Державний вищий навчальний заклад "Українська академія банківської справи Національного банку України" Кафедра іноземних мов

# **ПРОФЕСІЙНО ОРІЄНТОВАНЕ ЧИТАННЯ**

# **READING FOR PROFESSIONAL PURPOSES**

Практичний посібник з англійської мови за професійним спрямуванням

> Для студентів 1 курсу спеціальності "Економічна кібернетика" денної форми навчання

> > Суми ДВНЗ "УАБС НБУ" 2011

#### УДК 811.111(075) П84

Рекомендовано до видання методичною радою факультету банківських технологій Державного вищого навчального закладу "Українська академія банківської справи Національного банку України", протокол № 6 від 18.03.2010.

Розглянуто та схвалено на засіданні кафедри іноземних мов, протокол № 9 від 05.03.2010.

#### Укладач

*Т. В. Турчина*, асистент кафедри іноземних мов ДВНЗ "Українська академія банківської справи НБУ"

#### Рецензенти:

*В. В. Павлов*, кандидат філологічних наук, доцент, Інститут філології Сумського державного педагогічного університету ім. А. С. Макаренка;

*І. В. Соколова*, кандидат філологічних наук, доцент, ДВНЗ "Українська академія банківської справи НБУ"

 **Професійно** орієнтоване читання = Reading for Professional Purposes [Текст] : практичний посібник з англійської мови за професійним спрямуванням / [уклад. Т. В. Турчина] ; Державний вищий навчальний заклад "Українська академія банківської справи Національного банку України". – Суми : ДВНЗ "УАБС НБУ", 2011. – 99 с. П84

Посібник розроблений відповідно до робочої навчальної програми курсу "Англійська мова за професійним спрямуванням" (модуль "Читання") для спеціальності "Економічна кібернетика". Запропоноване видання містить тексти та різноманітні завдання, які сприятимуть професійно-особистісному розвитку майбутніх спеціалістів з економічної кібернетики, а саме – формуванню їх професійної компетентності.

Може бути використаний на практичних заняттях з англійської мови за професійним спрямуванням, а також для організації самостійної та індивідуальної роботи студентів.

Призначений для студентів 1 курсу спеціальності "Економічна кібернетика" денної форми навчання.

#### **УДК 811.111(075)**

© ДВНЗ "Українська академія банківської справи Національного банку України", 2011

# **CONTENT**

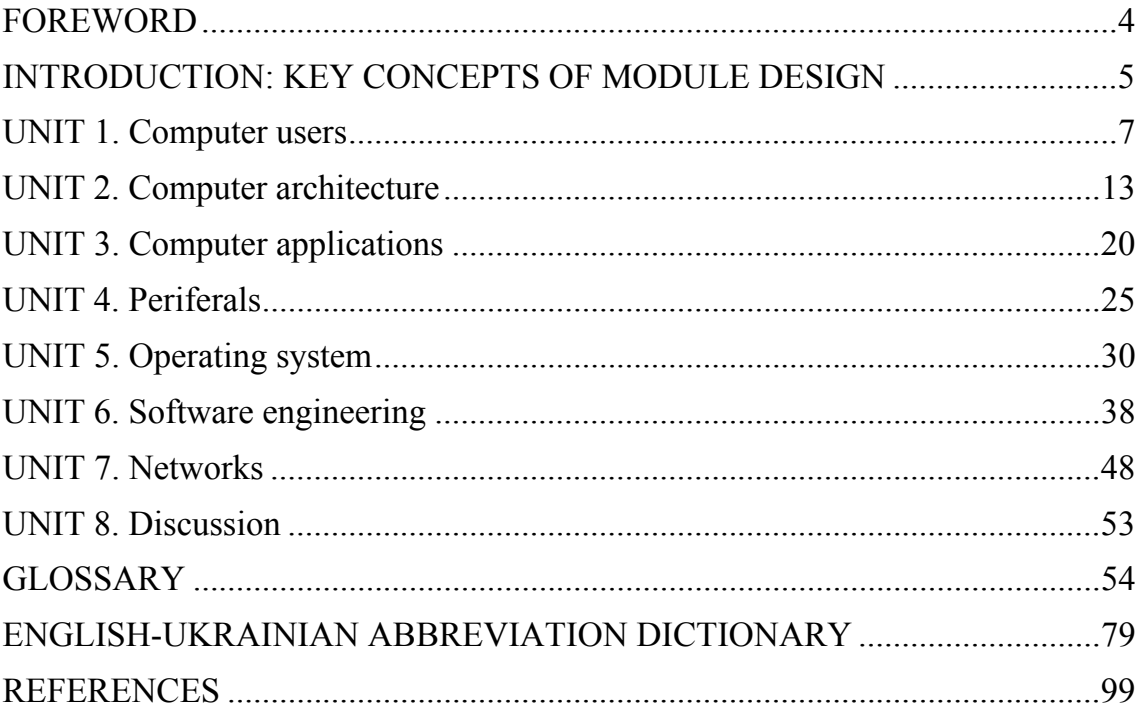

# **FOREWORD**

'Reading for Professional Purposes' is intended for the students who study the English of Economic Cybernetics for their professional needs. It integrates and develops the students' linguistic competence in business reading and writing. The focus is on job-related users of language with strong emphasis on the productive skills.

Reading is one of the most necessary skills for students of Economic Cybernetics. Knowledge of lexis and awareness of textual features will be helpful in their professional activity. Texts need to be selected and tasks designed both to provide support for what students already know in the subject and to extend their language knowledge and proficiency in reading skills. Each student uses an individual mix of processing strategies in relation to a particular text and topic. Teachers will need to combine awareness of what happens in the reading process with knowledge of their students, in order to decide on appropriate objectives and procedures for reading module.

7 topic based units cover key areas such as computer uses and applications, networks, the internet, multimedia, programming, and future trends. Key language and vocabulary is presented via a range of authentic contexts and the four skills are developed in areas of practical use in professional situations.

# **INTRODUCTION: KEY CONCEPTS OF MODULE DESIGN**

Students in Economic Cybernetics and Informatics are trained as economic analysts to manage and make decisions in the socio-economic life by employing modern information technologies. It enables students to qualify for management positions in business informatics and informatization of economic entities.

**MODULE AIM** is to enable students to develop an ability to find, extract and process relevant information from a text related to the sphere of Information Technology.

**MODULE OBJECTIVES** are defined in terms of skills and competences learners are supposed to acquire by the end of the course.

# **Language skills**

By the end of the course students will be able to:

# *Reading*

- understand authentic texts related to Information Technologies (IT): textbooks, newspapers, magazines, specialist journals or Web-based sources;
- understand details in fairy complex instructions (for equipment, devices, appliances, safety regulations, precautions (e.g. for operation of devices/ equipment), advertising materials;
- read and interpret graphs, charts, diagrams;
- make use of accompanying information, e.g. headings, pictures, tables to predict information;
- distinguish between factual/non-factual information, important/less important items, relevant/irrelevant information, explicit/implicit information;
- guess the meanings of unfamiliar words by using contextual clues;
- understand and be able to explain meanings of particular IT terms;
- draw conclusions and make text summaries;
- render texts in IT related topics from Ukrainian/Russian into English;
- read at different speeds for different purposes;
- read with some degree of critical awareness, choosing appropriate information.

# *Information Location*

- locate specific technical information using library catalogue, Contents and Index page, reference books and dictionaries, Internet;
- predict information (using clues, such as headings, sub-headings, by-lines, etc.) in technical discourse;
- ask questions seeking information.

# *Organization and self-awareness*

- organize study resources effectively (e.g. dictionaries, reference books, Internet resources);
- keep careful record of reading, and of important references, quotations, etc., if necessary;
- guess the meanings of unfamiliar words by using contextual clues;
- understand and be able to explain meanings of particular IT terms;
- draw conclusions and make text summaries;
- render texts in IT related topics from Ukrainian / Russian into English;
- read at different speeds for different purposes;
- read with some degree of critical awareness, choosing appropriate information.

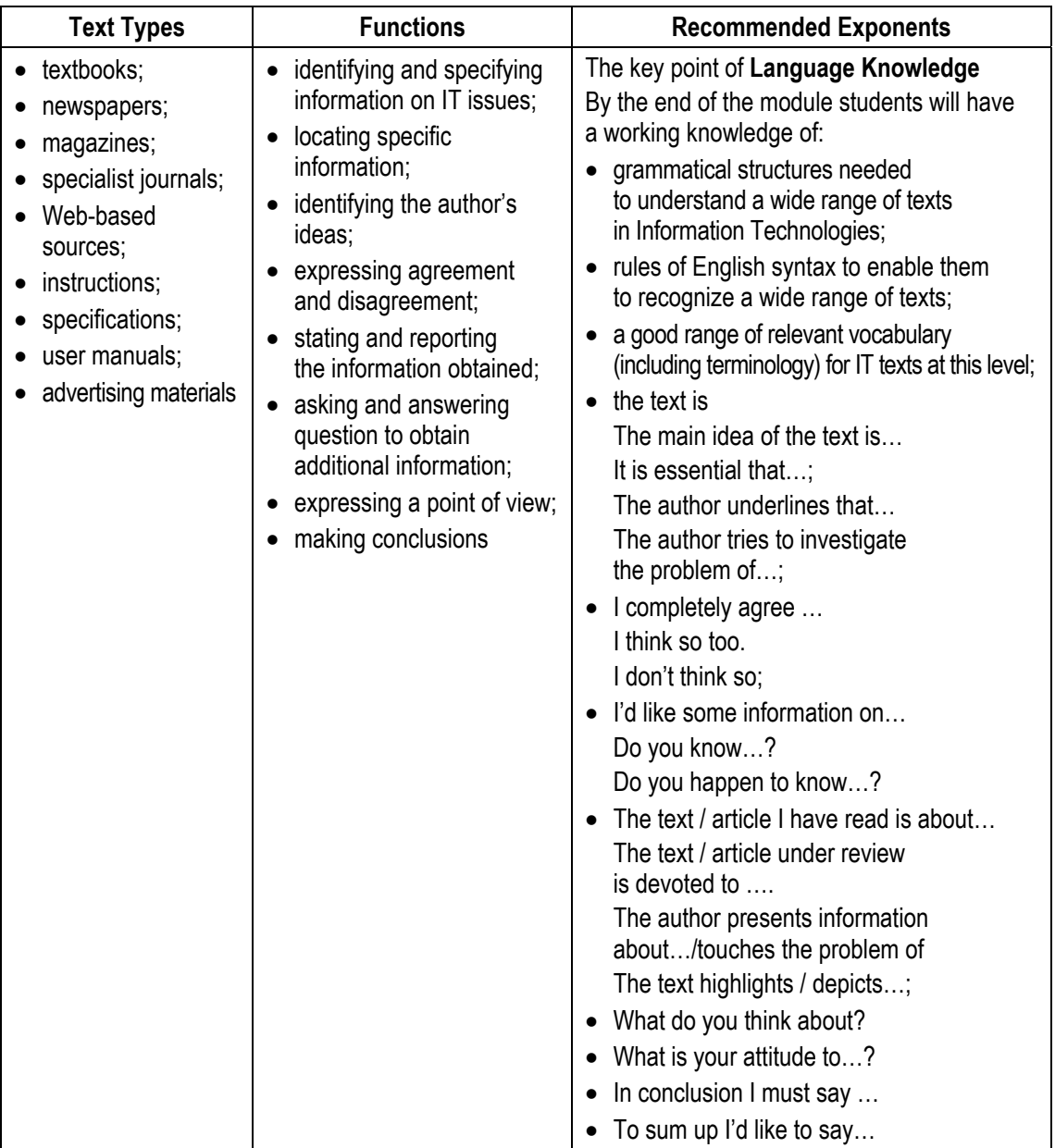

# **UNIT 1 COMPUTER USERS**

# **Unit Description**

In this first unit, students will be introduced to the concept of computers as a general-purpose tool. This unit will demonstrate that information technology (IT) is an essential tool in many day-to-day activities as well as in specialized personal and business applications. The language component of this unit will focus on the use of adjective clauses and common IT-related verbs and will introduce basic note-taking principles.

# **Unit Objectives**

When you complete this unit, you will be able to:

- Define the term "information technology";
- Understand the correct vocabulary for, and grammatical usage of, IT terminology;
- Practice basic note-taking concepts;
- Show general comprehension of the gist of a variety of speakers in both structured and less structured situations;
- Comprehend natural speech in a familiar context, with some dependence on repetition;
- Recognize vocabulary words learned in lessons when you hear them.

**A computer** is a device that processes **data** according to a set of instructions known as a **program**. The equipment is known as the **hardware** and the programs and data are the **software**. A special set of programs, called an **operating system**, provides an interface for the user and allows applications programs to communicate with the hardware. Common **applications programs** include **word processors** for creating and editing texts, **spreadsheets**  for calculating mathematical formulae and **databases** for storing data in a way that allows the data to be sorted and searched. **Anti-virus programs** are used to detect and remove **viruses** (harmful programs that can reproduce themselves and attach themselves to other programs). Some operating systems have **graphical (user) interfaces** that allow the computer user to select items from **menus** (lists of choices) and to start programs using an input device called a **mouse**. This is done by pressing a button on the mouse i.e. **clicking** the mouse. The main device for inputting the data is a typewriterstyle **keyboard** and the output is commonly displayed on a **monitor** screen that looks like a small television screen.

There is a range of sizes and types of computer. Those designed for use by one person at a time are known as **personal computers (PCs)** although

the term PC is usually only applied to personal computers that are compatible with the standards laid down by the company known as **IBM** (International Business Machines). Personal computers include **desktop** computers (for use on an office desk) and **handheld** computers that can be carried around by the user. Electronics can be added to desktop computers by plugging in **expansion cards** (electronic circuit boards that can be plugged into special sockets called **expansion slots**).

It is also possible to build all the main parts of a computer into one electronic integrated circuit packaged as a single electronic **chip** (the common name for a microchip; an electronic integrated circuit in a small package) i.e. the **'computer on a chip'**. This enables computers to be built into other devices including household devices such as washing machines and fridges and to be incorporated into plastic cards i.e. **smart cards**, which are able to store information such as health records, drivers' licences, bank balances, etc. Devices that include a computer circuit are commonly referred to as **smart devices**. **A multimedia computer** can process different forms of data including text, graphics, **audio** (sound), animation and video. This enables computer systems to be used fora combination of education and entertainment, sometimes referred to as **edutainment**.

Unlike most machines, computers do not have a fixed purpose. They are multi-purpose tools. They can be used in a very wide variety of situations and are found in a wide range of systems including security systems, cars and phones. Advanced systems, known as **expert systems**, enable computers to 'think' like experts. Medical expert systems, for example, can help doctors diagnose an illness and decide on the best treatment. As computer systems are developed, they are becoming more common and are gradually being used for more and more purposes. How they are developed, and for what purposes they are actually used in the future, can be influenced by computer users. A variety of devices known as **peripherals** can be added externally to a computer. One of the most common peripherals is a **printer** used for printing the computer **output** (the processed data or signals that come out of a computer system) on paper. A **digital camera** allows photographs to be input to a computer for editing.

Not all computer systems are **compatible** i.e. they cannot use the same programs and data. Connecting computers together to form a **network** can provide the **'connectivity'** required to enable computers and software to communicate and to share resources. Networks connected together form an **internet**. The connection of networks throughout the world is known as **the Internet** (note that a capital I is used) or, more simply, **the Net**. Various communication services are available on the Internet, including **email** (electronic mail) for sending and receiving text messages and **IRC** (Internet Relay Chat) which allows users to communicate using text messages in **real-time** i.e. without any delay, while the users are **logged on** (connected to a network system account, normally using a password) to the system. An Internet service called **FTP** (File Transfer Protocol) is used for transferring data or program files between the powerful **server** computers that provide the network services and the **client** computers that use these services e.g. downloading music files. Note that copying data from a larger server system to a client is referred to as **downloading** and copying from the client to the server is known as **uploading**.

One of the newest and most popular services available on the Internet is **the World Wide Web (WWW)** which is often simply referred to as **the Web** (note the use of the capital W). The Web contains interlinked documents called **webpages**. A set of related webpages stored together on a server computer is called a **website**.

Websites, such as Dogpile and Askjeeves, give the user access to special programs called **search engines** that are designed to allow the user to find relevant webpages on the Web. An Internet system designed to provide free, interactive access to vast resources for people all over the world is sometimes referred to as an **information superhighway**. Services such as these allow people to **telecommute** (use their computers to stay in touch with the office while they are working at home). Computer uses mentioned in this unit include producing greetings cards; learning, using three-dimensional graphics programs called 'Splat the Cat' and 'Pets 3'; using the Microsoft Word wordprocessing program including features such as **clipart** (ready-drawn graphic images that can be inserted into documents); communicating on the Internet using email and chat programs including the use of **email attachments** (other types of files e.g. video files attached to simple email text messages); distance learning and **videoconferencing** (a form of communication over a network that uses video cameras so that the people taking part can see and hear each other); electronic classrooms or boardrooms; **browsing** the Web (moving from webpage to webpage using a Web browser program); selling, using a website; painting; scanning pictures; downloading music and creating **CD-ROMs** (compact disk read only memory, commonly referred to as **CDs)**. CD-ROMs are storage devices that use laser light for reading and writing data. T The most common storage device is a **hard disk** (a set of aluminium disks coated in a magnetic material and enclosed in a vacuum-sealed case) used for storing the operating system and applications programs as well as the user's data.

# **Tasks**

# *1.1. Choose the best answer.*

- **А.** Which of the following are information technology? (More than one answer may be correct).
	- Software;
	- **C** Cars;
	- **Networks**;
	- $\Box$  Television shows;
	- **C** Computers;
	- **C** Cancer-fighting drugs;
	- **G** Game consoles;
	- $\Box$  Personal digital assistants;
	- **T** Textbooks:
	- **Spreadsheets.**
- **В.** What sort of information does information technology help us work with? (More than one answer may be correct).
	- **U** Words;
	- **D** Numbers:
	- **I** Images;
	- **C** Sounds

**C**. The instructions that tell a computer what to do are called

- **E** hardware;
- software;
- **n** netware:
- $\Box$  codeware.
- **D.** Why might you say that software makes a computer into thousands of different tools?
	- $\Box$  Software lets you add different tools, like printers;
	- $\Box$  All tools are information technology, even hammers;
	- $\Box$  Every software program lets your computer do something different;
	- $\Box$  The Internet lets you read thousands of different Web sites.

# *1.2. Combine the words in the box into at least ten computer terms. Some are written as two words and some as one.*

key site search page data web sheet desk menu hard home board spread help top ad engine disk base banner

# *1.3. Match each verb on the left with the item on the right that it collocates most strongly with.*

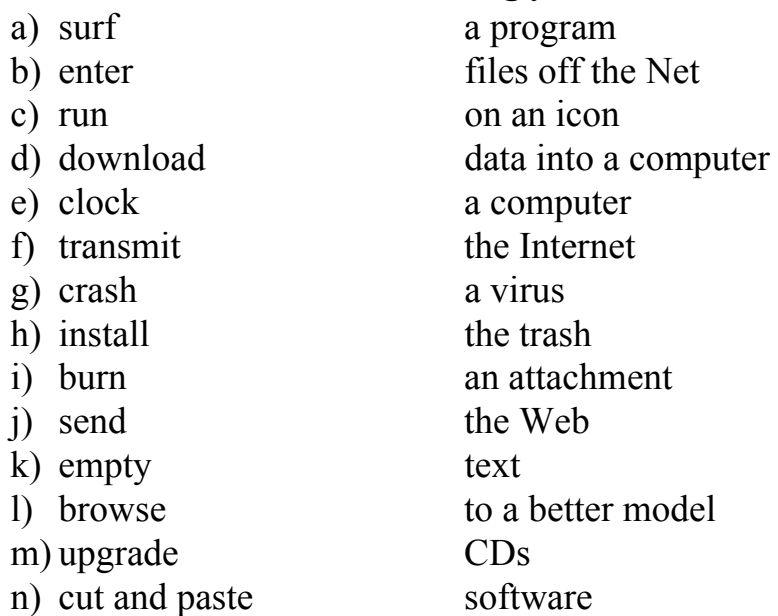

# *1.4. Complete the song about computers using the verbs on the right. Use the rhythm to help you.*

# **My PC is Giving Me Problems**

# **(to the tune of My Bonnie Lies Over the Ocean, traditional)**

My PC is giving me problems

My PC is giving me hell

It says it's got Intel inside it

But its Intel inside is not well

Chorus

Bring back, bring back, oh bring back my typewriter, please, oh please. Bring back, bring back, oh bring back my typewriter, please.

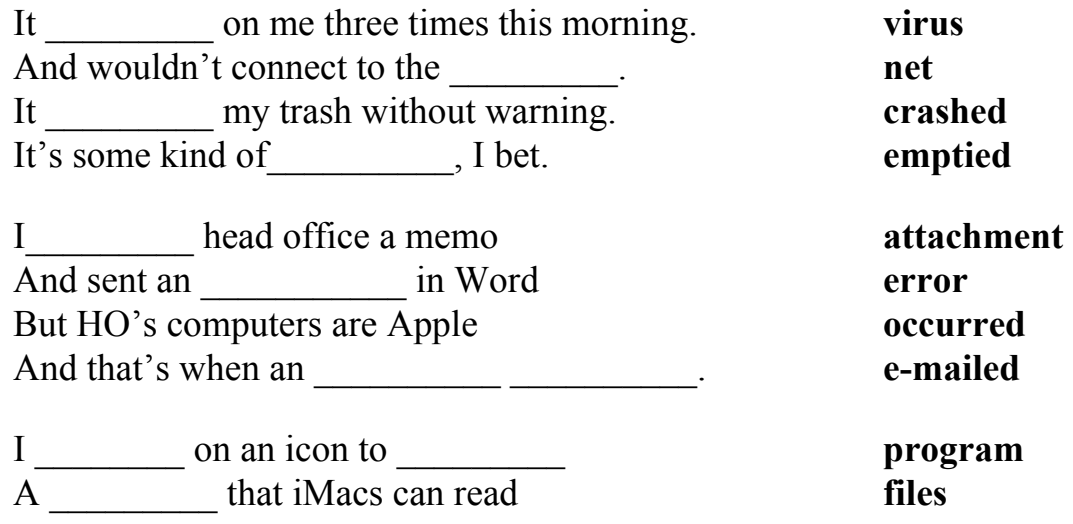

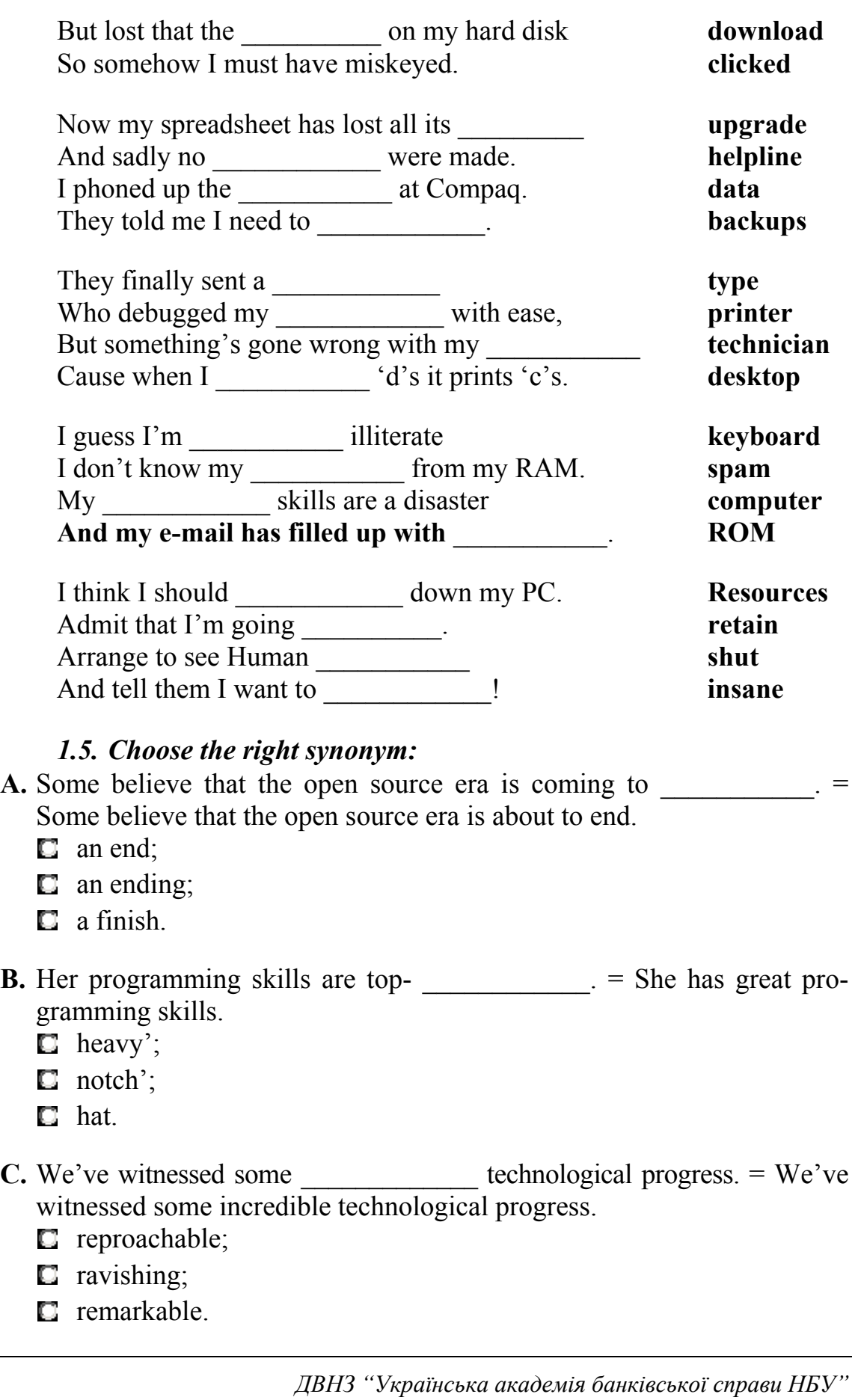

# **UNIT 2 COMPUTER ARCHITECTURE**

# **Unit Description**

In this first unit, students will be introduced to the different types of computers. This unit will demonstrate that **computer architecture** or **digital computer organization** is the conceptual design and fundamental operational structure of a computer system. It is a blueprint and functional description of requirements and design implementations for the various parts of a computer, focusing largely on the way by which the central processing unit (CPU) performs internally and accesses addresses in memory.

# **Unit Objectives**

When you complete this unit, you will be able to:

- Define the different types of computers:
- Understand the correct vocabulary for, and grammatical usage of, IT terminology;
- Practice basic note-taking concepts.

There are different types of computer of varying size and power, including the following:

**Supercomputer** (the most powerful type of mainframe).

**Mainframe** (large, very powerful, **multi-user** i.e. can be used by many people at the same time, **multi-tasking** i.e. can run many programs and process different sets of data at the same time).

**Minicomputer** (smaller than a mainframe, powerful, multi-user, multitasking).

**Desktop computer** (suitable size for sitting on an office desk).

**Workstation** (most powerful type of desktop, used for graphic design, etc.) **Portable** (can be carried around, can operate with batteries).

Laptop (large portable, can be rested on user's lap).

**Notebook** (size of a sheet of notebook paper).

**Handheld** (can be held in one hand) **Pen-based** (main input device is an electronic pen).

**PDA** (personal digital assistant, has functions such as task lists, diary, address book).

Note that the term **PC** usually refers to an IBM compatible personal computer i.e. an Apple Mac personal computer is not referred to as a PC. A computer that provides a service on a network e.g. storing files, sharing a printer, is known as a **server** computer. Server computers usually have a **UPS** (uninterruptible power supply) attached to them. This is a battery that automatically provides an electricity supply to allow the server to shut itself down properly if the main supply fails.

The **processor** e.g. Pentium, is the most important part of the computer. It processes the data and controls the computer. Powerful computers used as servers often have more than one processor. There are two main types of **memory**:

- a) **RAM** (random access memory) holds the program instructions and the data that is being used by the processor;
- b) **ROM** (read only memory) holds the program instructions and settings required to start up the computer.

The combination of the processor and memory is sometimes referred to as the **CPU** (central processing unit), although sometimes the processor itself is referred to as the CPU. The other parts connected to the CPU are known as **peripherals**. These can include input devices, output devices, storage devices and communications devices. **Input devices** include: keyboards, scanners, barcode readers, digital cameras, microphones and video cameras e.g. webcams (small digital video cameras used on the Web). **Output devices** include: **monitors** (VDU display screens), printers, plotters, loudspeakers, headphones. **Storage devices** include: magnetic tape, **floppy disks** (diskettes), hard disks, CD-ROMs, CD-R disks, CD-RW disks, DVDs and MO disks. A common **communications device** is a **modem** (a modulator/demodulator used for converting digital signals to analogue signals and vice versa to allow a computer to be connected to the ordinary telephone system).

**Storage devices** include: magnetic tape, **floppy disks** (diskettes), hard disks, CD-ROMs, CD-R disks, CD-RW disks, DVDs and MO disks. A common **communications device** is a **modem** (a modulator/demodulator used for converting digital signals to analogue signals and vice versa to allow a computer to be connected to the ordinary telephone system). The processor determines where processed data is stored by sending an address signal along an **address bus** and data along a **data bus**. This is synchronized by an electronic **clock** in the CPU that determines the operating speed of the processor. Transferring data between the processor and RAM can slow up the computer; therefore, some very expensive, extremely fast memory is usually used as a **cache** to hold the most frequently used data. In a desktop computer, the **CPU** (central processing unit) and **storage devices** (pieces of equipment used for reading from and writing to a storage medium) are normal built inside a **system unit** which consists of a metal chassis enclosed in a flat desktop or a tower shaped case. Other peripherals are attached to the system unit by cables. Each peripheral uses its own **driver card** or **controller** (an expansion card that is plugged into special **expansion slots** in the system unit).

In a desktop computer, the **CPU** (central processing unit) and **storage devices** (pieces of equipment used for reading from and writing to a storage medium) are normal built inside a **system unit** which consists of a metal chassis enclosed in a flat desktop or a tower shaped case. Other peripherals are attached to the system unit by cables. Each peripheral uses its own **driver card** or **controller** (an expansion card that is plugged into special **expansion slots** in the system unit).

**Expansion cards** contain the electronics required to communicate with and control the device e.g. **video** or **graphics cards** are used for monitors, **soundcards** are used for audio input/output and **NICs** (network interface cards) are used for connecting to other computers in a **network** (computing devices connected together). Extra memory can also be added to the computer using special **memory expansion slots** inside the computer. A portable computer that does not have enough space inside to fit expansion cards may use an external device called a **port replicator** to provide connections for peripherals.

**Storage devices** in the form of a **disk** or **tape** are used to store the programs and data that are not being used. Note that the American spelling of *disk* is commonly used, although the British spelling, *disc*, is sometimes used. Before a program or data can be used, it must be transferred from the storage device to the main RAM memory. **Hard disks** consist of a set of magnetic coated metal disks that are vacuum-sealed inside a case to keep out the dust. The magnetic surfaces of the disks are **formatted** using a **read/write head** to provide magnetic storage areas. These storage areas form concentric circles called **tracks** and each track is subdivided into sections called **sectors.** The disks are rotated at high speed and read from or written to by the read/write head that moves across the surface of the disks. In connected together and made to operate as one unit using **RAID** (a redundant array of inexpensive disks – see Unit 17). This can speed up the system and provide a way of recovering data if the system **crashes** (fails suddenly and completely, usually referring to the failure of a hard disk). There is a variety of optical storage devices that use laser light to read or write to a disk, including: **CD-ROMs** (compact disk read only memory), **CD-R** (recordable compact disk), **CD-RW** (rewritable compact disk), **DVD** (digital versatile disk – previously known as digital video disk).

When comparing computers, the **power** of the computer is important. This is mainly determined by the **speed** and **capacity** (size) of each part of the computer.

Speed is measured in **hertz** (Hz) i.e. cycles per second.

Capacity is measured in **bytes** (B) where 1 byte  $= 8$  **bits** (binary digits)  $=$ 1 character.

*When specifying a computer the following are normally quoted:* 

- **a)** the speed of the processor (MHz megahertz, GHz gigahertz);
- **b**) the capacity (size) of the memory (MB megabytes);
- **c)** the capacity (size) of the **magnetic storage devices** e.g. hard disk, floppy disk (MB – megabytes, GB – gigabytes);
- **d)** the speed of the **optical storage devices** e.g. CD-ROM, DVD (given as a multiple of the speed of the first devices produced e.g.  $24x = 24$  times,  $12x = 12$  times):
- **e)** the display monitor size (measured in inches diagonally across the screen surface);
- **f)** the monitor image quality **(resolution)** given by the number of **pixels** (picture elements) that are used across and down the screen e.g. 800x600, or by the graphics standard used e.g. **VGA** (video graphics array), **SVGA** (super video graphics array);
- **g)** the graphics card memory size (MB megabytes);
- **h)** the speed of the modem (measured in **kbps** kilobits per second). *Two different number systems are used in computer specifications:*
- **a**) The **decimal system**, which consists of ten; digits from 0 to 9, is used for measuring speed;
- **b**) The **binary system**, which only has two digits (1 and 0), is used for measuring capacity.

Communication is provided between **applications programs** (wordprocessors, drawing programs, etc.) and the computer **hardware** (the physical components of a computer system) by a set of programs collectively known as the **operating system** e.g. Microsoft Windows, MacOS.

# **Task Sheet**

### *2.1. Commonly Used Computer Systems.*

You work in the IT department of Virgil Megastores. The company has 50 shops located around the country, a Head Office in London and a factory in Leeds. Richard Pickle, the managing director has decided that it is time to upgrade the whole computer system and has come to you for some advice.

Richard knows very little about computers. He would like you, in your own words, to give an explanation of the following and tell him about possible pros and cons of each system:

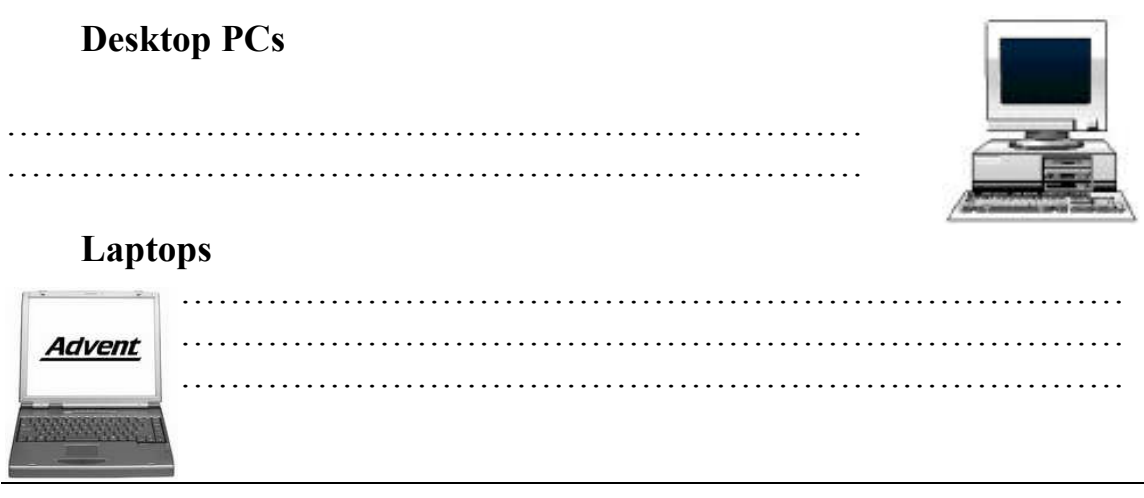

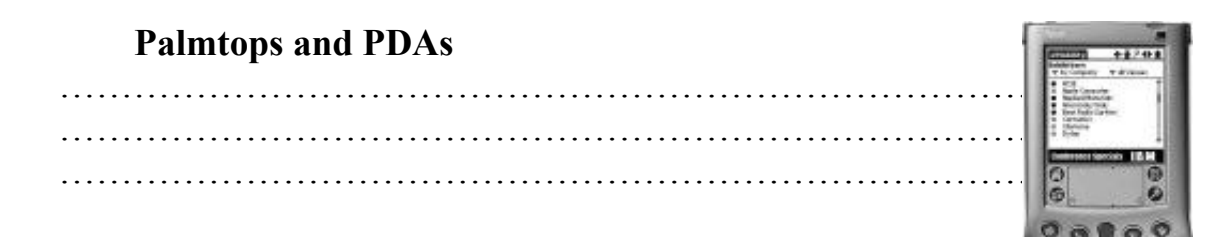

# **Mainframe**

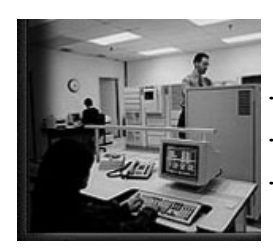

*2.2. Computer Systems.* 

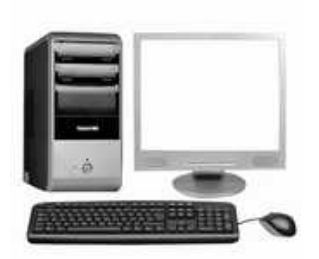

……………………………………………………………………………… ………………………………………………………………………………

………………………………………………………………………………

Jamie wants to buy a new computer system to use at home.

He has found one he likes the look of, but he doesn't really understand all of the technical details.

He has asked you to look at the details and give him a brief description for each item:

- What does it do?
- Is it an input, output, storage device or a processor;
- How suitable is each item is in terms of speed or size.

#### *2.3. Write your answers in the table below.*

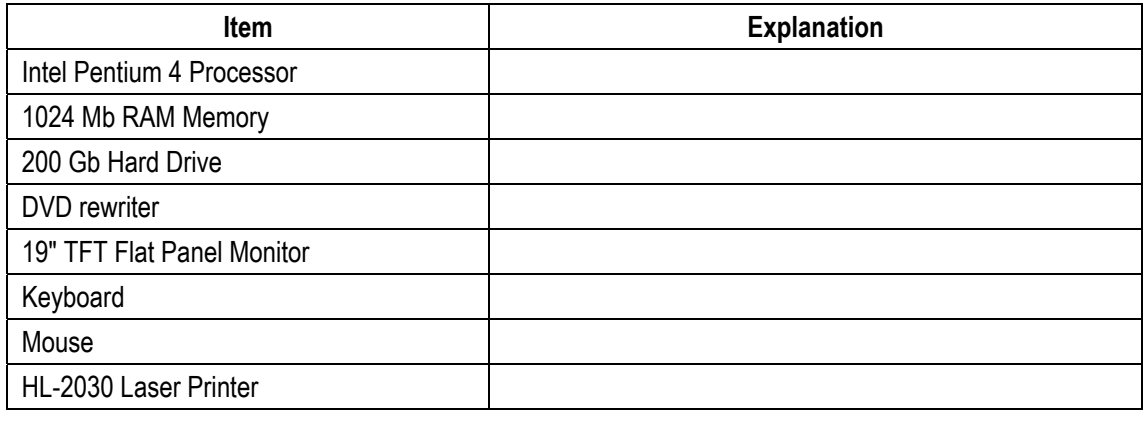

# *2.4. Complete the sentence by clicking on the words in the correct order. The hint tells you the first word of the sentence.*

1. disk something a when file a disk from your to write copied onto it is (16 words).

**Hint: The first word is "when".** 

- 2. computer a what do is a to of software instructions tells that set (13 words). **Hint: The first word is "software".**
- 3. smart who works the me with is programmer (7 words). **Hint: The first word is "the".**
- 4. software person is who illustrator using draws a computer an (10 words). **Hint: The first word is "an".**
- 5. that files send an client e-mail is to used something is (11 words). **Hint: The first word is "an".**
- 6. a computer a person designs using graphic is images a who designer (12 words).

**Hint: The first word is "a".** 

# *2.5. These paragraphs are out of order. Write '1' in the box next to the start of the paragraph that should come first, '2' in the second, and so on.*

# **Mobile devices**

Which computer you choose will depend on what you want to do with it. If you need to use a computer that can do everything the computer on your desk (or under your table) can do, you need a desktop computer. These are very fast computers that can display videos, burn DVDs, and run the most modern versions of programs and operating systems. But size and strength means that these machines belong on a desk. It is hard to move them, and they run out of power very quickly unless they have a mains power supply.

PDAs are weakest in power and performance. But they are the marathon runners of the mobile world. They can run all day, and keep going long after the other two. You can carry them in a handbag or in a suit, so they can stay with you all day, and they have another advantage – they can turn on and off instantly. Some people who work with computers can't decide which type of computers they need, so they have one of each!

There is an English proverb 'Horses for Courses'. This means that you should choose something suitable for the job you will be doing. Portable computers can weigh as much as six kilograms, or as little as 300 grams. They can run all the very latest programs, or they might be little more than an electronic diary and address book.

A portable laptop is a compromise. It tries to be as powerful as a desktop, or the desktop replacements we have just described and as light as a PDA, but it ends up as something in between. It is more powerful than a PDA, but less than a desktop replacement. It will run most programs, but do it more slowly. The screen is smaller, but the battery lasts longer, and so on. Portable laptops are not all alike – some.

# **UNIT 3 COMPUTER APPLICATIONS**

# **Unit Description**

Unit 3 will introduce application software. **Application software** is computer software designed to help the user to perform a singular or multiple related specific tasks.

# **Unit Objectives**

When you complete this unit, you will be able to:

- develop web design;
- demonstrate skills in current software programs;
- implement tasks appropriate for a variety of informal and formal work environments;
- create and design basic publications, illustrations and digital imagery.

As computer systems become more intelligent, they are used in a wider variety of work situations where previously it was necessary to employ people. Hospitals can increasingly use computers where highly trained people were required to deal with life-threatening situations. Computers can also be used in airports where highly trained experts were previously required to ensure safety and the police can make more use of computers to detect and investigate increasingly sophisticated crimes.

One of the uses considered in this unit is police **speed traps** used to catch drivers that are breaking the official speed limit. In earlier systems, **radar** equipment was used to bounce radio waves off the moving car. A small processor, known as a **microprocessor**, calculated the speed of the car from the changes in the radio waves and triggered an ordinary camera with a flashgun to take a photograph of the car if it was speeding. The details were stored on a **smart card** (a plastic card with a built-in computer system that can store large amounts of data). When the smart card was taken back to the police station, the driver's details were obtained from the **DVLC** (Driver and Vehicle Licensing Centre) **database** i.e. the central computerised records of all licensed drivers and vehicles.

Newer systems prevent **'surfing'** i.e. where the driver only slows down as they pass through the speed trap, by using two computerised units with digital cameras placed at a fixed distance apart. Each unit records the time that a vehicle passes it, as well as photographing and identifying the car licence number using **OCR software** (optical character recognition software that changes picture images of letters and numbers into digital form for use by a computer system).

The computer then uses the difference in recorded times to calculate the speed of the vehicle. The registration numbers of vehicles exceeding the speed limit are immediately **downloaded** (copied from the computer to a server computer) to the computer at police headquarters where each vehicle is matched with the DVLC database. Standard letters are then printed off addressed to the vehicle owners using **mail merge** (a word-processing feature that produces a separate standard letter containing details obtained from each record in a database).

There are many ways in which computer systems can be used in large supermarkets, particularly for financial calculations and in stock control using **EPOS tills** (electronic point of sale cash tills). Each item on a supermarket shelf has a **barcode label** with a **barcode** (a standard set of vertical bars of varying thickness used to identify products) printed on it. The barcode number system giving standard price and item code numbers used throughout Europe is known as **EAN** (European Article Number). The barcodes are read by scanner devices called **barcode readers** that are attached to the EPOS tills. When a checkout operator moves the barcode label across the scanner, the label is scanned and the barcode number for that item is read. The scanner signals are converted to a **digital** form (where the changing signal is either off or on) and sent to the supermarket branch computer. The branch computer checks the digital EAN code against a computer **database** (a type of applications program used for storing information so that it can be easily searched and sorted) that holds a record of each type of item. In this way the item and the price of the item can be identified and the sale of the product can be recorded by the computer. The item and the price are shown on the EPOS till display and printed on a paper receipt.

Computers are also used to provide cash to users and to process bank cards such as Visa cards using an ATM (automatic teller machine – the type of machine used by banks for enabling customers to withdraw money from their bank accounts).

#### **Task sheet**

### *3.1. From the list of words, choose the best verb to complete the sentence.*

#### **A**

# **filter | controls | command | edit | install | calculate | execute**

- 1. Word is a common type of word-processing software that you can use to your writing.
- 2. It is possible to  $\frac{1}{\sqrt{2\pi}}$  the computer to save files every five minutes.
- 3. When I want to my taxes, I can use a spreadsheet.

- 4. The operating system \_\_\_\_\_\_\_\_\_\_\_\_\_\_\_\_\_\_ the interaction between the software and hardware on your computer.
- 5. Some types of software can \_\_\_\_\_\_\_\_\_\_\_\_\_\_\_\_\_\_ out viruses or unwanted e-mail.
- 6. The operating system lets you software onto your computer.

# **B**

# **run | manipulate | write | program | provide | search | send | simulate**

- 1. I will **the photo to make it clearer.**
- 2. There are many games that real life.
- 3. This company will \_\_\_\_\_\_\_\_\_\_\_the best Internet connection.
- 4. It is possible to \_\_\_\_\_\_\_\_\_\_more than one program at a time.
- 5. You can <u>come for any kind</u> of information on the Internet.
- 6. My teacher will \_\_\_\_\_\_\_\_\_my assignment to me by e-mail.
- 7. They can \_\_\_\_\_\_\_\_\_\_\_the computer to do almost anything.

# **Vocabulary Review**

# *3.2. Match each term in the left column with the correct definition in the right column.*

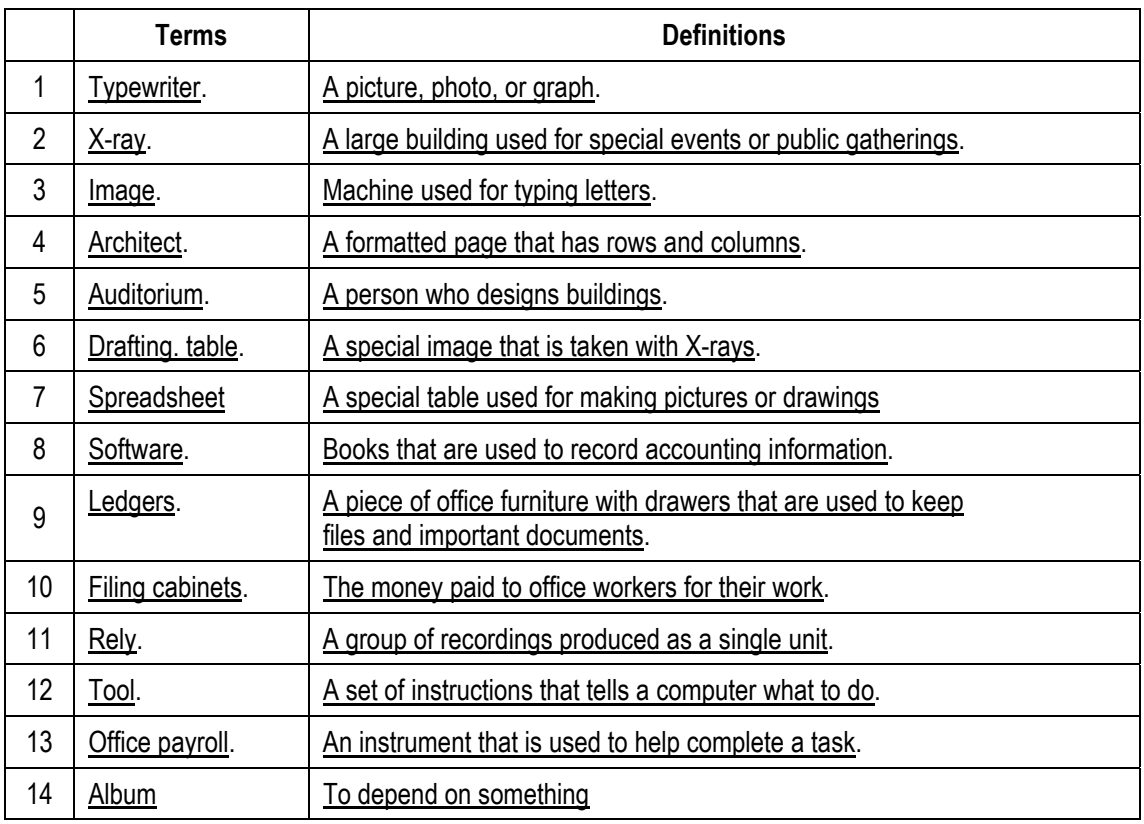

### *3.3. Which Computer For Who?*

*Virgil Megastores employs many different staff. Your job is to help identify which computer system would be the most appropriate for the following staff:* 

**Richard Pickle** is the busy Managing Director of Virgil. He is hardly ever in the office, travelling regularly from one end of the country to the other. He uses a Filofax to record all his appointments and important phone numbers. Unfortunately, the pages keep falling out which has caused him to miss a few important meetings. He doesn't like using keyboards, he believes that writing things down is easier.

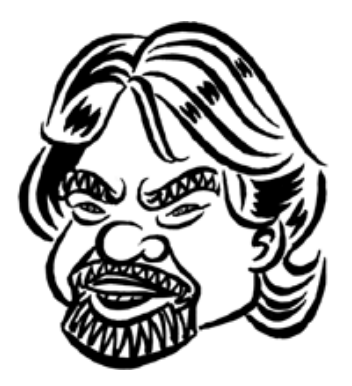

*Which computer system do you think would suit Richard best and why?* 

……………………………………………………………………………… ………………………………………………………………………………

**Hatcher** works in the finance department in London. She deals with all of the payments coming into the company, recording them immediately onto the finance database. She rarely leaves her desk during the day unless she needs to check some information with another member of staff across the office.

*Which computer system do you think would suit Maggie best and why?* 

………………………………………………………………………… ……………………………………………………………………………… ………………………………………………………………………………

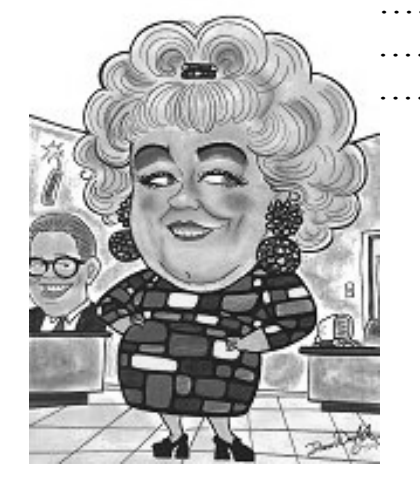

**John Marples** is an area manager for Virgil. He has worked for the company for five years and loves his job. He travels around the country and is never in the same place for more than two days running. He cannot survive without his computer. He uses it to record all of his daily sales figures, to produce graphs of monthly targets and to write business

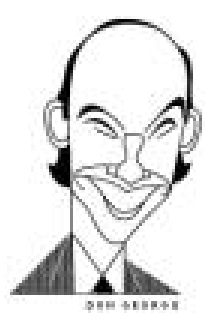

reports to his manager about his progress. He tends to use his computer mainly in the evenings when he will relax and settle down to a few hours work. It is important to him that the computer has an easy to use keyboard and a good quality screen.

*Which computer system do you think would suit John best and why?* 

………………………………………………………………………………

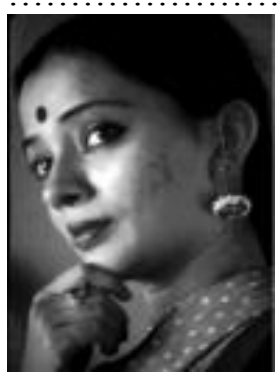

**Karmijit Patel** is a sales lady for Virgil. She visits each store in her area once a week. Because she is in and out of the car all day, she needs something that is light and easy to carry. In order to be able to do her job, she needs to be able to use the usual Microsoft Office programs such as Word and Excel. She needs a keyboard to type the information into, but would prefer something compact. It is difficult for her to use the computer on mains power during the day, thus a long lasting battery

is important. When she gets back into the office, she needs to be able to input the records from her computer into the main computer system easily.

*Which computer system do you think would suit Karmijit best and why?* 

……………………………………………………………………………… ………………………………………………………………………………

# **UNIT 4 PERIFERALS**

# **Unit Description**

Unit 4 will introduce peripherals such as printers, monitors, and digital cameras. You will learn about the different ports that peripherals plug into in the computer. It looks into how many of these devices can be used to produce, gather, and study data about everyday life.

# **Unit Objectives**

When you complete this unit, you will be able to:

- Identify and explain the purpose of peripherals such as printers, monitors, and digital cameras;
- Understand and compare different input/output ports such as USB and parallel or serial ports.

**EPOS** (electronic point of sale) **tills** used in supermarkets form part of a computer system with various input and output **peripheral devices** attached to the till, including: **electronic scales** for weighing produce, **barcode reader** for looking up prices using **barcodes, swipe card reader** for reading bank cards, **numeric keypad** for inputting prices manually, **LCD** (liquid crystal display) screen for outputting purchase details.

**Digital cameras** are gradually being developed that are as good as conventional cameras. They have various electronic devices inside, including:

- **a) LCD** (Liquid Crystal Display) screen used as a view-finder and for viewing the pictures after they have been taken;
- **b) CCD** (Charge-Coupled Device) consisting of thousands of **phototransistors** (light-sensitive transistors – a transistor is an electronic switch). It creates the pictures as a set of dots or **pixels** (picture elements);
- **c)** Memory cards e.g. **flash cards solid state memory** (electronic integrated circuits, i.e. chips, used for storing the pictures).

There is no delay in getting pictures from digital cameras because there is no film requiring chemical processing. They can be attached to a computer to directly transfer pictures for editing using special software and unwanted pictures can be deleted. However, they cost more than conventional cameras and the quality is not quite as good. You also need to buy rechargeable batteries and a photo-quality colour printer with high printing costs for paper, ink, etc.

Two important features when buying a digital camera are:

**a)** picture quality or **resolution**. The resolution of a camera is measured in pixels and given as two numbers, indicating how many pixels there are across the image and how many going down the image e.g. 1280 by 960 (or 1280x960);

**b)** the number of pictures the camera can store. The higher the resolution, i.e. the more pixels, the more memory is required to store the pictures. Data can be compressed to allow more pictures to be stored.

**Storage devices** are used to store data and programs that are not being used by the processor. They usually consist of:

- **a) storage media** in the form of a circular disk or a tape where the data is stored;
- **b)** a **disk or tape drive** that moves the media past a **read/write head** that reads the data from and writes data to the storage media.

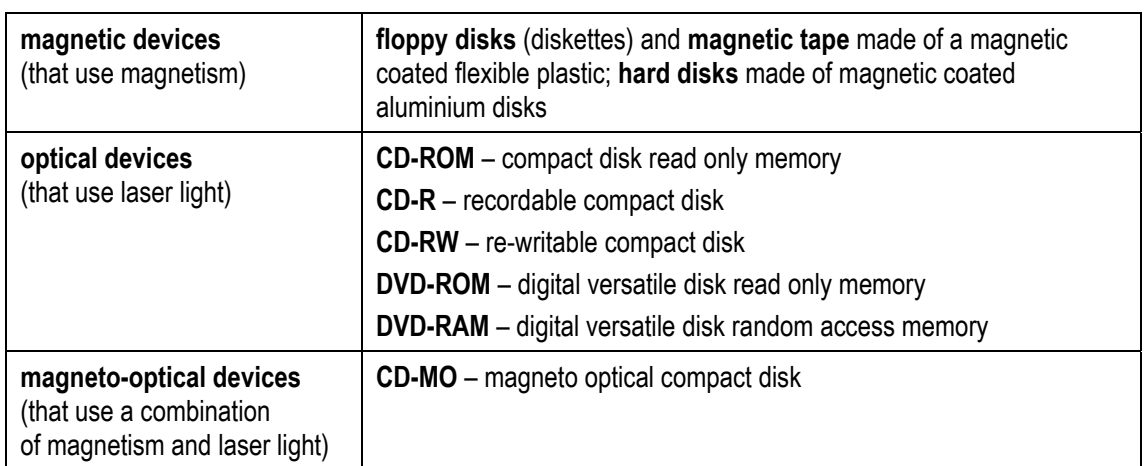

### **Types of storage devices include**

**Read only media** enable the user to both read data from and write data to the media. **Read and write media** can only be used for reading data i.e. the stored data cannot be changed in any way.

**Removable storage** enables the user to change the media and transfer it to another computer.

**Fixed storage** does not allow the media to be changed or transferred to another computer.

Other factors that vary between storage devices include:

- **a)** the speed at which the drive moves the media past the read/write head and reads or writes data to the storage media;
- **b)** the capacity of the media i.e. how much data can be stored on each disk or tape;
- **c)** the cost of the drive and the media.

There are various types of **printers** for out-putting text and graphics to paper. Some types of printers are **mono** (print in black and white only) and others can print in colour. The speed, quality and cost of printing varies between different types of printer. Some are designed for printing text and are not really suited to printing graphics.

Data can take many forms and there is a wide variety of input, output, storage and communication **peripherals**.

**Units of measurement** used in data storage include:

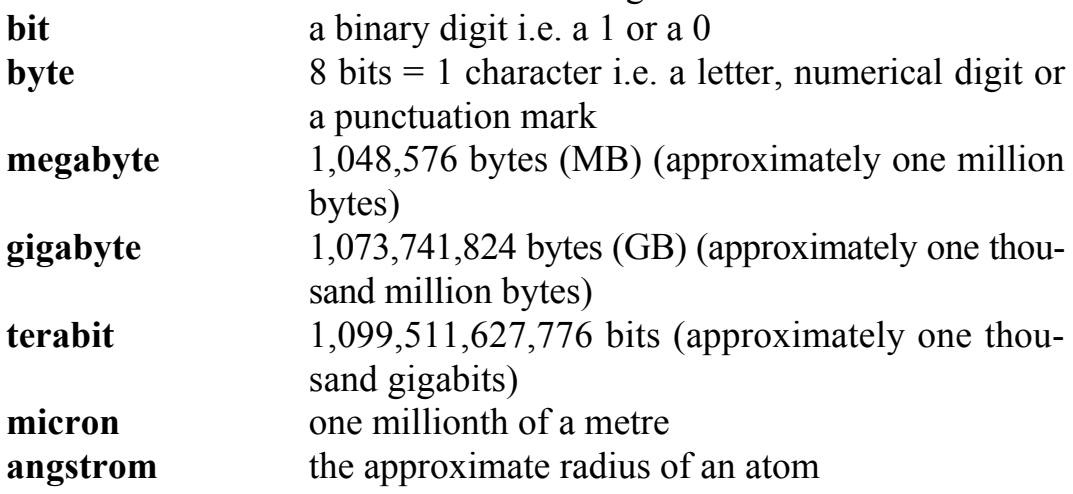

# **Task sheet**

# *4.1. Fill the table.*

| <b>Storage Device</b> | <b>Size</b> | <b>Description</b> | <b>Advantages</b> | <b>Disadvantages</b> |
|-----------------------|-------------|--------------------|-------------------|----------------------|
| <b>Hard Disk</b>      |             |                    |                   |                      |
|                       |             |                    |                   |                      |
| <b>Floppy Disk</b>    |             |                    |                   |                      |
| 3.5 Floppy Diskettes  |             |                    |                   |                      |
| <b>Zip Drive</b>      |             |                    |                   |                      |
| Magnetic tape backup  |             |                    |                   |                      |
|                       |             |                    |                   |                      |

*ДВНЗ "Українська академія банківської справи НБУ"* 

*Table continued* 

| <b>Storage Device</b>          | <b>Size</b> | <b>Description</b> | <b>Advantages</b> | <b>Disadvantages</b> |
|--------------------------------|-------------|--------------------|-------------------|----------------------|
| <b>CD-ROM</b>                  |             |                    |                   |                      |
|                                |             |                    |                   |                      |
| <b>CD-RW</b>                   |             |                    |                   |                      |
| an n<br>OVER<br><b>W-650 M</b> |             |                    |                   |                      |
| <b>DVD</b>                     |             |                    |                   |                      |
| <b>Flash Memory Stick</b>      |             |                    |                   |                      |
|                                |             |                    |                   |                      |

# *4.2. Choose the best answer for each question*

- 1. If you use your computer to write an essay and now want to edit a picture, you need to  $\qquad \qquad$ 
	- a) start a new software program;
	- b) use grid computing;
	- c) buy a new computer;
	- d) add new hardware.
- 2. Which type of software does every computer need?
	- a) Web browser;
	- b) Word processor;
	- c) Desktop publishing software;
	- d) Operating system.
- 3. The source code for a large software program such as an operating system \_\_\_\_\_\_\_\_\_\_\_\_\_.
	- a) is written in Java;
	- b) consists of ones and zeroes;
	- c) has millions of lines;
	- d) is difficult to copy.

# *4.3. Take this quiz and test your data storage IQ.*

- **A.** Which is larger? **F.** A hard disk is attached to the computer by  $\Box$  terabyte;  $\Box$  IDE or SCUSI;  $\Box$  brontabyte;  $\Box$  USB or firewire;  $\Box$  petabyte.  $\Box$  all of the above. **B.** NAS stands for: **G.** A server is a type of **C** NTFS Analogue System; **C** Workstation; **C** Network Attached Storage; C Computer; New Advanced Storage. The Network **C.** How many bits in a byte? **H.** CD, DVD and CD-RW are types of  $\Box$  four;  $\Box$  Flash memory;  $\Box$  six;  $\Box$  Magentic memory; **E** eight. C optical storage. **D.** War and Peace the novel can be stored on **I.** It is easiest to destroy data on...
	-
	-
	- $\Box$  1–5 megabytes.  $\Box$  Flash memory.
- **E.** War and Peace the movie needs **J.** A CD-ROM can hold about at least
	-
	-
	- $\Box$  400 gigabytes.

- $\Box$  150 kilobytes;  $\Box$  Magnetic storage;
- **C** 0.25 megabytes; **C** Optical Storage;
	-
	-
- $\Box$  4 gigabytes;  $\Box$  640mb of data;
- $\Box$  40 gigabytes;  $\Box$  640gb of data.

# **UNIT 5 OPERATING SYSTEM**

# **Unit Description**

Unit 5 will introduce operating system. It helps students to compete in today's world of technology and achieve success in computer-related occupation.

# **Unit Objectives**

When you complete this unit, you will be able to:

- to be able to compete the full stall breakdown stack online with very small overhead;
- to be able to sample data precisely based on their source.

The **OS (operating system)** is the set of computer programs that allow the user to perform basic tasks like copying, moving, saving and printing files. It also provides an **interface** between (i.e. provides communication between) **applications programs** (e.g. wordprocessors or spreadsheets) and the computer hardware. As a user interacts with an applications program on the screen, the applications program communicates with the operating system and the operating system communicates with the computer hardware. The work of the operating system takes place in the background and is not always obvious to the user.

The most important program in an OS is the **supervisor program**. It remains in memory all the time that the computer is operating, and manages the OS. It loads other parts of the OS into memory when they are needed. Programs that remain in memory while the computer is in use are known as **resident programs**. Programs that only stay in memory while they are being used are known as **non-resident programs**.

Some operating systems are **command driven** (i.e. the user runs a program by typing a command). The screen is usually blank except for a symbol (e.g. \$) which acts as a **command prompt**. When the command is typed at the prompt and the Enter key is pressed, the command is processed and the output is displayed on the screen. OS commands are usually short words or abbreviations (e.g., date, logout, passwd, Is). **Unix** is a command driven operating system used on all sizes of computers, but mostly large multi-user, multi-tasking mainframe computers. It is available in many versions, such as Linux, Minix, HP-UX, Xenix, Venix, Ultrix, A/UX, AIX, Solaris, and PowerOpen. Other command driven operating systems mentioned in this unit include: VAX/VMS, MVS VM OS/390, NetWare, MS-DOS and PC-DOS.

Some operating systems have a **GUI** (pronounced like 'goo-ey' – **graphical user interface**) that allows the user to use a mouse to click on icons on the screen or choose commands from a list of choices known as a **menu**. Operating systems with graphical interfaces mentioned in this unit include: MacOS, OS/2, Penpoint, Windows NT, Windows 3.x, Windows 9X and Windows 2000.

### **Tasks sheet**

### *5.1. Answer the questions:*

- 1. Why do you think that Operating Systems are necessary in order for a computer to run effectively?
- 2. Explain four tasks performed by an Operating System.
- 3. There are many different brands of Operating System. Identify four of the most common ones.
- 4. Explain how an Operating System can manage numerous people working at the same time. What is this called?
- 5. Explain how an Operating System can manage several programs that are running at the same time. What is this called?
- 6. Utility programs provide a 'toolbox' of common tasks which help the computer to run more efficiently. Identify and explain three utilities that are available.
- 7. Explain the difference between the three different methods of processing and provide and example of each.
- 8. For each of the following tasks that can be performed on a computer, state whether they would be a job for the operating system or an application:
	- Controlling the engine management for a car
	- Writing a letter
	- $\blacksquare$  Backing up the system
	- Calculating company accounts
	- Allocating memory to allow programs to run
	- Writing a report
	- Communicating with a printer

# *5.2. Read the description and give the correct answers.*

# WHAT AM 1?

"I am the type of operating system that you probably have installed on your computer at home. I can only be used by one person at a time. While you are using your computer, I can find the files that you need, open applications for you and make sure "I am the type of operating system which is usually installed on a network. that print request actually gets to the I can be used by many people at the printer" same time. Part of my job will be to deal with your user name and passwords when you log on" "My term refers to the ability to run many tasks at the same time. I can allow lots of applications to be open at once and I can also be receiving an email whilst opening a web page" "I am a processing method. I collect up lots of 'jobs' or 'tasks' and save them until a later time when I will process them all in one big go. This saves me from having to do them one at a time" "I am a very important processing method that you might find in a control system. My job is to make sure that if an instruction is issued, I don't leave it until when I feel like doing it, I deal with it that instant. I can be found in aircraft systems, car braking systems and in many systems which use robotics. 

*ДВНЗ "Українська академія банківської справи НБУ"* 

# *5.3. Find the subtitle:*

- a) Batch processing;
- b) Introduction;
- c) Transaction processing;
- d) Real time processing;
- e) Single user operating system;
- f) What is an operating system?
- g) Multi tasking operating system;
- h) Tasks of the operating system;
- i) Examples of operating systems;
- j) Multi user operating system.

### **1. ……………………………………..**

A computer is made up of many parts. You have the hardware e.g. monitor, keyboard and mouse and you have the software e.g. word processor, spreadsheet and database.

However, the software and the hardware can't work together without something to act as an 'in-between'.

The task of co-ordinating all of the software and hardware is given to the **Operating System**.

# **2. ……………………………………………..**

There are two main categories of software. There is 'application software' with examples such as word processors, spreadsheets and databases.

![](_page_32_Figure_17.jpeg)

The other main category is called 'system software' which includes the operating system and utility programs.

Once your computer has begun booting up using the BIOS instructions in ROM, the operating system will be the first piece of software to be loaded up.

The operating system is needed to control everything happening in your computer. It controls the memory, the disks, the peripherals and the application software.

Without the operating system your computer would just sit there doing nothing.

![](_page_33_Figure_0.jpeg)

An operating system is also responsible for a whole host of other tasks.

### **4. ……………………………………..**

There are a number of operating systems that you could use on your computer.

![](_page_33_Picture_4.jpeg)

The one that you are most likely to be familiar with is one of the Microsoft Windows operating systems. Almost all personal computers are loaded with Windows before you purchase them and most schools use a network version.

![](_page_33_Picture_6.jpeg)

If you use an Apple Mac computer then you will be familiar with Apple's unique operating system, **Mac OS**.

Many people find this far easier and more intuitive than Microsoft's Windows versions.

Linux is an alternative operating system for most computers.

It has the advantage of being free of charge. This is because it is 'open source' software.

![](_page_33_Picture_12.jpeg)

#### **5. …………………………………**

Many of you will have a computer at home and as mentioned on the previous page, it is likely to have either Microsoft Windows or Mac OS loaded onto it.

Whilst you are using your computer it is likely that you don't need to share peripherals e.g. a printer and you probably don't need to share out your processing time with another person in the house.

Therefore, the operating system on your computer only has to deal with the tasks you are giving it. It doesn't need to worry about sharing out memory, hardware or processing time.

This is called a single user operating system.

Examples of such operating systems are Microsoft Windows 95, 98, 2000, XP and Vista as well as the Mac OS range.

#### **6. …………………………………..**

Large companies often use a mainframe computer system. These are very expensive, powerful machines and it would make no sense at all for only one person to be able to use the computer.

However, a mainframe computer can only do one thing at a time – even if it does it very quickly. So, to allow the mainframe to be able to deal with hundreds of people who all want to do something different, multi-user operating systems were developed.

Multi-user operating systems work by 'slicing' up the processing time of the CPU into tiny chunks. Each chunk of time is given to a user to deal with their task. See the diagram below to explain.

![](_page_34_Figure_10.jpeg)

As you can see, the person on the computer/terminal A gets a little slice of the CPU time before the person on terminal B. Once his time is up, even if the task isn't completed, person B gets a slice of the time. However, this happens so quickly, (billionths of a second) that users don't realise that they have to share the computer with others.

**7. ………………………………** 

When you are working on the computer you probably have a web browser open, an email or instant messaging system open and one or more applications such as a word processor, spreadsheet or graphics package open.

You are able to do this because your operating system will switch the application modules in and out of RAM as you are using them and return them temporarily to the hard disk when they are open but not being accessed.

This is called multi tasking.

![](_page_35_Figure_4.jpeg)

#### **8. ………………………………**

Real time processing is usually found in systems which use computer control.

This processing method is used when it is essential that the input request is dealt with quickly enough so as to be able to control an output properly. For example, the computer inside the Engine Control Unit in a car has to manage the engine at every moment based on what the driver wants to do.

Real time processing has to be programmed very carefully to ensure that no input events are missed.

Note that real-time processing does not have to be 'fast'. For example, a traffic light system is a real-time system but it only needs to process data relatively slowly. On the other hand, controlling a car engine has to deal with input events happening every thousandth of a second so a very fast computer is needed to do this – but both the traffic-light and the car engine computers are carrying out 'real-time' processing.
Examples:

- Traffic lights:
- Heart rate monitoring;
- Aircraft control:
- Computer games.

# **9. ………………………….**

Inputs are noted by the computer, but it deals with them after a short delay. It spends that delay handling other inputs and managing data movements.

The delay may be so brief that it looks to you as if it has happened straight away. But in terms of 'computer time', where each computer cycle is far less than a millionth of a second, it will have spent many cycles doing other things.

For example:

- Booking pop concert tickets;
- Ordering books online;
- Handling bank accounts.

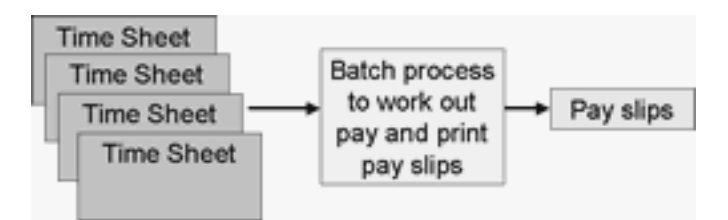

# **10. …………………….**

It is often not desirable to deal with the inputs until a certain number have occurred or a set time has passed. So they are stored until the system comes online to process the data in one 'batch'.

Batch processing is usually fully automatic unlike 'real-time' or transaction processing which are interactive.

For example:

- A stock control programme may store records of every item sold in a shop that day. Then, at the end of each day it calculates what needs to be ordered;
- An online competition stores all the entries until it is time to find the winner;
- Electricity, gas and telephone bills are usually calculated on a monthly basis.

# **UNIT 6 SOFTWARE ENGINEERING**

# **Unit Description**

Unit 6 introduces different types of interfaces and their use. This unit examines software interfaces, command line interfaces, and graphical user interfaces (GUIs) and looks at how browsers can provide a simple GUI front-end to a database. The language focus of this unit is on using imperative verbs in an IT related setting such as a help desk.

## **Unit Objectives**

When you complete this unit, you will be able to:

- Understand and define software interfaces, command line, and graphical user interfaces;
- Understand the basics of how a Web browser can be used as a front-end to a database;
- Identify some of the consequences of the fact that software can be copied easily;
- Distinguish between proprietary code and free code;
- Guide others through common computing tasks, such as finding a file or formatting text;
- Use imperative verbs to describe the steps in solving an IT problem;
- Use imperative verbs to explain commands in an IT related situation;
- Learn and use transition words used in a process and direction.

**Software engineering** is the discipline of designing high quality software solutions. **Software** consists of programs (sets of instructions for controlling a computer) and **data** (the material that has to be processed). Programs are written in computer languages by people called **programmers**. **A systems analyst** is a person who designs or modifies information systems to meet users' requirements. This includes investigating feasibility and cost, producing documentation, and testing prototypes of the system. Producing a program, therefore, involves a number of stages including:

- a) **clarifying** the problem by considering the requirements of the potential users;
- b) **designing** the solution to the problem by first deciding on the overall structure of the solution;
- c) **coding** the program by first choosing an appropriate programming language and inputting the program code;
- d) **testing** and **debugging** the program (identifying and fixing any problems or faults in the program code);
- e) **documenting** and **maintaining** the program including writing instructions for using the program.

Systems analysts first need to talk to the people involved in the computing problem, including the people managing the system and the users or potential users of the system. They need to establish factors such as:

- **a)** the nature of the problem;
- **b)** what systems already exist;
- **c)** to what extent any existing systems are **computerised** (changed so that they can be operated or controlled using a computer);
- **d)** what **output** (the processed data or signals that come out of a computer system) will be required from the system;
- **e)** who will be using the system and what parts of the system they need to be able to use;
- **f)** the computing experience of the staff and what training would be required;
- **g)** what **hardware** (the physical components of a computer system) already exists and what would need to be added, including the specification of the hardware and whether a **network system** is required (a system where a number of computers and peripheral devices are connected together).

They then have to plan the structure of the solution and check it through with the people involved to make sure it meets their requirements. Next, they have to choose a suitable programming language and write the **program** (a set of instructions, written in a computer language, that control the behaviour of a computer), continually testing and adapting it until it works to the satisfaction of the customer and users. The system then has to be put into service and the users have to be trained. This involves documenting the program specifications and writing instructions for using the system.

Programming languages commonly use different structures for sequencing program instructions, including:

- **a) conditional instructions** i.e. if a certain condition is true, then process this instruction  $(i f X then Y)$ . **Decision tables** are used to indicate how a conditional structure will process data. They show all the different inputs that might arise for each condition and the resulting outputs that would be produced by the conditional instruction;
- **b) iterations** or **loop instructions** i.e. process these instructions repeatedly until or while a particular condition is true, or false (*do*... *until*... or *do*... *while*...). **Program flowcharts** can be used to show the sequence of instructions in a program and are sometimes used for designing parts of programs such as iterations. **Pseudocode** is a method of writing a description of a computer program using a mixture of natural language and computer language code.

There are a large number of computer languages available for use by programmers. Each language is designed for use in solving particular types of problem and therefore has particular strengths and weaknesses. A systems analyst has to decide which language is most appropriate in each situation.

Languages such as **C++** are particularly suitable for writing **systems programs** (programs that are used to control the basic functions of a computer system e.g. operating system programs). Languages such as **Visual Basic** and **Pascal** are easy to use and are particularly suitable for learning how to program. **FORTRAN** is designed for solving engineering problems, **COBOL** for writing business programs, **Ada** for military purposes **Prolog** and **LISP** for working in **artificial intelligence** (an area of computing concerned with developing computer programs that perform tasks that can normally only be done **Prolog** and **LISP** for working in **artificial intelligence** (an area of computing concerned with developing computer programs that perform tasks that can normally only be done). Converting to new computer systems can be done in different ways. Each strategy has its advantages and disadvantages. These include:

- **a) direct implementation** where the old system is simply removed and the new system installed. In this strategy only one system is used at any one time but there is no **fall back** (alternative system that can be used if problems occur in the main system) if the new system does not operate properly;
- **b) parallel implementation** where the old and the new systems are both used at the same time until the users are satisfied that the new system is working properly:
- **c) phased implementation where** the old system is gradually replaced by the new system, one part at a time;
- **d) pilot implementation** where the new system is tried out in one section of the company to make sure that it works as required.

### **Different Types of Software**

Here are some common types of software.

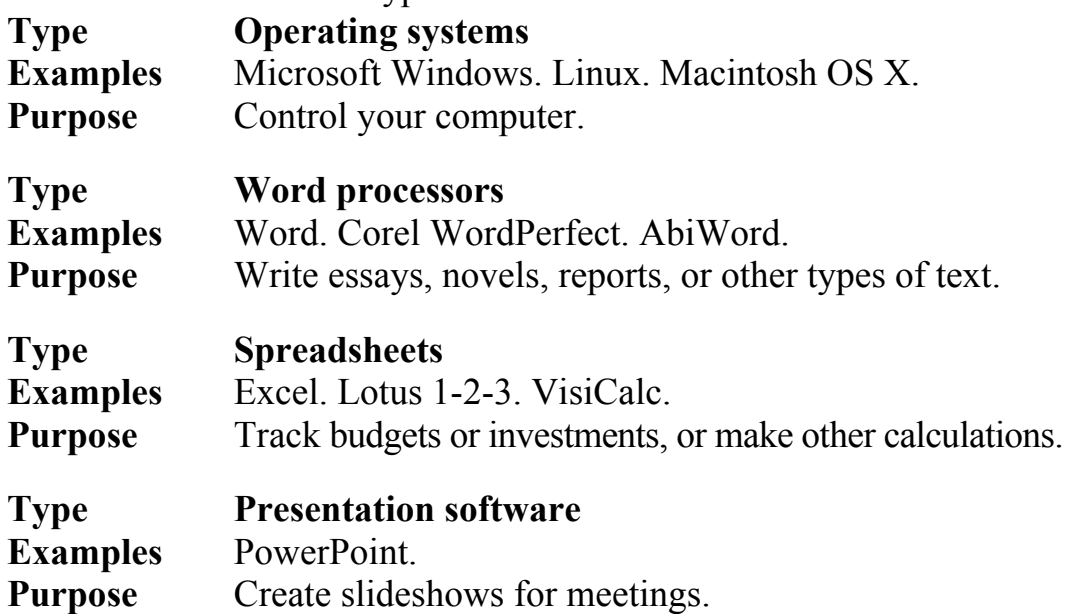

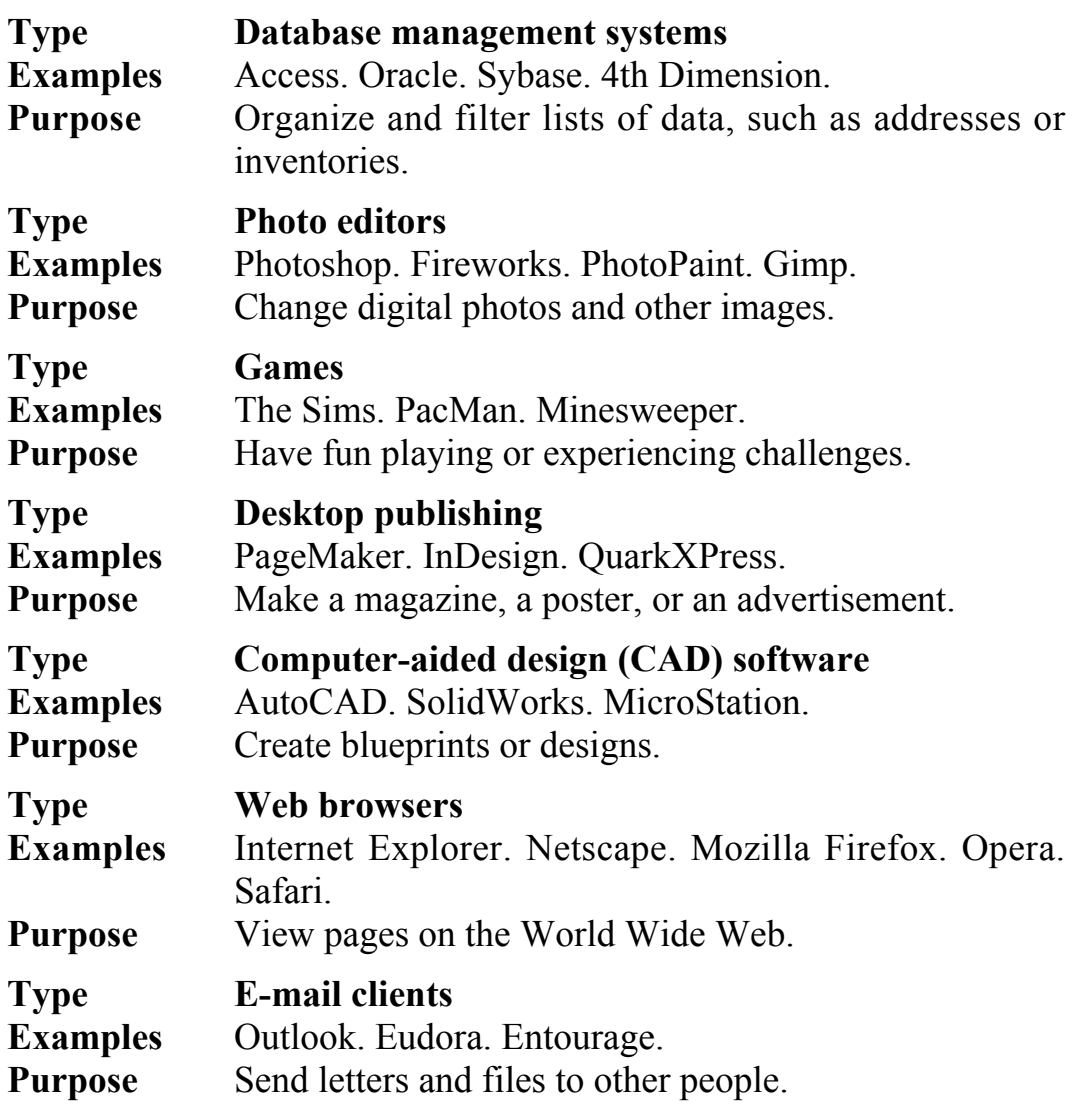

*Programmers have also created software to do the following tasks:* 

- Organize employee schedules;
- Encode messages to protect bank transactions and other private information;
- Change speech into type;
- Format screenplays;
- Determine how to get the most lumber from a log;
- Count down seconds, like an egg timer;
- Create music CDs:
- Block unwanted advertisements on the World Wide Web or in e-mail;
- Keep track of airplane traffic;
- Design Web sites;
- Edit sound recordings;
- Help create more software.

# **Tasks sheet**

## *6.1. This exercise tests your knowledge of the concepts you just learned. Choose the best answer.*

- **A.** A software program that performs calculations on rows and columns of numbers is called a  $\qquad \qquad$ 
	- $\Box$  word processor;
	- CAD software;
	- **S** spreadsheet;
	- database management system.
- **B.** A feature to check your spelling would be most useful in a
	- $\Box$  word processor;
	- CAD software;
	- **S** spreadsheet;
	- database management system.
- **C.** Type the best answer in the text box. A grocery store could keep track of what its customers bought in a  $\mathcal{L}$
- **D.** A photographer could remove a car from a digital photograph with
	- $\frac{1}{2}$  $\Box$  presentation software;
	- $\Box$  photo-editing software;
	- **C** CAD software;
	- **a** database management system.
- **E.** You could design a bridge with \_\_\_\_\_\_\_\_\_.
	- $\Box$  presentation software;
	- $\Box$  photo-editing software;
	- **C** CAD software;
	- $\Box$  a database management system.
- **F.** Which software program would probably NOT help you make a magazine  $\qquad \qquad$ 
	- $\Box$  presentation software;
	- $\Box$  photo-editing software;
	- $\Box$  word processing software;
	- $\Box$  desktop publishing software.
- **G.** Mozilla, Opera, and Safari are all names of \_\_\_\_\_\_\_\_\_\_.
	- **E** e-mail clients;
	- $\Box$  photo-editing software;
	- **E** word processing software;
	- **E** Web browsers.

### **H.** A database is  $\qquad \qquad$

- $\Box$  a list of addresses:
- **a** set of folders and files:
- $\Box$  a list of information about a group of things, broken down into categories;
- $\Box$  software to draw blueprints.
- **I.** Which of the following is the best example of a database?
	- $\Box$  the programming language C++;
	- $\Box$  a list of temperatures; for example 10 degrees, 20 degrees, -5 degrees;
	- $\Box$  a list of people, including their names and addresses;
	- $\Box$  the text of a book.
- **J.** The software you need to organise a database is called
	- $\Box$  database monitoring software;
	- $\Box$  database management software;
	- database argument software;
	- database monument software.
- **K.** If you are going to give a presentation at a meeting, you might want to bring the software called \_\_\_\_\_\_\_\_\_.
	- Excel:
	- **C** Oracle;
	- **QuarkXPress**;
	- **D** PowerPoint.
- **L.** Some types of software are like computer-based replacements for older ways of getting things done. Match the older tool in the left column with its software alternative in the right column.

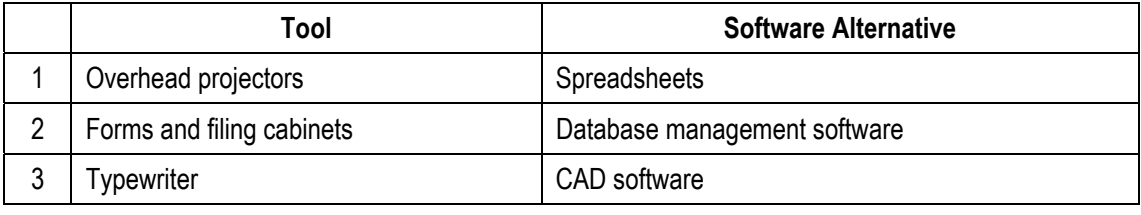

*Table continued* 

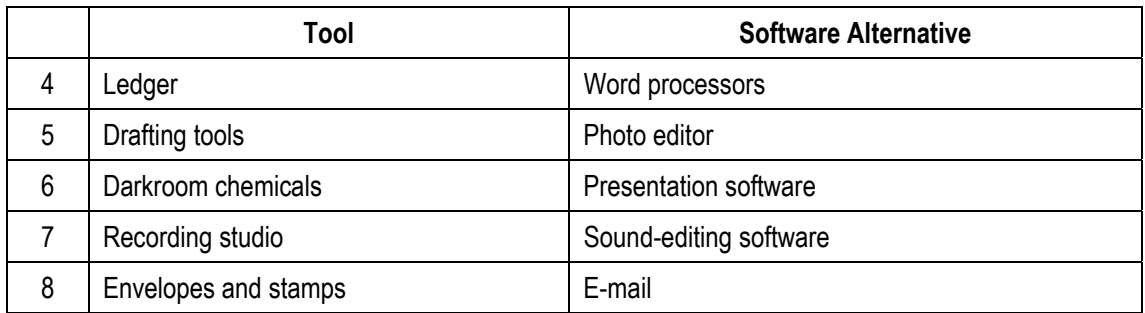

**M.** Match the task with the type of software you would need.

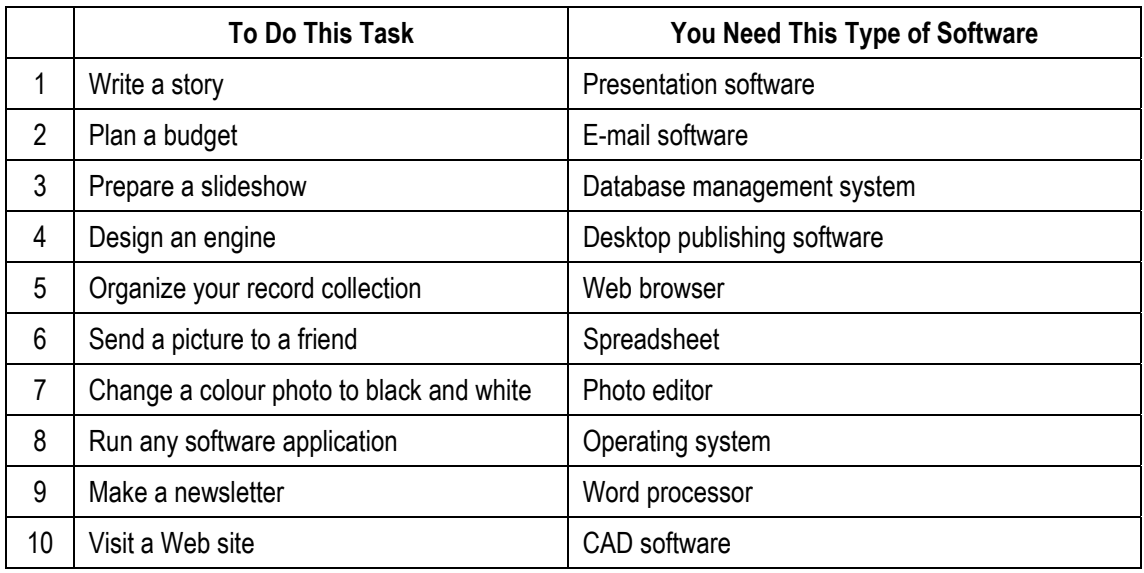

#### *6.2. Look at the table below. On the table on the left left is an example of a particular kind of text formatting. Put the number in front of each example next to the type of text formatting it shows.*

*The right-hand table has types of punctuation. Put the letter in front of each type of punctuation next to the name of the punctuation type.* 

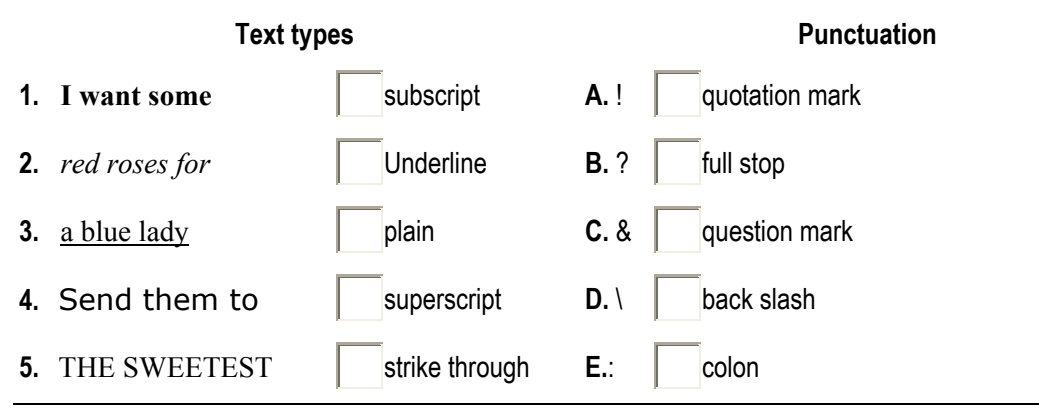

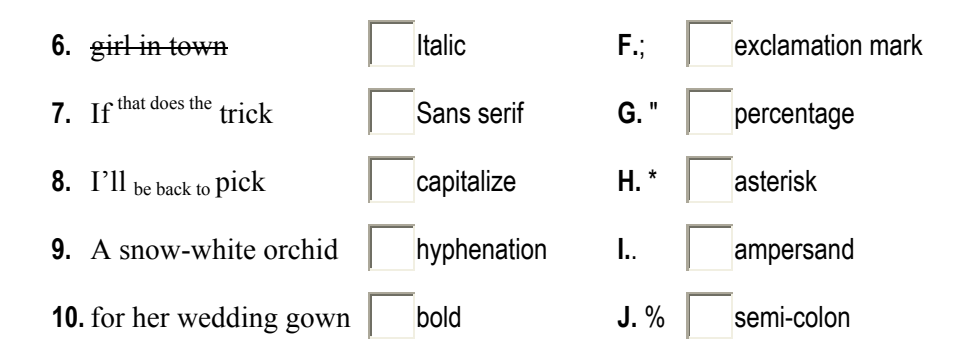

*You do not just need English to work with computers, you also need to learn the special English ('jargon') which computers have made necessary! If you want to know about viruses, here is some essential vocabulary.* 

# **The Computer Virus Guide**

**Black hat:** A programmer who uses his skills to damage the internet.

**VXer:** a criminal who writes viruses – sometimes for fun, sometimes for profit.

**Malware:** Any program which is designed to harm your computer or its security.

**Adware:** A program that shows you advertisements (sometimes lots and lots of advertisements) while you are using the net. Many people think a website is showing all the advertisements, when it is the adware infecting their computer.

**Trojan:** A program which gets into your computer by hiding itself in another, innocent piece of software.

**Worm:** Malware which spreads from computer to computer in a network, often without the user doing anything, or even being logged in.

**Owned:** When a black hat's program is able to give him total control of someone else's machine.

**Phoning home:** When a virus or spyware had successfully entered a computer, it can signal the VXer that he can start his egg-drop.

**Egg-drop:** When a trojan has allowed a VXer into a computer, he must then download ('do an egg-drop') onto that computer all the files he needs to use to own it.

**Signature:** A piece of code that an anti-virus program can use to identify a virus.

**Exploit:** The method that a particular virus uses to infect a computer.

**Payload:** A virus has three parts – the part that gets it into a computer's operating system, a part that it uses to spread further, and the payload – what it actually does to the computer it has infected.

**Spoofing:** Email viruses do not want to be traced back to the machine that they came from, so they pretend to be sent from another computer.

**Social engineering:** Persuading a user to run an infected file. This is sometimes done by emails which pretend to be jokes, pornography or 'important notices'.

#### *6.3. How safe is your PC? Try this quiz.*

*Almost every computer is at risk from viruses. Even computers in the 1970s were infected sometimes, but today the risks are much higher.* 

- 1. What operating system do you have?
	- a) don't know;
	- b) Windows;
	- c) Linux;
	- d) Apple;
	- e) other.

# 2. If you answered Windows, which version?

- a) windows 98;
- b) win XP;
- c) windows 95;
- d) win 2000.

# 3. What user privileges do you have?

- a) administrator;
- b) don't know;
- c) user.

# 4. Which e-mail client do you use?

- a) other;
- b) Outlook Express;
- c) Outlook;
- d) webmail.
- 5. When did you last update/patch your operating system?
	- a) never;
	- b) this month;
	- c) this week;
	- d) this year.
- 6. When did you last update your anti-virus software?
	- a) never;
	- b) what anti-virus software?
	- c) more than a month ago;
	- d) this week.
- 7. Your firewall is
	- a) hardware;
	- b) software;
	- c) non existent.
- 8. Where is your computer?
	- a) in a small business;
	- b) in a large business;
	- c) at home.
- 9. Your internet connection is
	- a) broadband always on;
	- b) dial-up;
	- c) broadband sometimes on;
	- d) none.

### 10. Which of these have you never heard of?

- а) MeroHaX;
- b) MyDoom;
- c) VPN;
- d) telnet.

# **UNIT 7 NETWORKS**

#### **Unit Description**

Unit 7 examines the Internet and networks in general. The focus is to learn to identify the main components of a network and understand the main purposes of networks. The language component of this unit focuses on the use of Adverbs of Certainty with specific IT-related terms and concepts.

## **Unit Objectives**

When you complete this unit, you will be able to:

- Give an overview of how the Internet and other networks work;
- Describe the main components of a typical network;
- Understand the use of relative clauses with a participle in connection with specific IT related terms and concepts.

Computers and **peripherals** (pieces of equipment that are connected to the central processing unit of a computer system) connected together form a **network**. Networks allow communication between computers and the sharing of **hardware** (such as printers) and **software** (programs and data). A network that covers a small area e.g. an office or building is known as a **LAN** (local area network). The main computers that provide services on the network are called **servers e**.**g**. a **file server** provides a central storage area for data files. The computers that use the services are known as **clients**. The computers can be connected using various types of cabling, including the ordinary telephone system wiring. A main data communications cable connecting LANs together is referred to as a **backbone**. Various electronic devices are also used to amplify, filter and determine the best path for the signals. These include or connecting similar networks together, gateways for connecting different types of networks and **routers** for connecting different networks together and determining the best path (or **route)** for the signals. Routers are used to connect networks to form the Internet. A **modem** (modulator/demodulator) is used to convert signals from **analogue** (having a variety of levels) to **digital** (having only two levels, representing on and off) for connection to the ordinary telephone system. Alternatively, an **ISDN** (integrated services digital network) **adapter** or a **DSL** (digital subscriber line) **modem** can be used to allow digital signals to be used without being converted to analogue signals.

There are different standard methods of connecting computers in a LAN. One of the most commo'n is known as **Ethernet**. Each computer must have a network adapter (special electronics to control the network connection). This is usually in the form of an expansion card'known as a **network interface card** (NIC). All the computers are connected through another electronic device known as a **hub**. The electronics in the hub are used to amplify the

signals to prevent them from becoming too weak before they reach the desired computer. The cable normally used to **twisted-pair cabling**. It contains two cables twisted together to eliminate interference from external signals. In a home network, the mains power cables built into the house can be used instead if electronic devices called **isolation adapters** are used to isolate the computer from the mains electricity running through the cable. In future, **wireless networks** will use a radio transmitter and receiver tuned to use the same radio frequency, instead of cabling.

Computer provides the **services** (sharing of printers, programs or data, etc.) and the attached **client** computers can be normal computers or simple **terminals**. Terminals require the server to do most or all of the processing. A **thin client** (or thin terminal), such as a **NetPC**, has a processor that does some of the processing but a **dumb terminal** does not have a processor and all the processing must be done by the server computer.

One character of data is referred to in computing as a **byte**. **In** the **binary system** (a number system that only uses two digits i.e. 1 and 0) used in computers, a byte is made up of 8 **bits** where a bit is a 1 or a 0. When data is transmitted through a network system, it can be transmitted in different ways. **Asynchronous transmission** (or stop-start transmission) sends the data one byte (or character) at a time. A **start bit** (called a **control bit)** is added to indicate the beginning of each byte and another control bit called a **stop bit** is added to indicate the end of each byte. **Synchronous transmission** sends the data in blocks. Extra bytes of data called **synch bytes** are added at the beginning and end of each block. They are used to synchronize the sending and receiving *devices.*

When a message is transmitted through a network, it is processed in various ways by the software and the hardware. It is first processed by the applications program e.g. an email program, and then it is processed by the operating system. It is then processed by the hardware such as the network interface card and finally by the network electronics e.g. a router, as it passes through the network system. When it arrives at its destination, it is similarly processed in reverse order to display *the* message *on the* display screen of the receiving computer.

#### **Tasks sheet**

#### *7.1. Choose the best answer, a, b, c or d:*

- 1. A workstation is connected to a network by:
	- a) a network interface card;
	- b) a hub;
	- c) a switch;
	- d) a router.

- 2. Which of these types of network cable is not affected by interference from other cables?
	- a) UTP;
	- b) Co-axical;
	- c) Fibre-optic;
	- d) Thin Ethernet.
- 3. Which of these devices allows many computers to connect to a server's network interface card?
	- a) router;
	- b) switch;
	- c) modern;
	- d) bridge.
- 4. A computer network that is confined to one site is called a:
	- a) MAN;
	- b) LAN;
	- c) WAN;
	- d) Peer-to-peer.
- 5. A company provides its users with a network that can be accessed from all its offices world-wide. This network is:
	- a) a LAN;
	- b) a MAN;
	- c) a WAN;
	- d) an intranet.
		- *7.2. On a particular network, one computer is used to store the data shared by all the users. State what this computer is called.*
		- *7.3. A small company designs the layout for books. It employs three designers who use desktop publishing software to arrange the text and illustrate that they receive by e-mail from the authors. A secretary uses office software for administrative purposes. The company is planning to install network with six workstations and two servers.*
- a) Explain, with examples, why this company might require two servers rather than just one;
- b) State two ways in which the network will allow the company to improve the security of its data files;
- c) Explain why the company might now need to appoint an extra member of staff. Describe what the role of this person would be.

#### *7.4. Read the text and answer questions.*

#### **Meet the Internet**

The internet is not a single entity. When most people talk of 'the internet' they are in fact referring to only one part of it – the World WideWeb. Yet e-mail (for example) is a very important part of the internet, and most people do not read their e-mail on the Web. So what are the different parts of the internet, and how do they all fit together?

One of the earliest bits of the Net is FTP, which stands for File Transfer Protocol. 'File' and 'transfer' are easy enough to understand, but what is a 'protocol'? Put simply, a protocol is a method that two computers have agreed to use when they are talking to each other. The very first job of the internet was to move files from one computer to another even when these computers were very far apart, and File Transfer Protocol was used for this job. If you use the Net just to browse your favourite websites, you may not use FTP a lot, but the people who built those websites almost certainly used a FTP program to put the pages on the web in the first place.

We all know what e-mail is, but did you know that you usually use two different protocols with it? We usually send mail by SMTP (Simple Mail Transfer Protocol) and pick it up, as you might expect by POP (Post Office Protocol). And yes, the World Wide Web also uses a protocol. The links on a web page that you click to take you to another part of the Net are called 'hypertext links'. Now look at the top of your web page, and you should see "http://www.english-online.org.uk/". Http stands for (you guessed it!) HyperText Transfer Protocol, and the 'www' after that shows that this page is part of the World Wide Web.

Today, if we just want to browse the web, we can do almost everything with one program – a web browser. A browser is one kind of 'net interface'. Net interfaces are programs which sit between you and the internet and help you and the Net make sense to each other. The browser takes care of the technical details of connecting you to the web, and makes sure that the information from the internet arrives in a way that makes sense to you. It also finds out what you want to do, and passes on the information in a way that the internet can understand.

Websites are built in different ways. Pages that contain a lot of information but are not very interactive are called 'static' pages. These are usually written in a language called HTML (Hyper Text Markup Language). Interactive pages can be written in VBS (Visual Basic Script) or in JavaScript. Because it can be dangerous to run unknown programs, many interactive websites today use interactive scripts that don't run on your computer. These scripts often use a language developed for Personal Home Pages (php).

Sometimes, you might want to get sound or moving pictures from the internet. These are things that the internet can only deliver to you through File Transfer Protocol, but you see them in your browser because your browser has special programs called 'plug-ins' which run these files as soon as they arrive.

- **A.** What is the best definition of a protocol?
	- **C** An agreed means of communication.
	- $\Box$  The way that a computer talks.
	- Something made from FTP.
	- A method between two computers.
- **B.** How many protocols does the text mention?
	- **C** Three.
	- **E** Four.
	- $\Box$  Five.
	- **Six.**
- **C.** What does interactive mean?
	- Using one protocol.
	- $\Box$  Responding to user input.
	- **Using Javascript or VBS.**
	- $\Box$  Containing unknown.php.
- **D.** Why might unknown programs be dangerous?
	- $\Box$  They might crash your computer.
	- $\Box$  hey might contain viruses.
	- $\Box$  They might be used by hackers.
	- $\Box$  A, B, and C.
- **E.** Plug-ins deliver:
	- E Extra features for your web browser.
	- **E** Pictures from the Internet.
	- **E** More interactivity.
	- **E** File transfer protocols.

# **UNIT 8 DISCUSSION**

Think about the questions, then post your answers on the WebBoard and discuss your responses with your tutor and/or classmates.

- 1. List other examples of information technology can you think of and describe how they can be used.
- 2. Describe two software programs you use the most. Are there programs on your computer you have never tried? If so, describe what they do.
- 3. Do you think actors could ever be entirely replaced by computer-generated characters?

# **Web Sites that May Help You**

The following Web sites may help you understand unfamiliar ideas or words. They may be useful during the course or later, when you explore information technology on your own.

#### **IT Glossaries**

These Web sites explain information technology terms, such as "packet switching". They also explain information technology acronyms, such as " $AGP$ ".

- Webopedia <http://www.webopedia.com/>
- Whatis <http://whatis.techtarget.com/>
- TechEncyclopedia <http://www.techweb.com/encyclopedia/>

You can also visit the Glossary for this course.

#### *Dictionary*

If there is an English word you want to learn to pronounce or define, this Web site may help:

Answers.com <http://www.answers.com/>

### *Encyclopedia*

If you need more information about any topic, try this free online encyclopedia. It covers information technology and other subjects, such as history, literature, and biology.

Wikipedia <http://en.wikipedia.org/>

### *Search Engine*

A search engine finds Web sites related to words you pick. See Unit 7 for advice on using a search engine.

Google <http://www.google.com/>

### *Directory*

A directory is a list of Web sites organized by humans. Directories list fewer sites than search engines, but they can have more useful results. Directories are best for general topics, such as "hardware" or "word processors".

Open Directory Project – DMOZ <http://www.dmoz.com/>

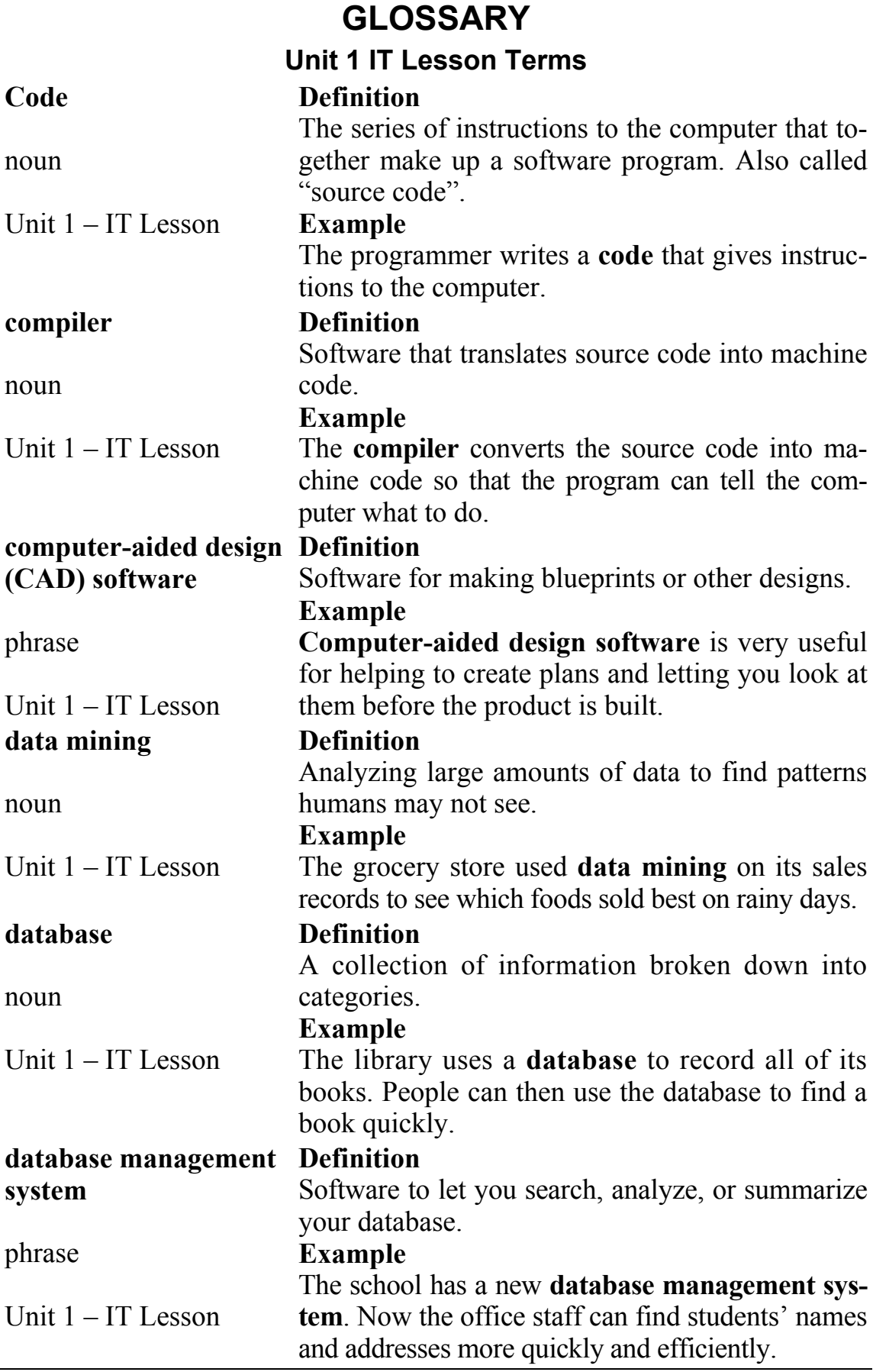

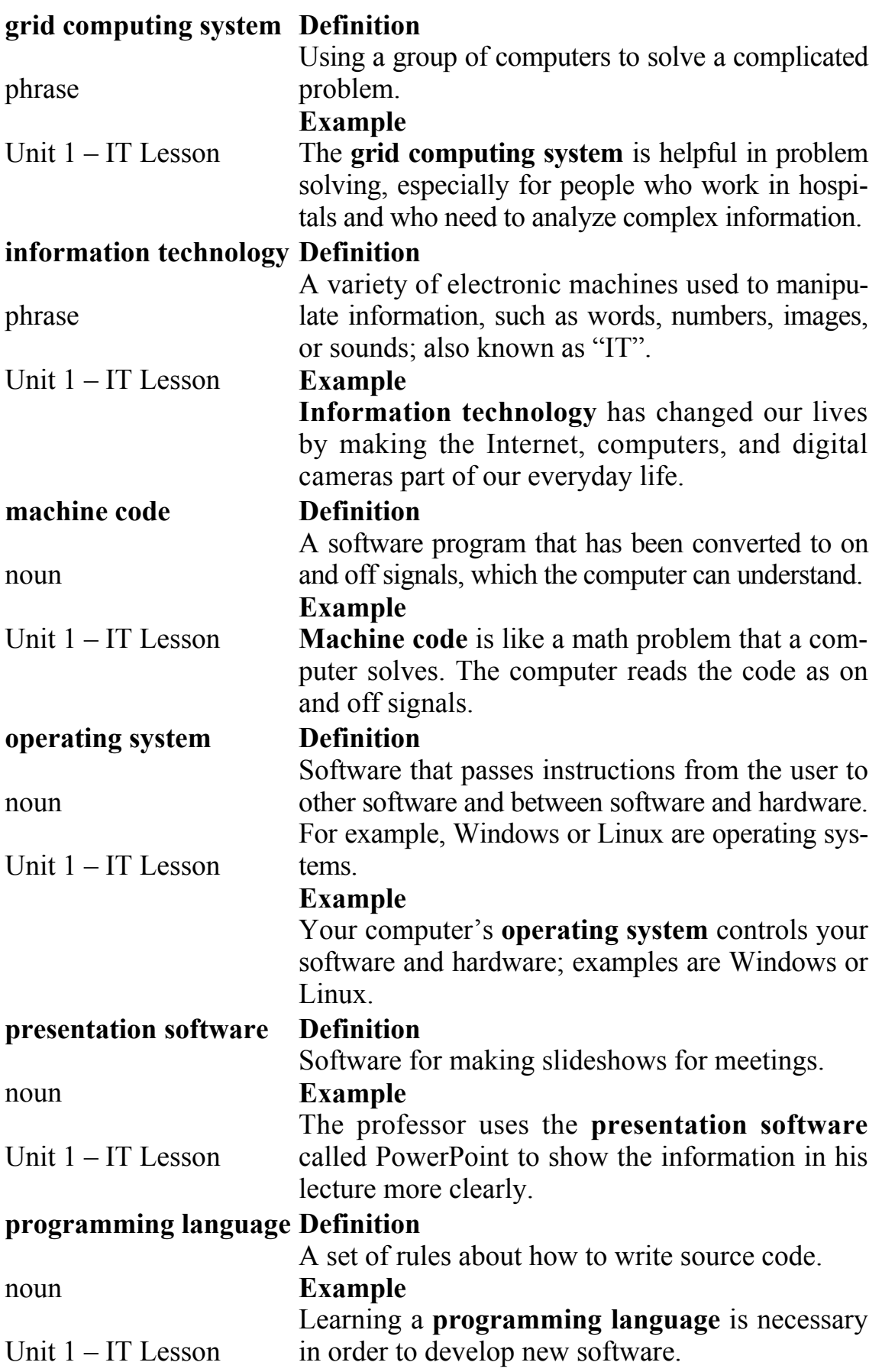

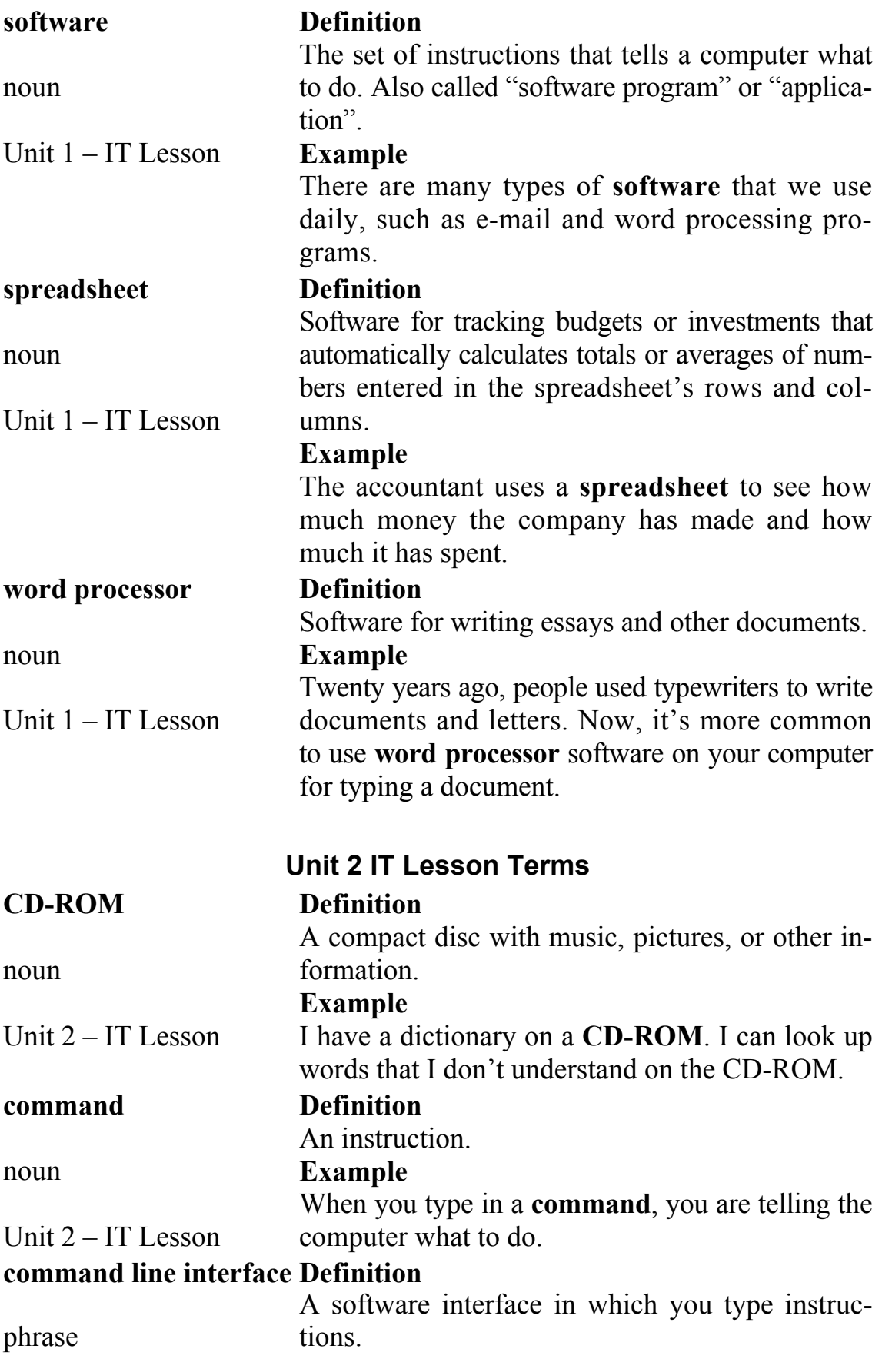

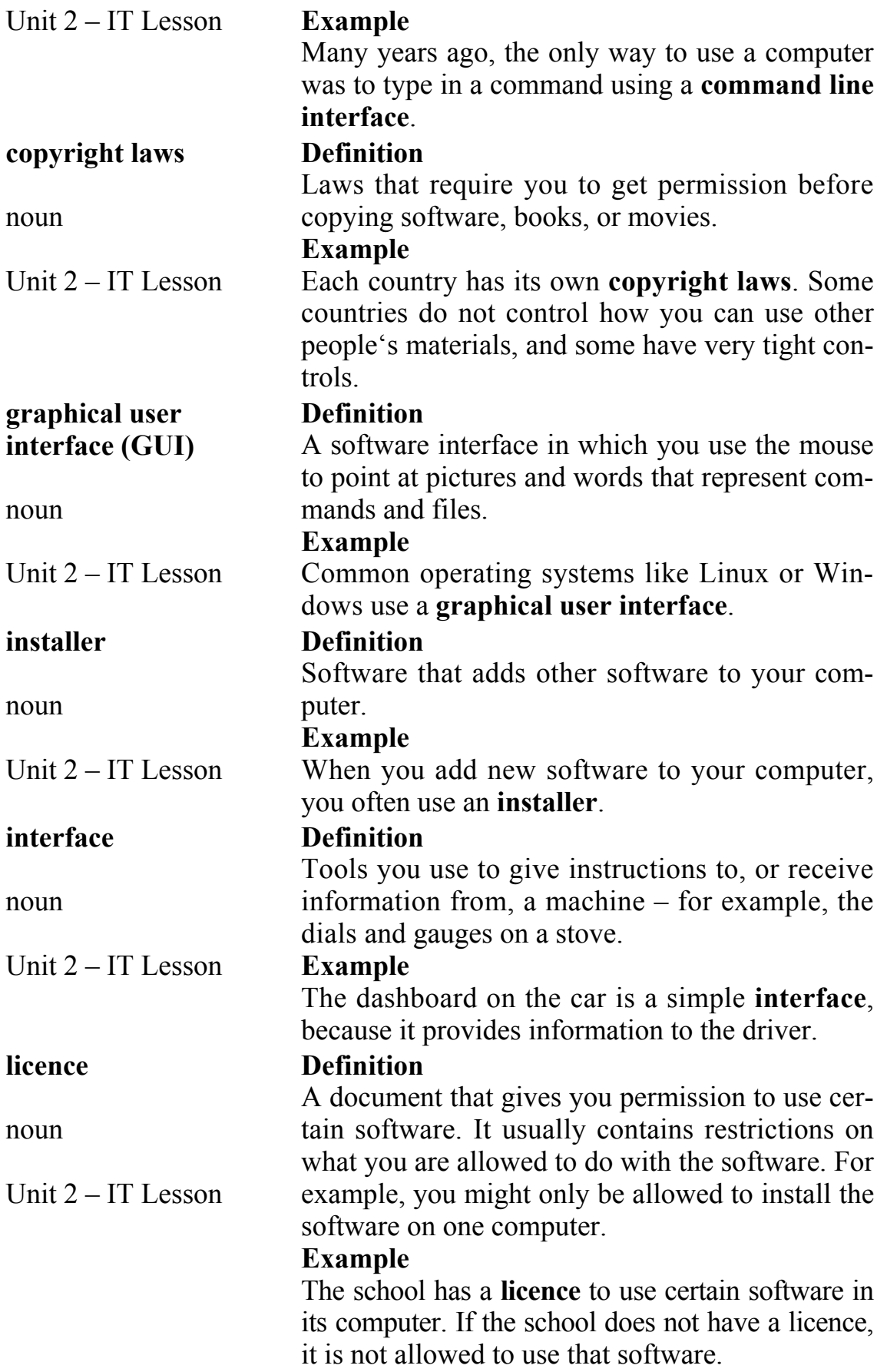

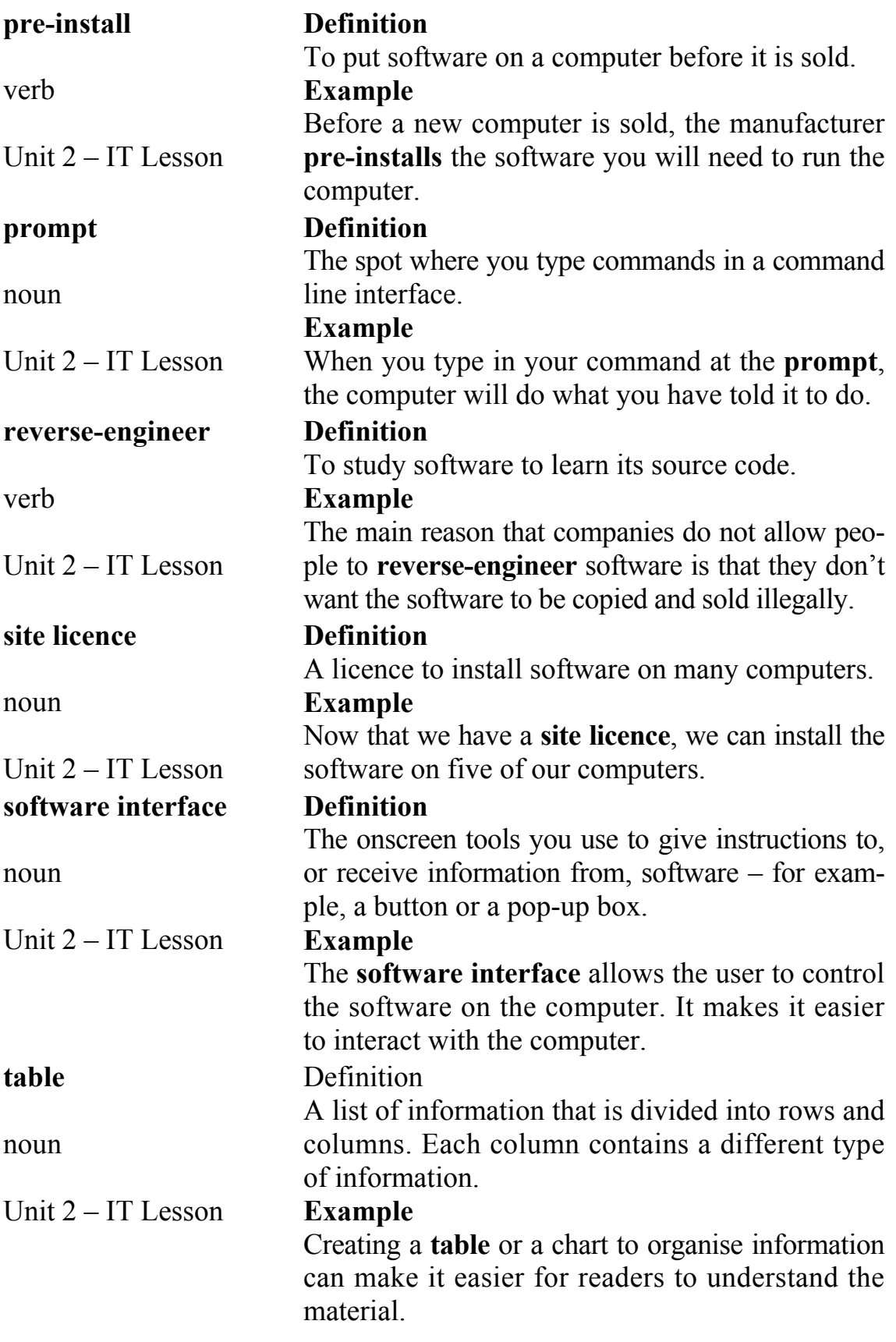

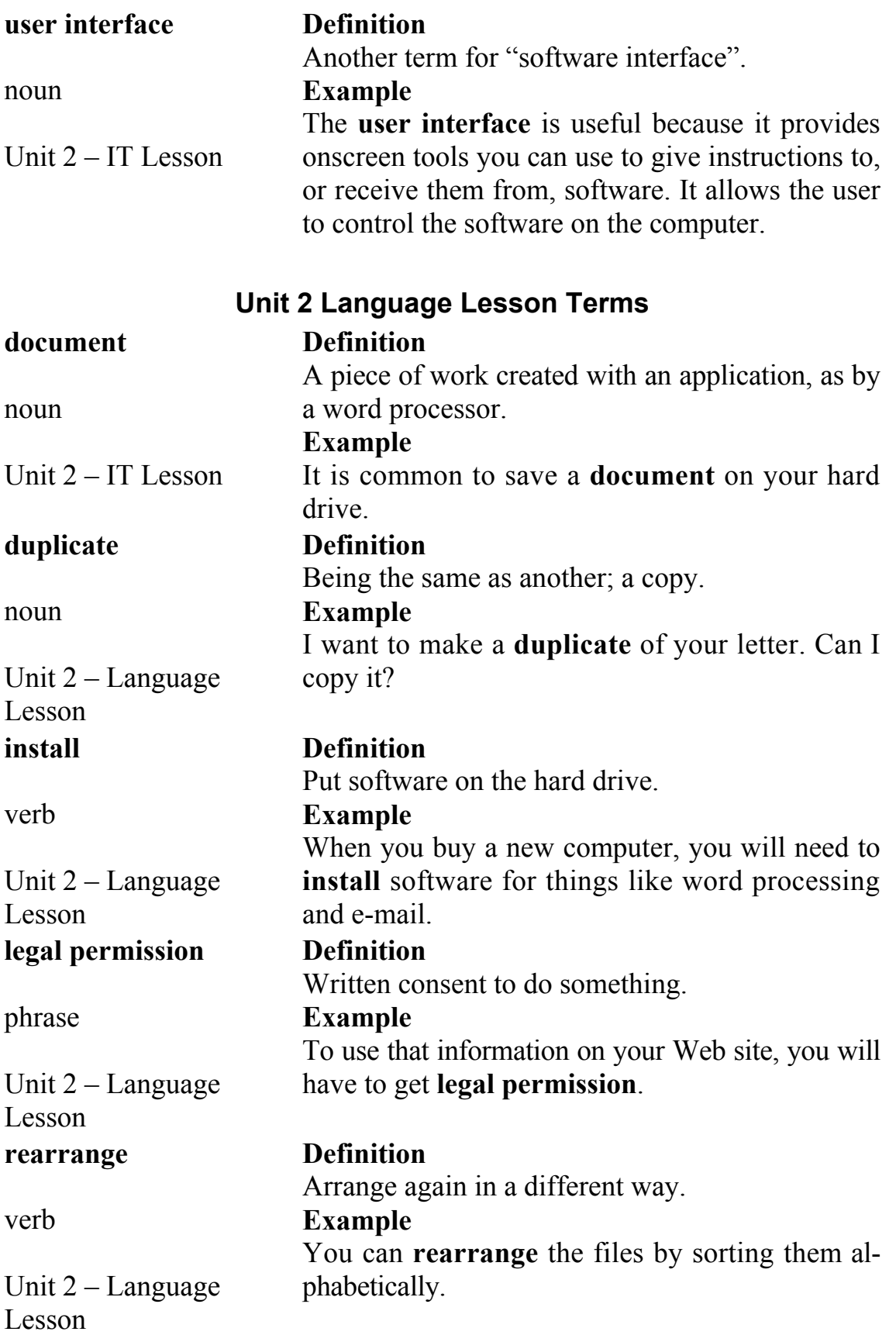

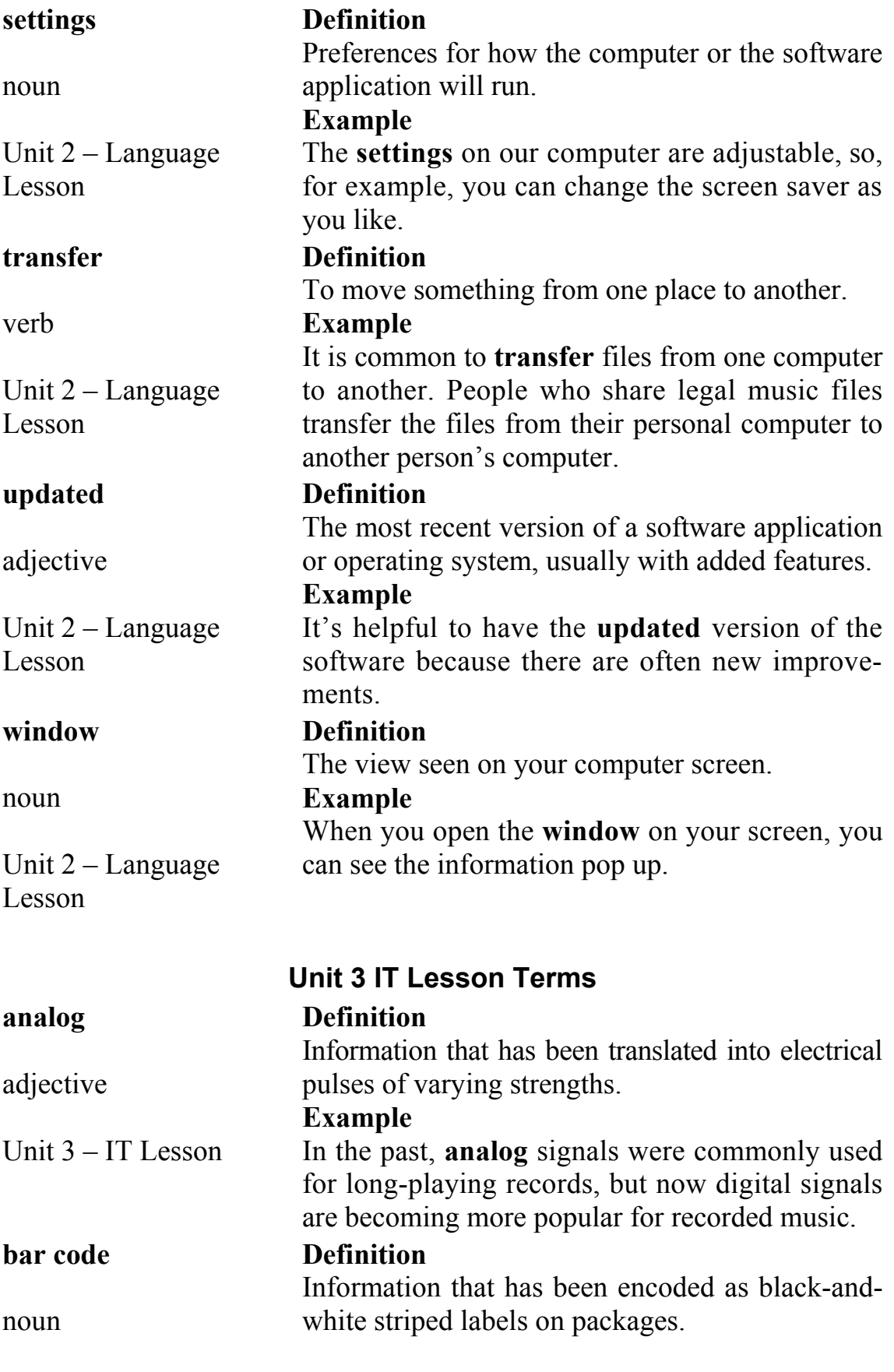

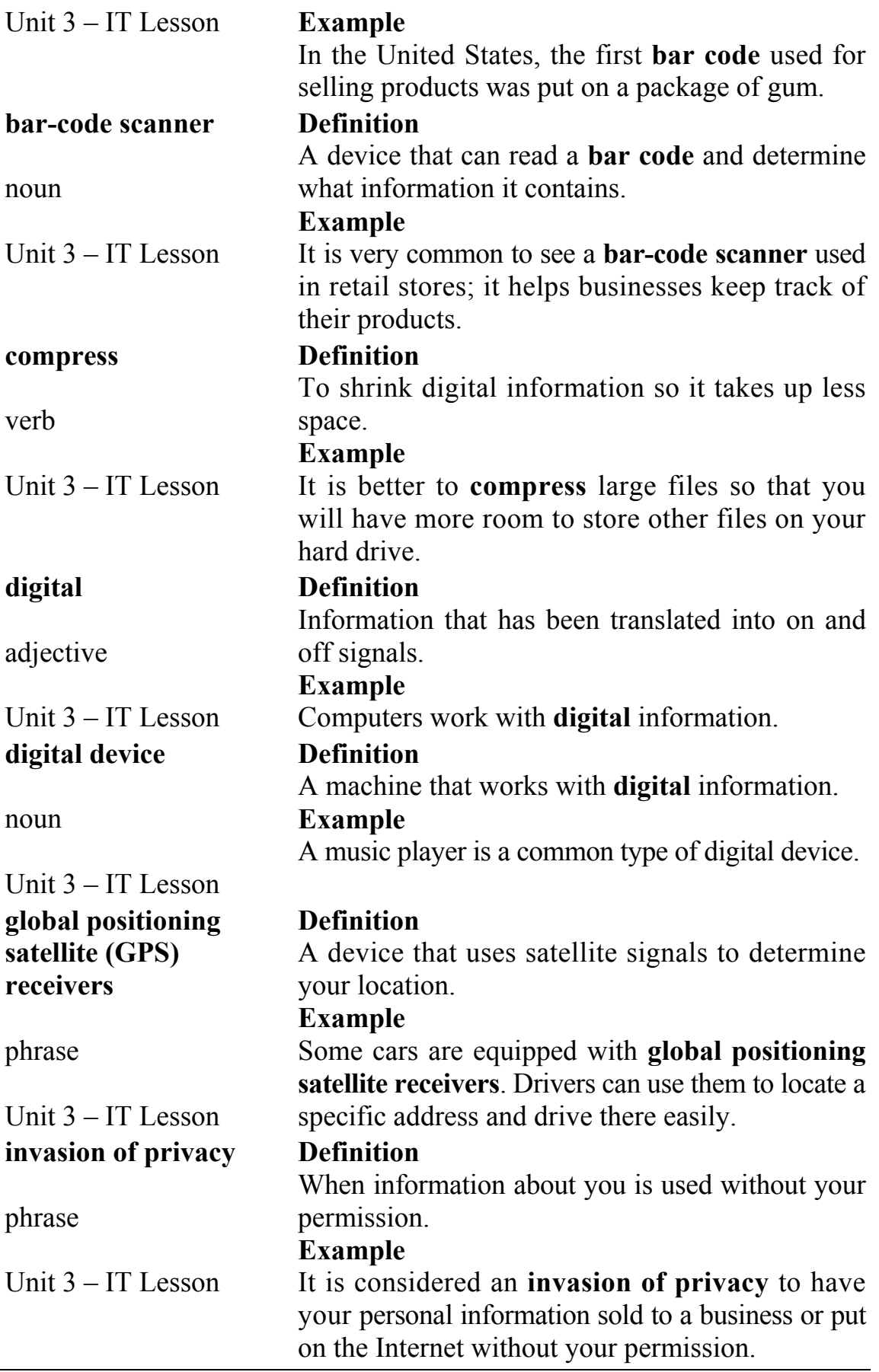

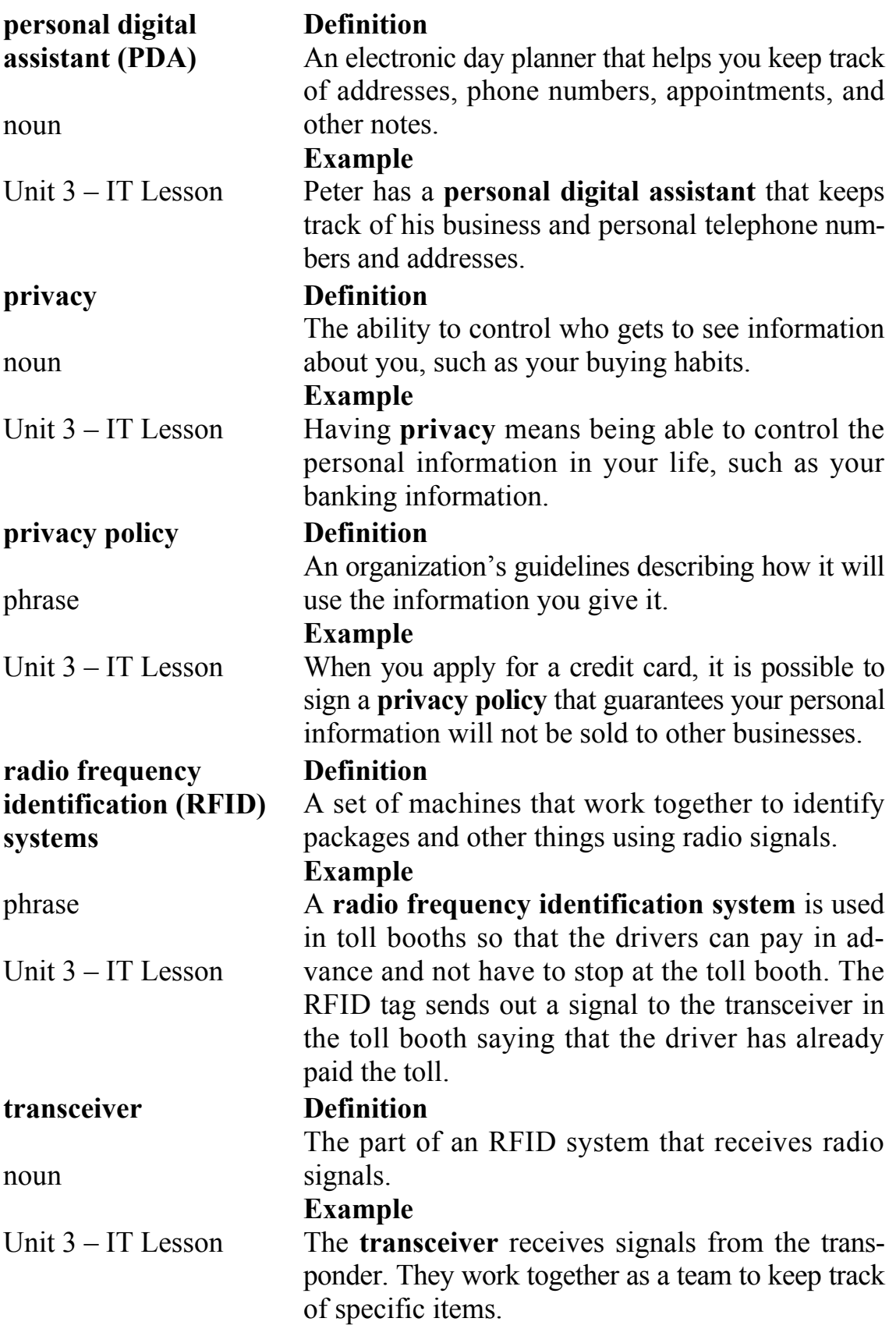

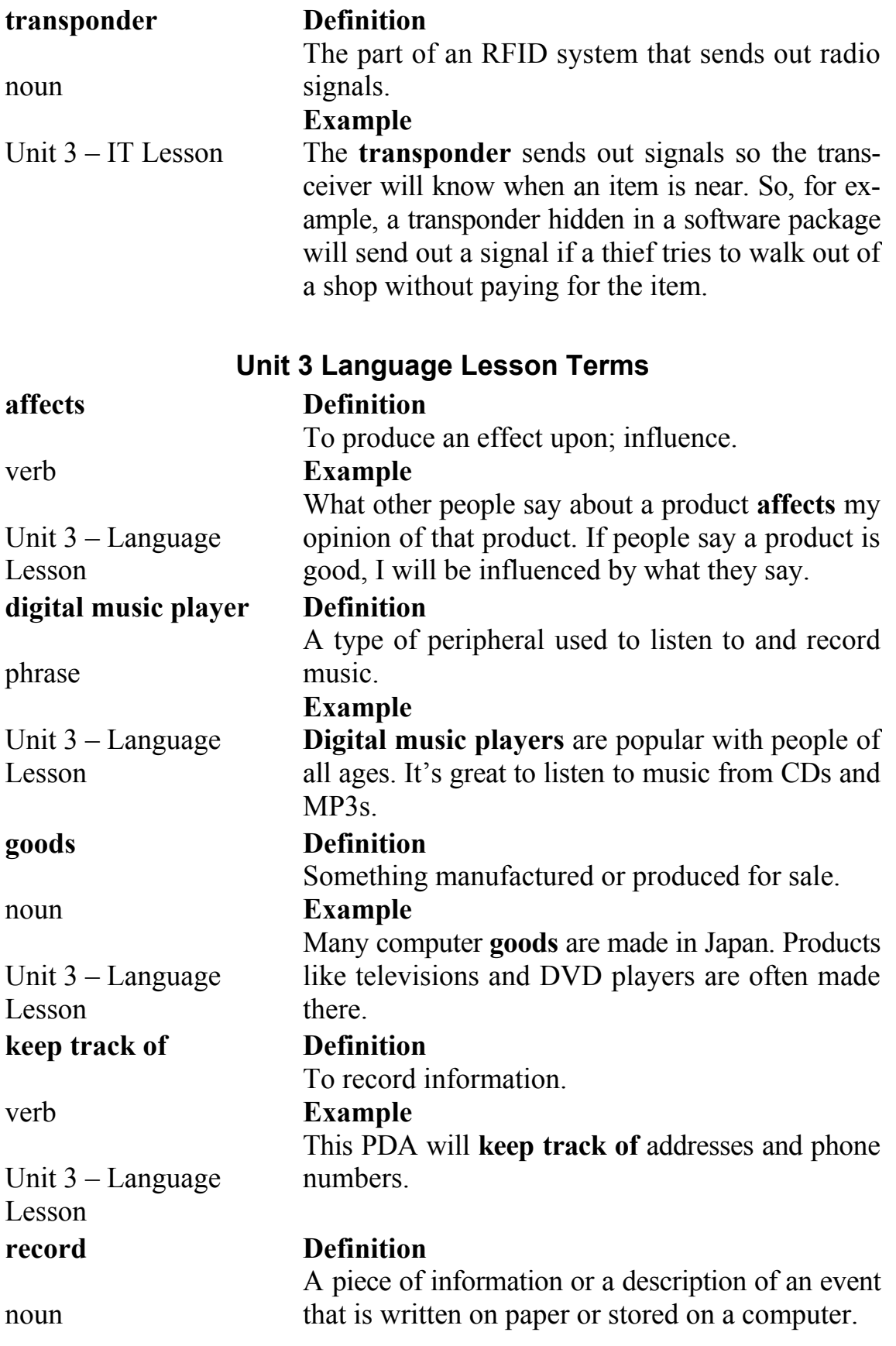

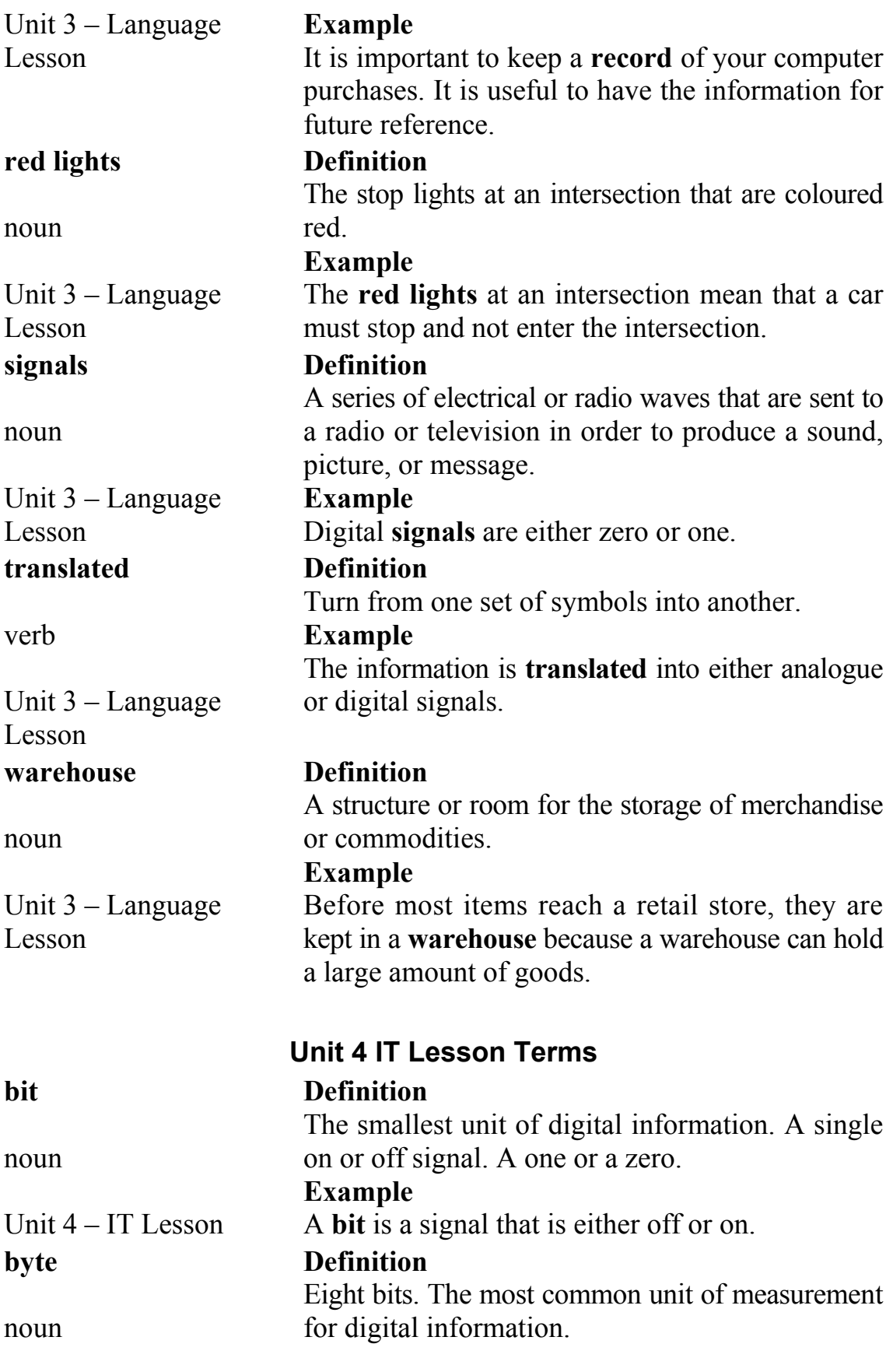

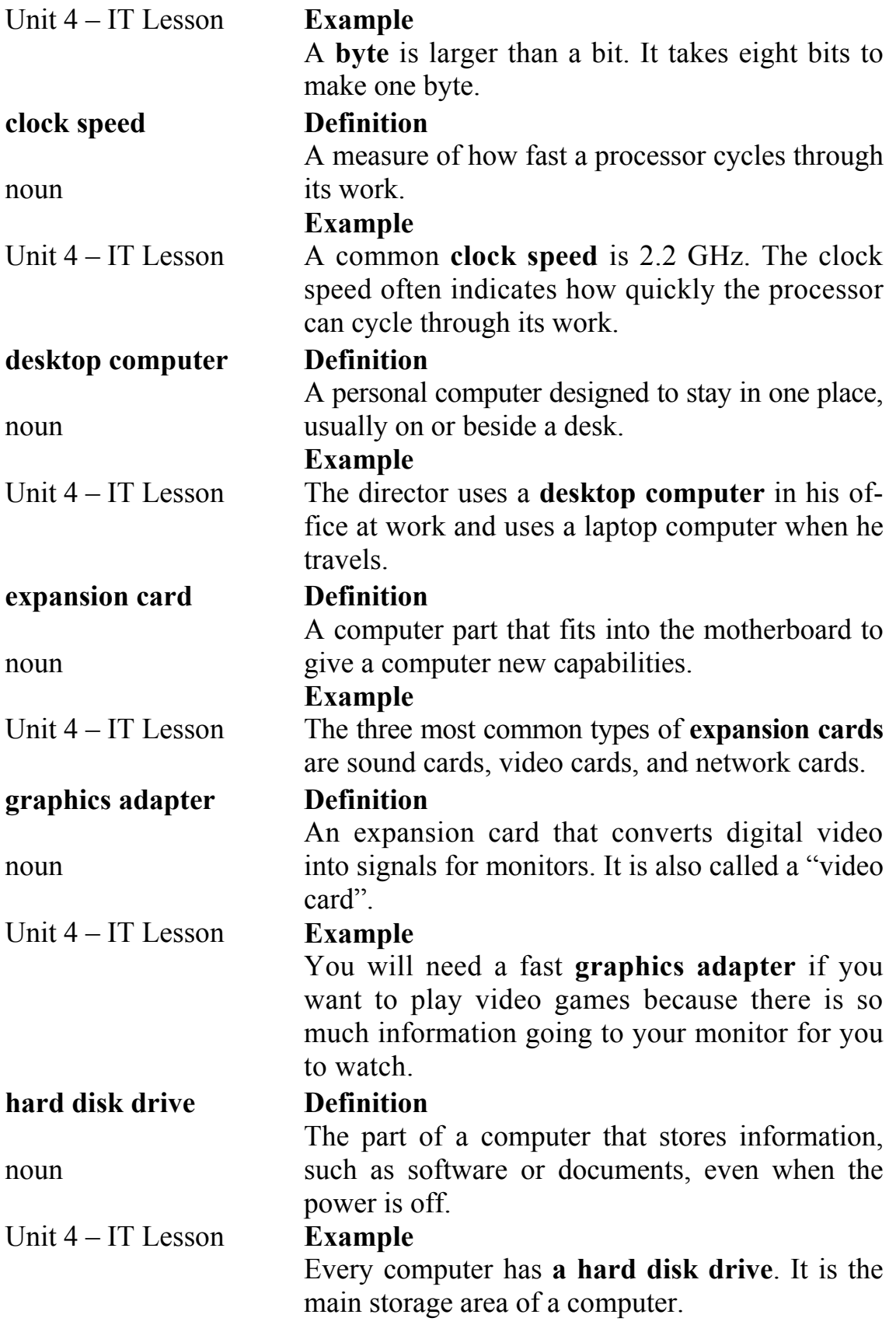

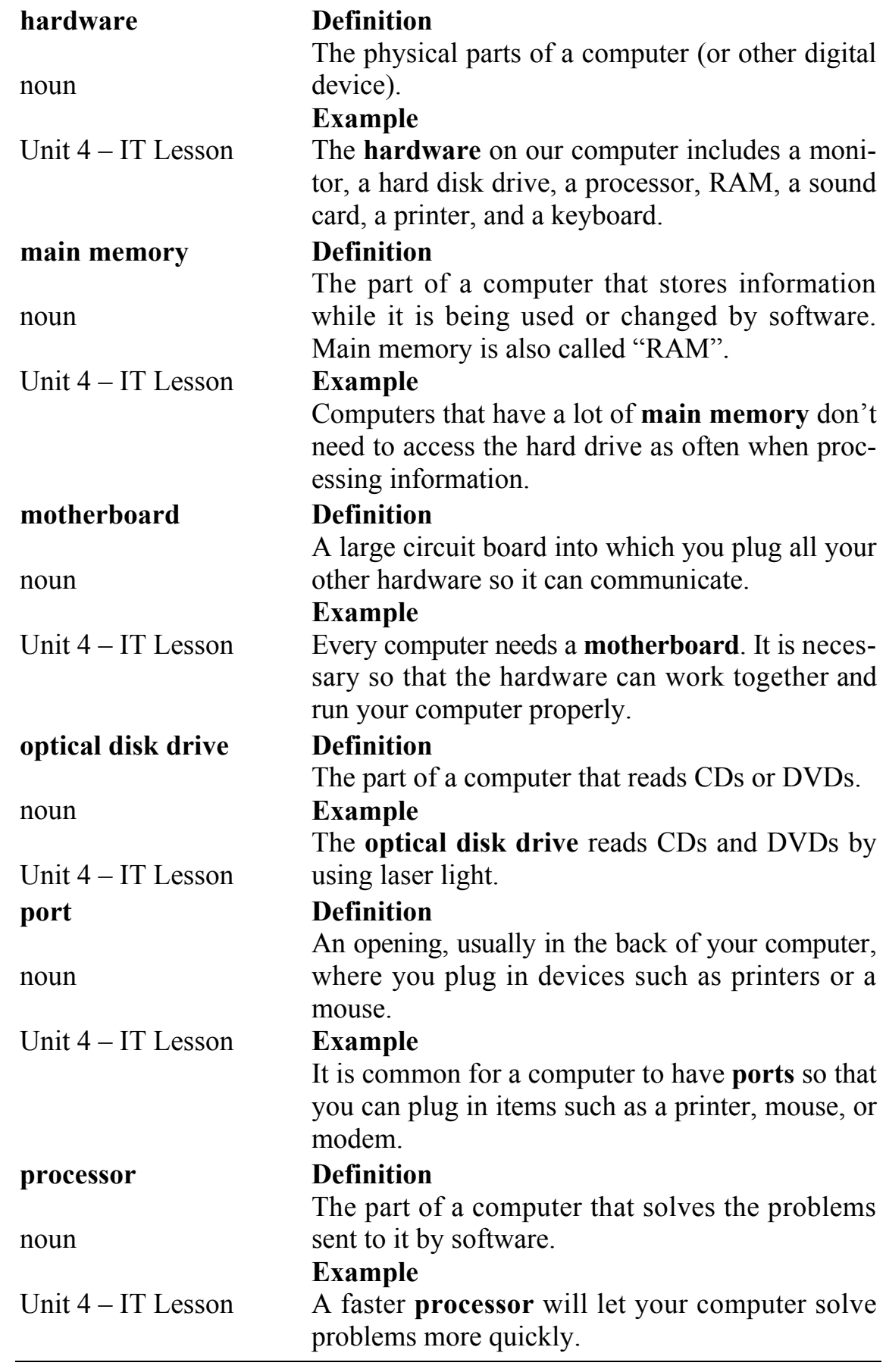

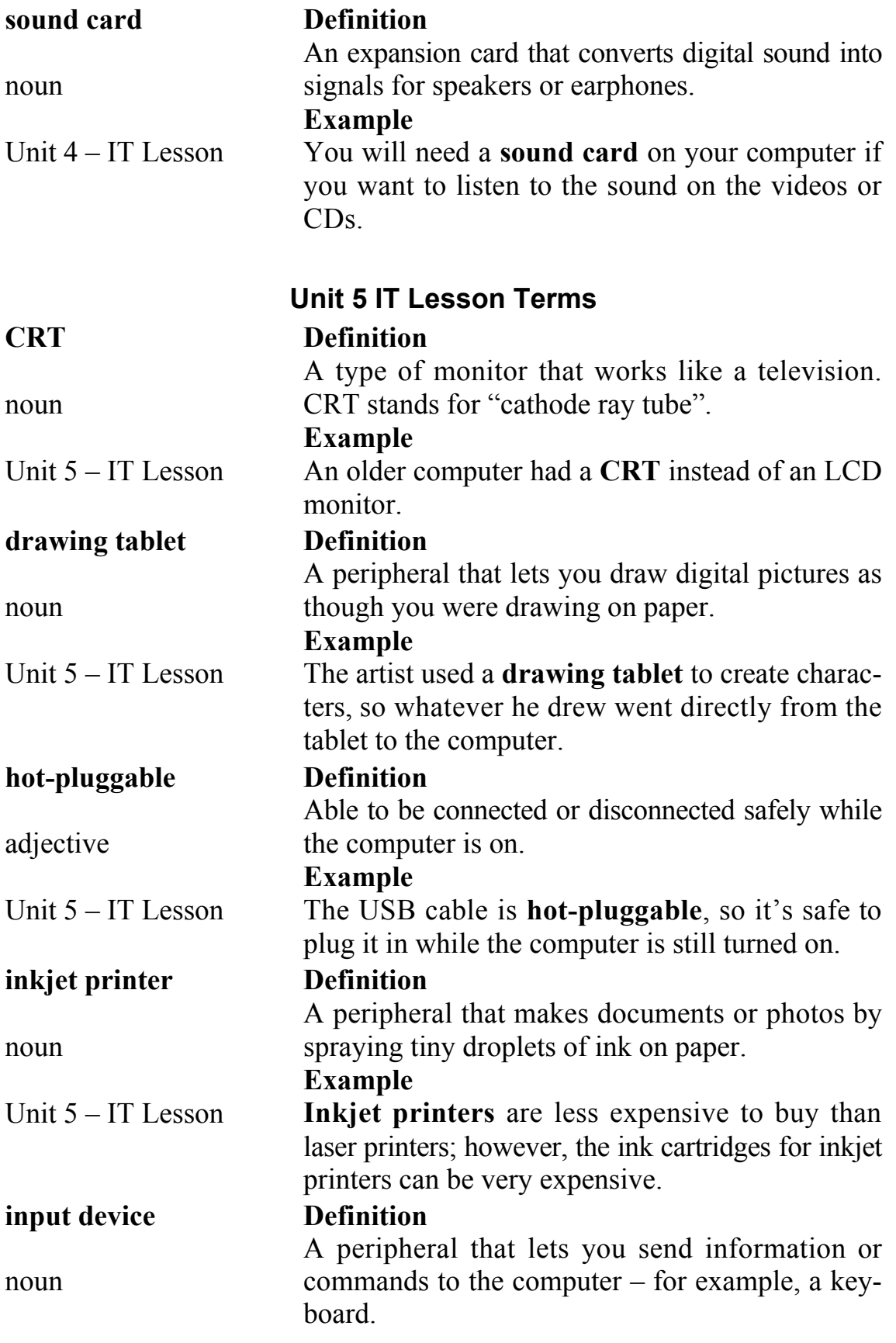

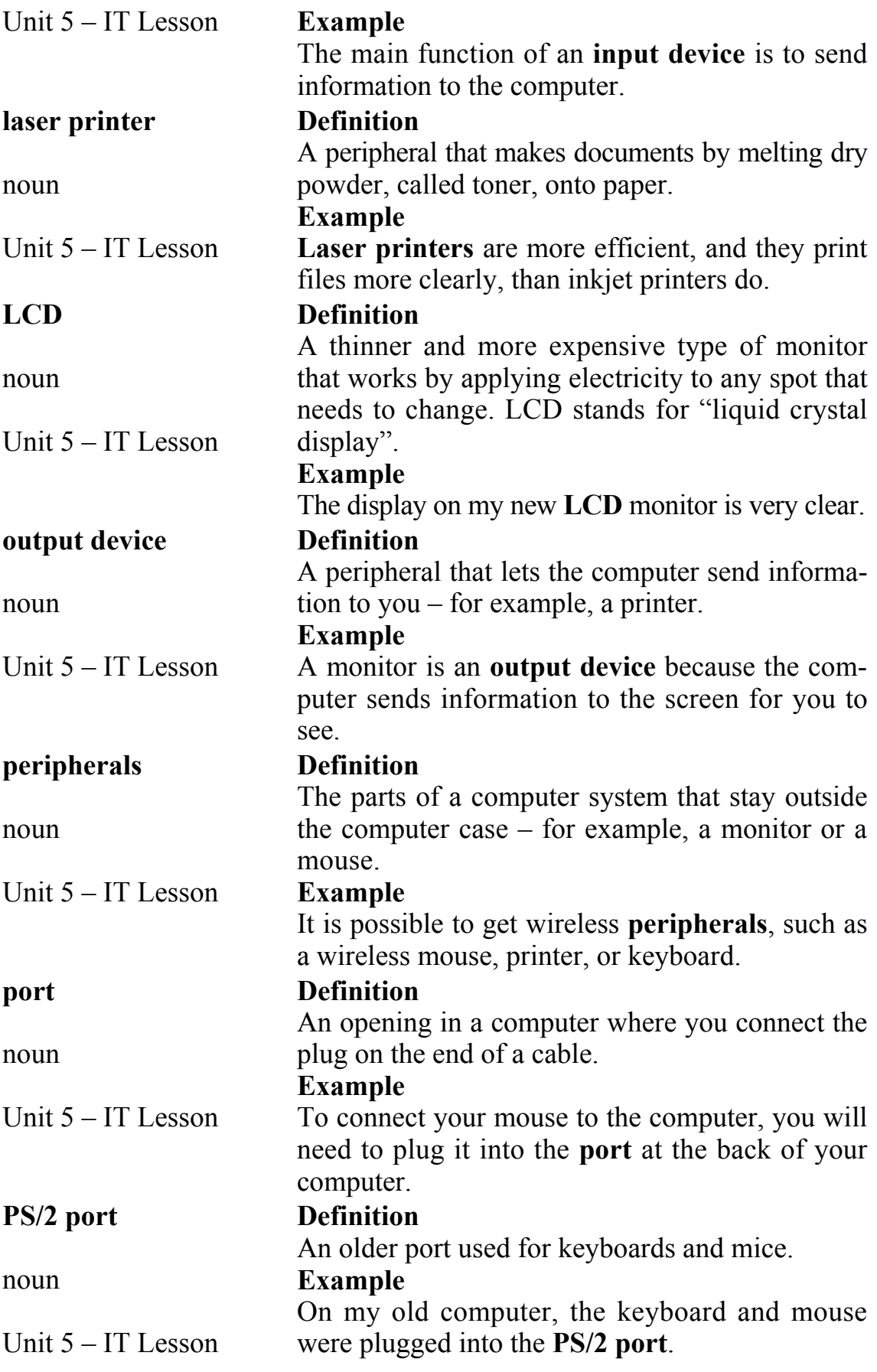

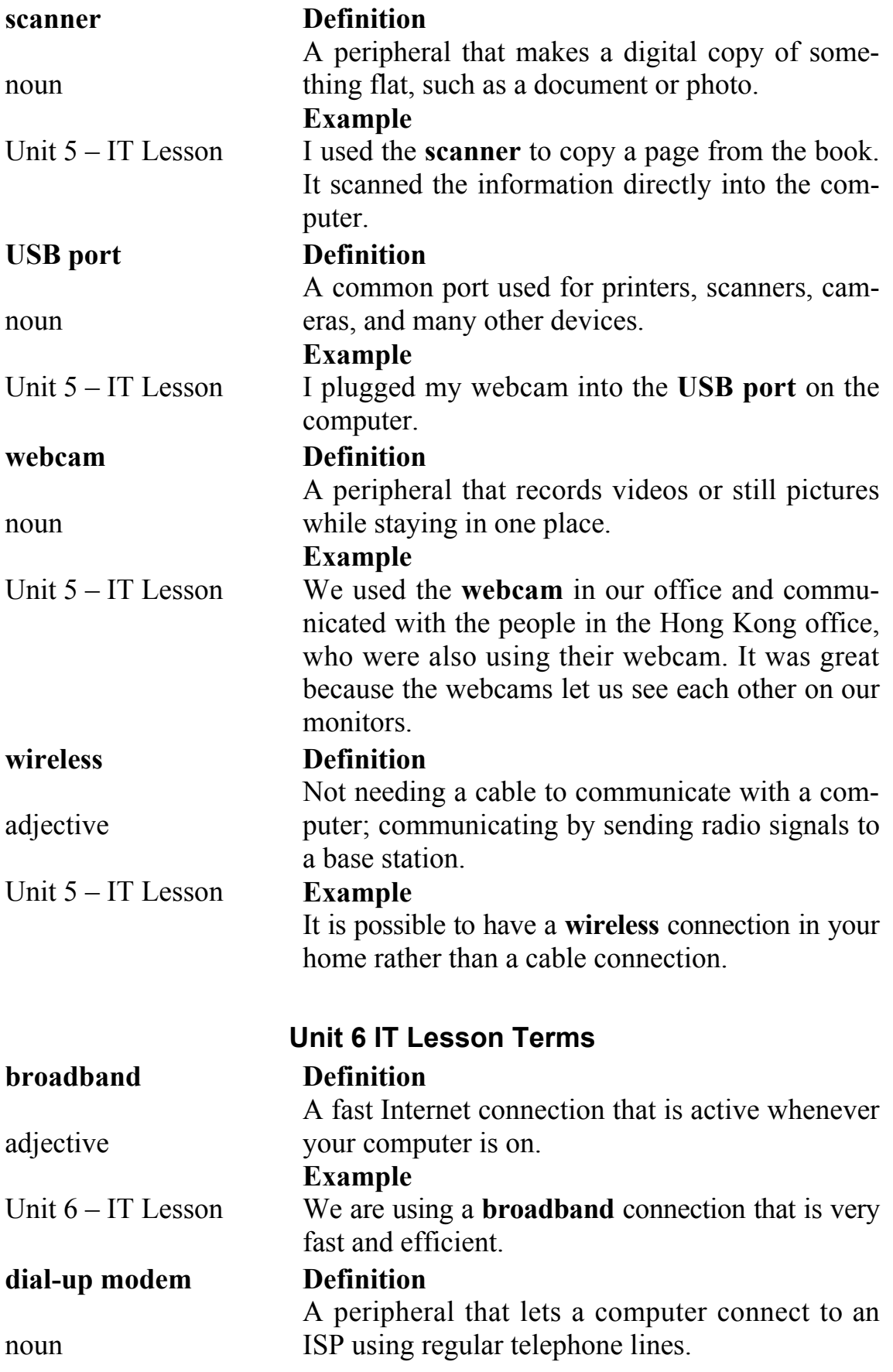

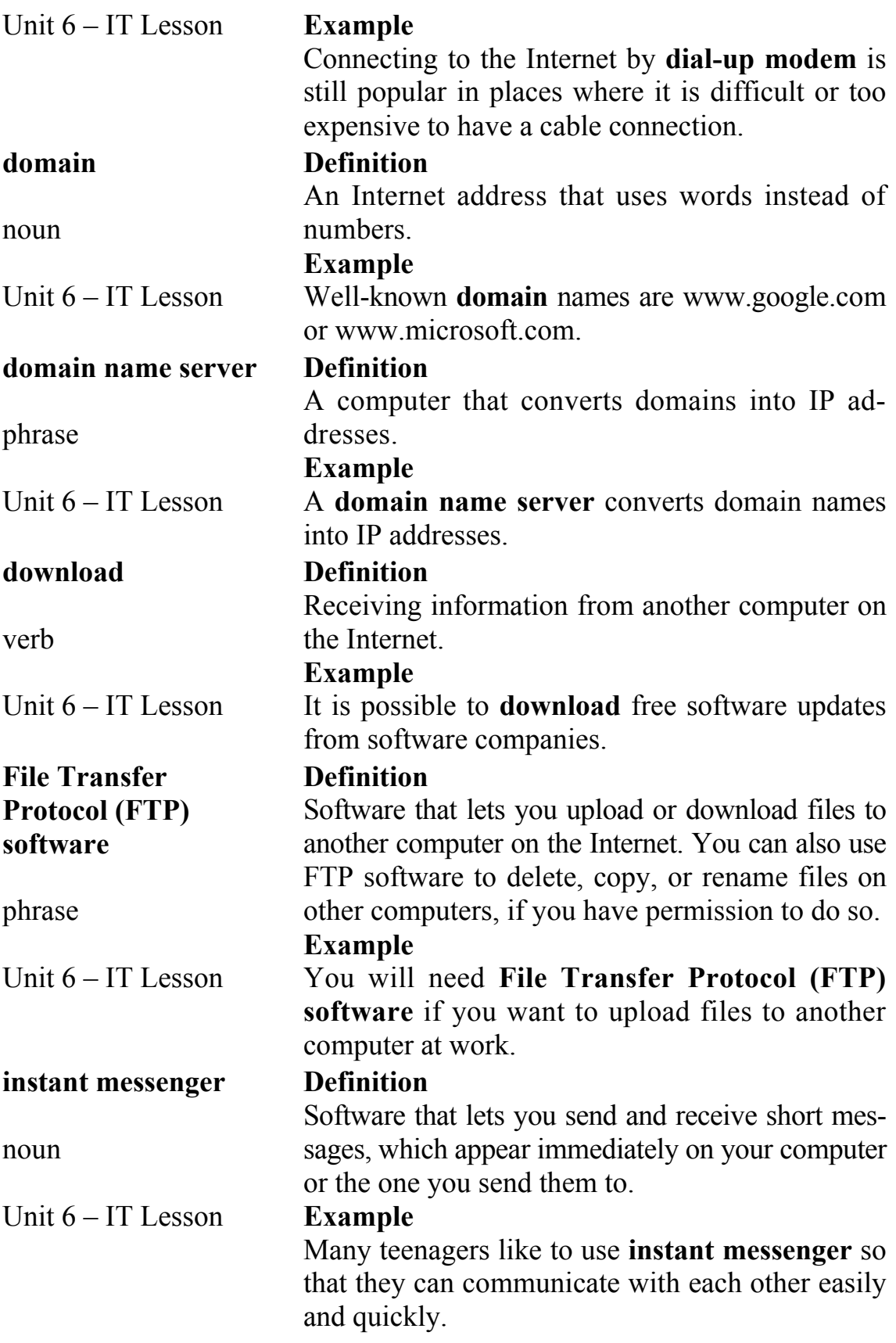

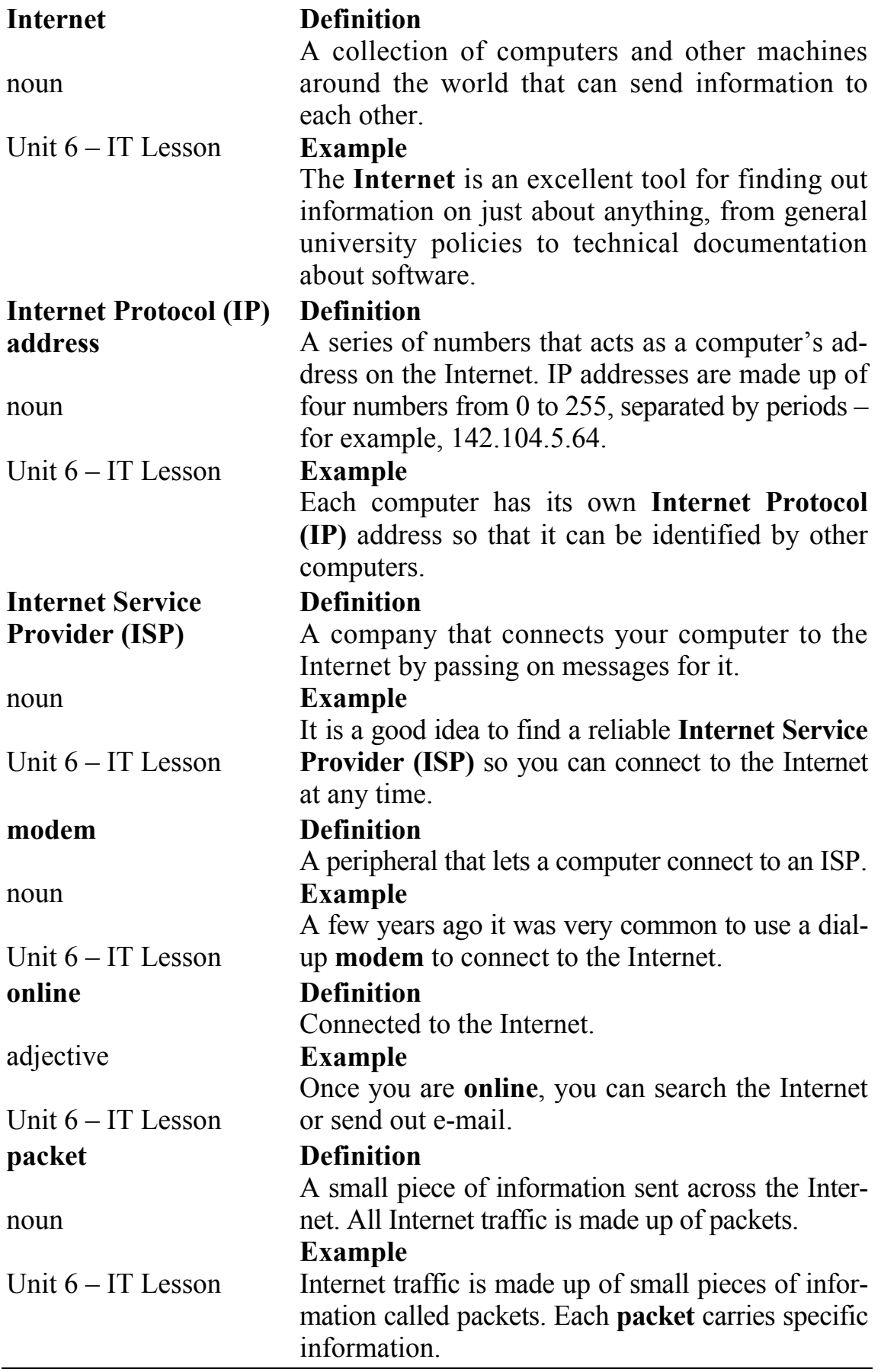

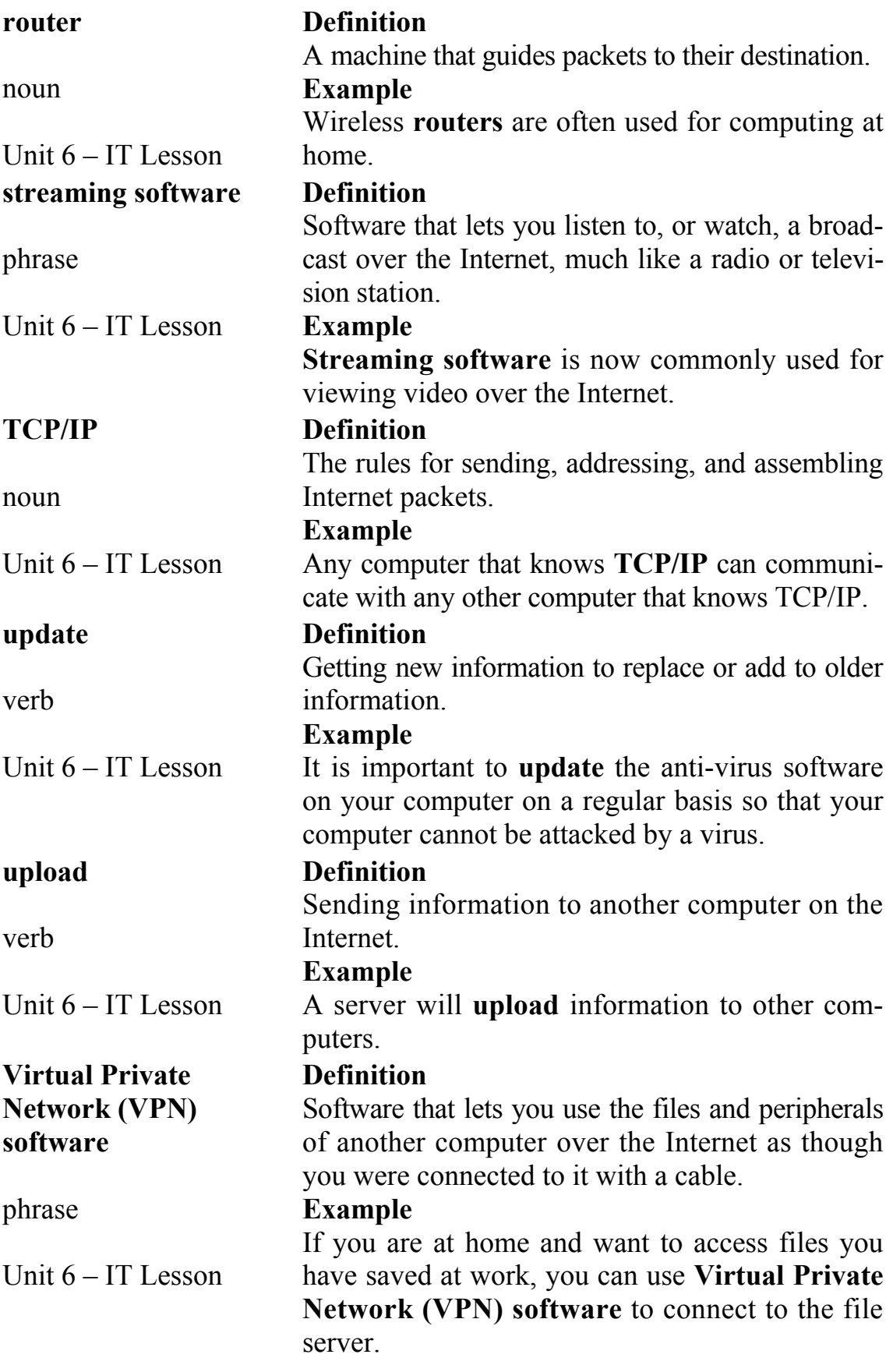
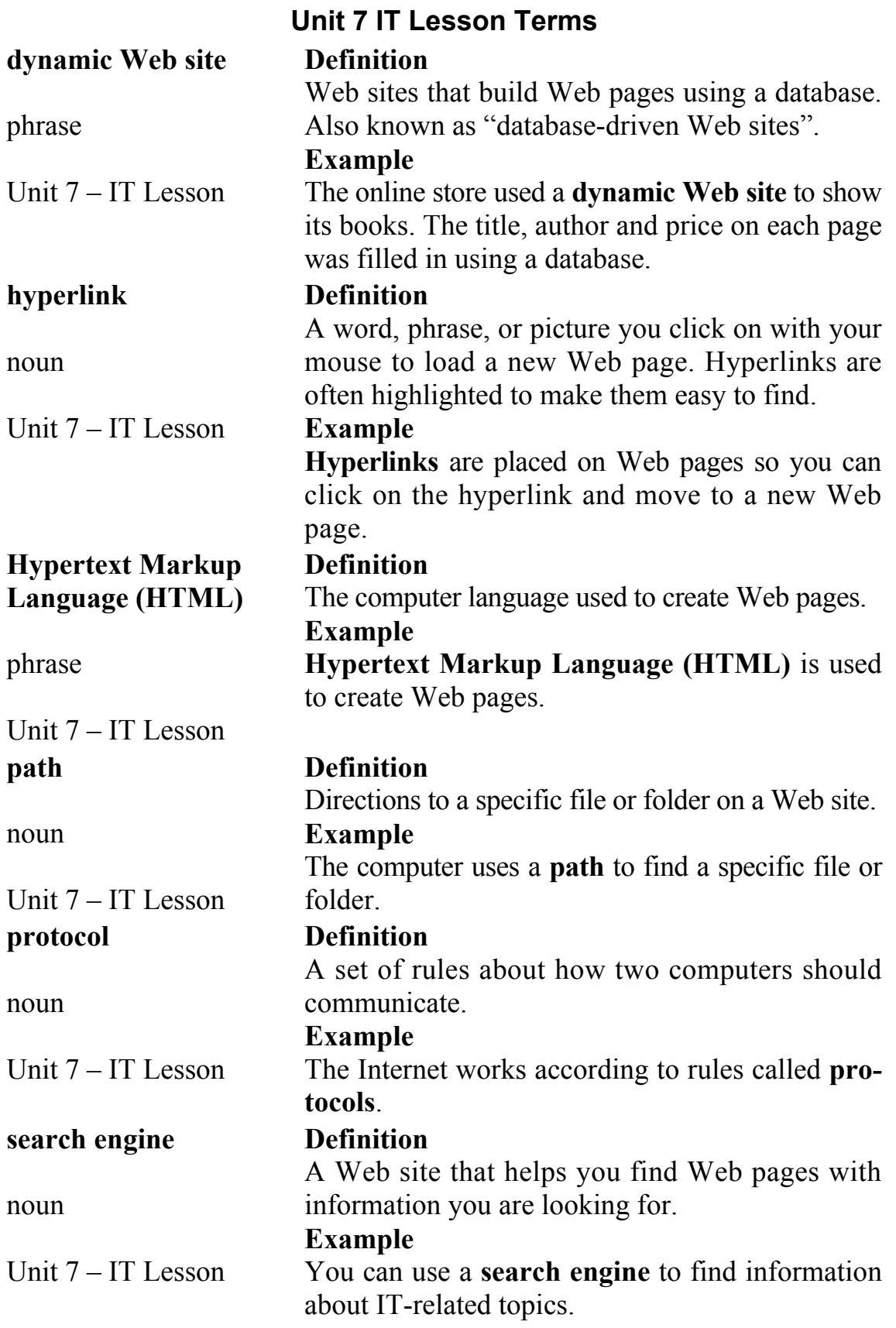

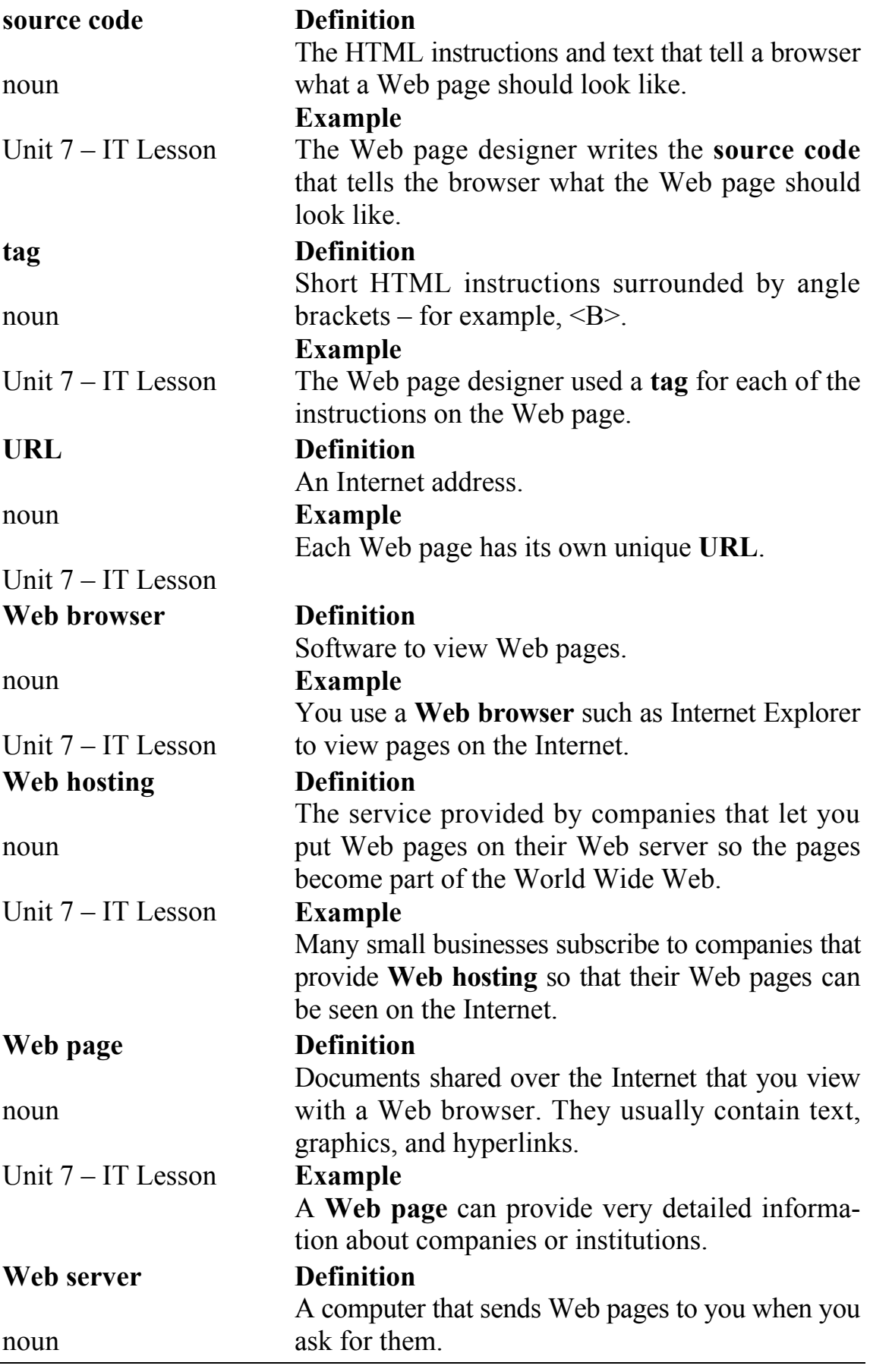

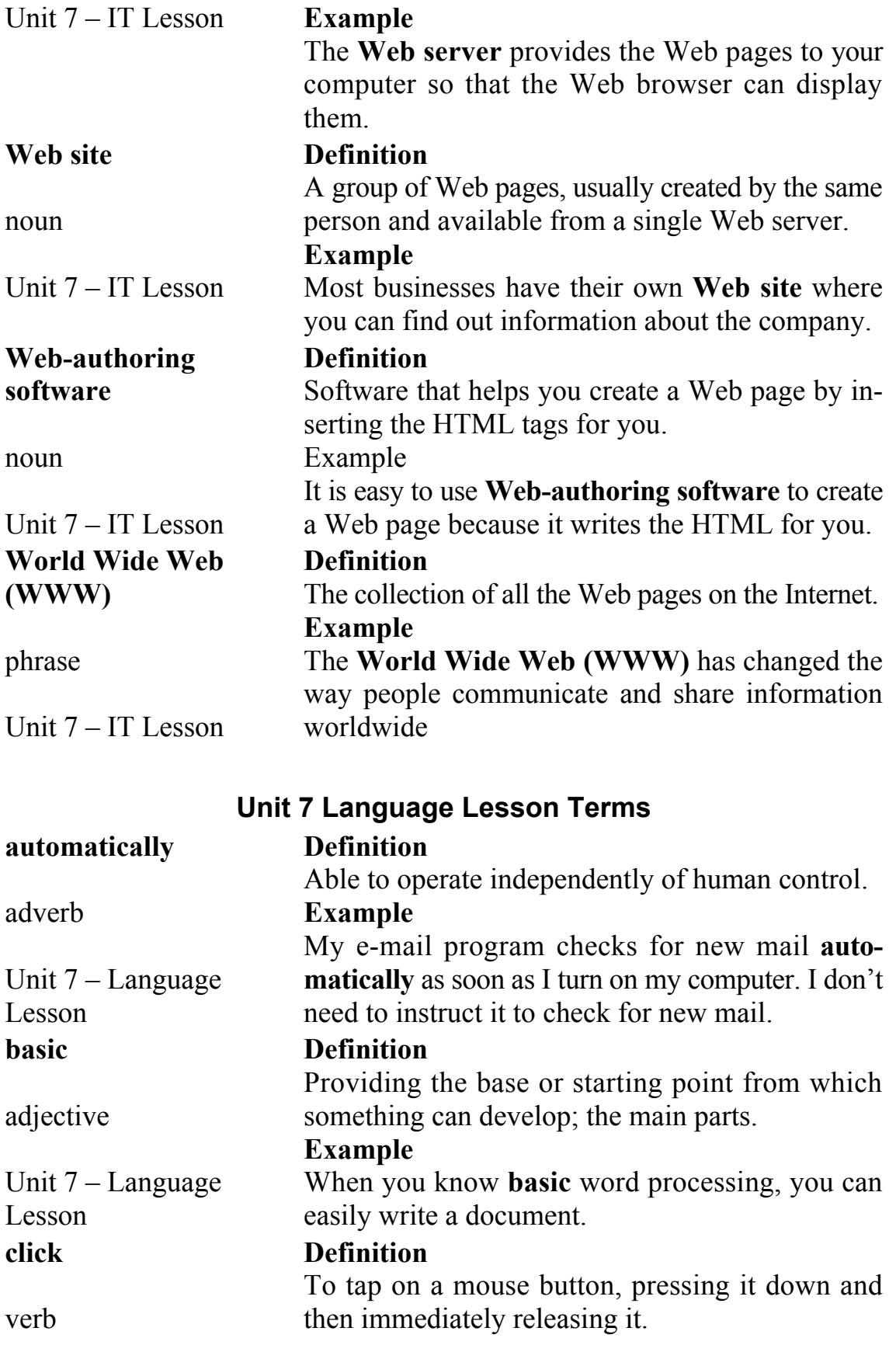

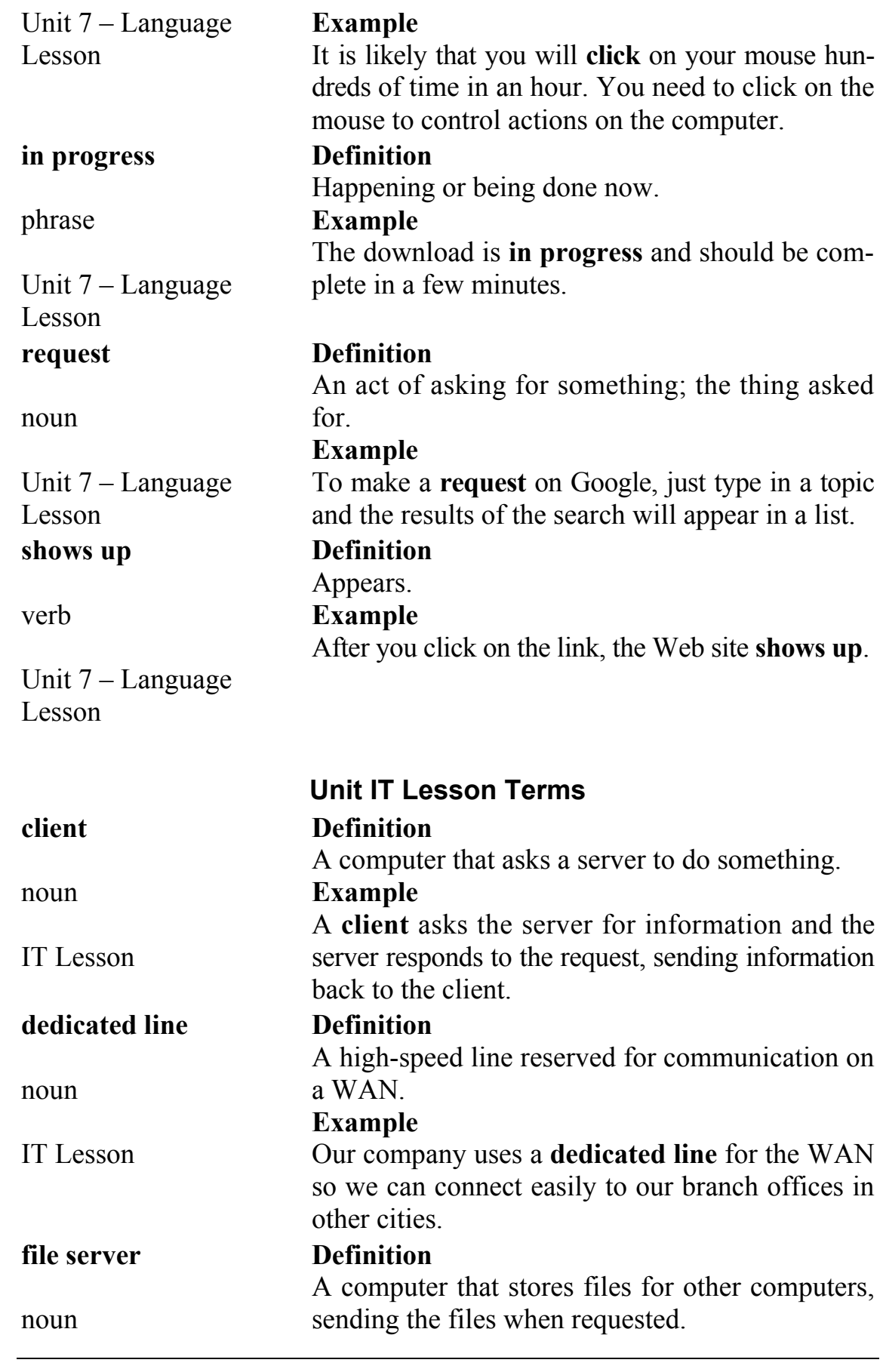

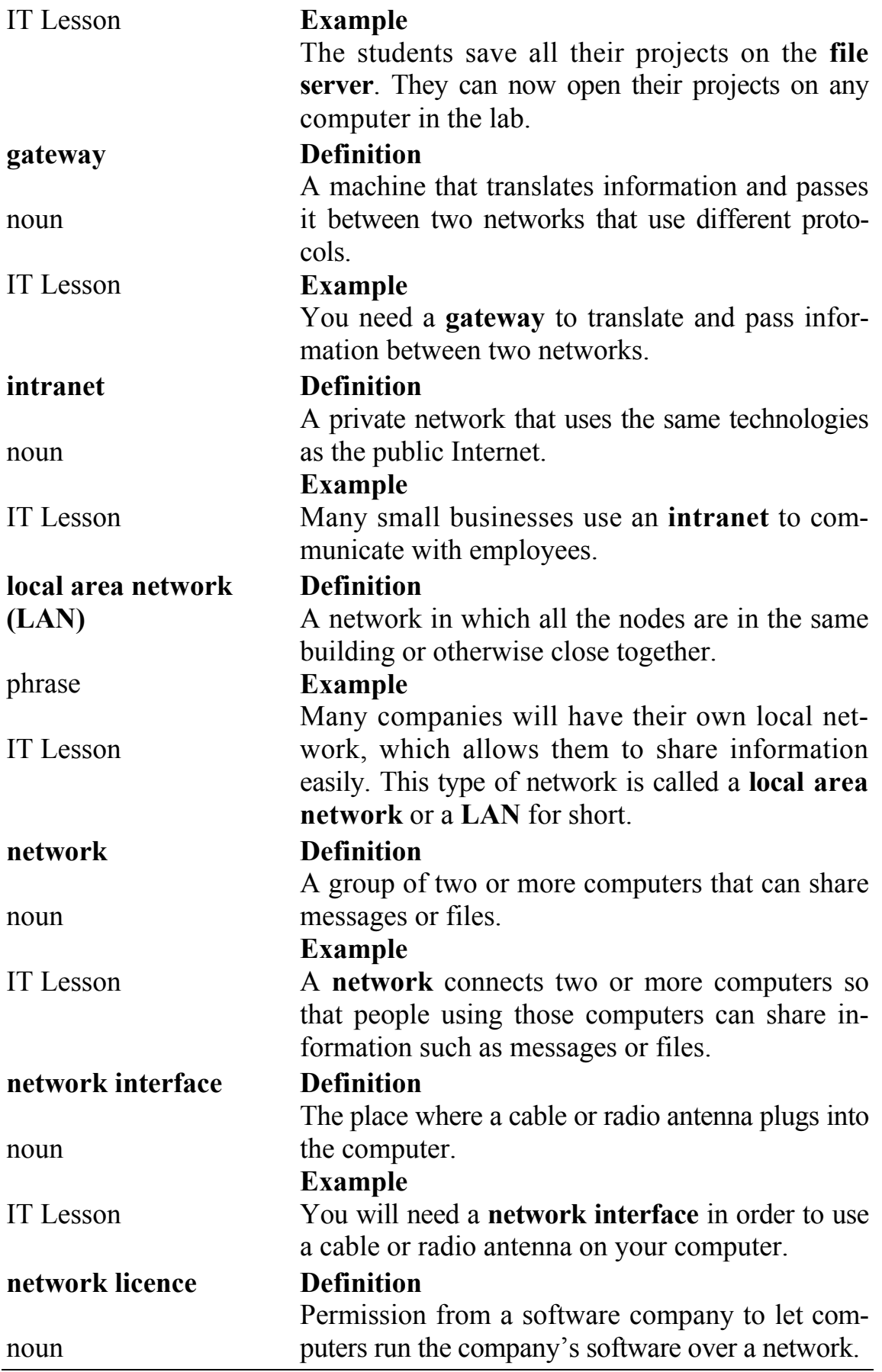

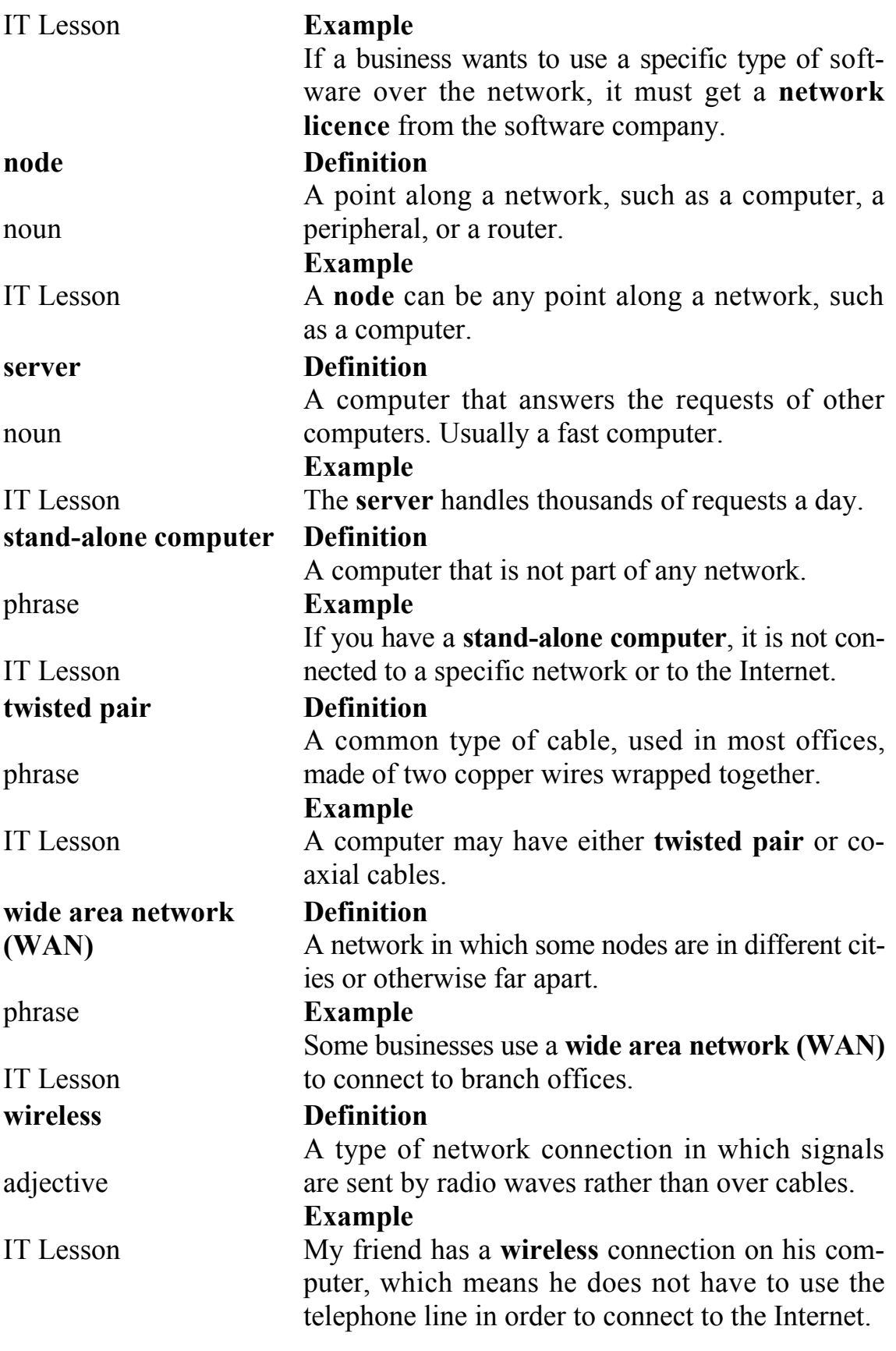

# **ENGLISH-UKRAINIAN ABBREVIATION DICTIONARY**

## **A**

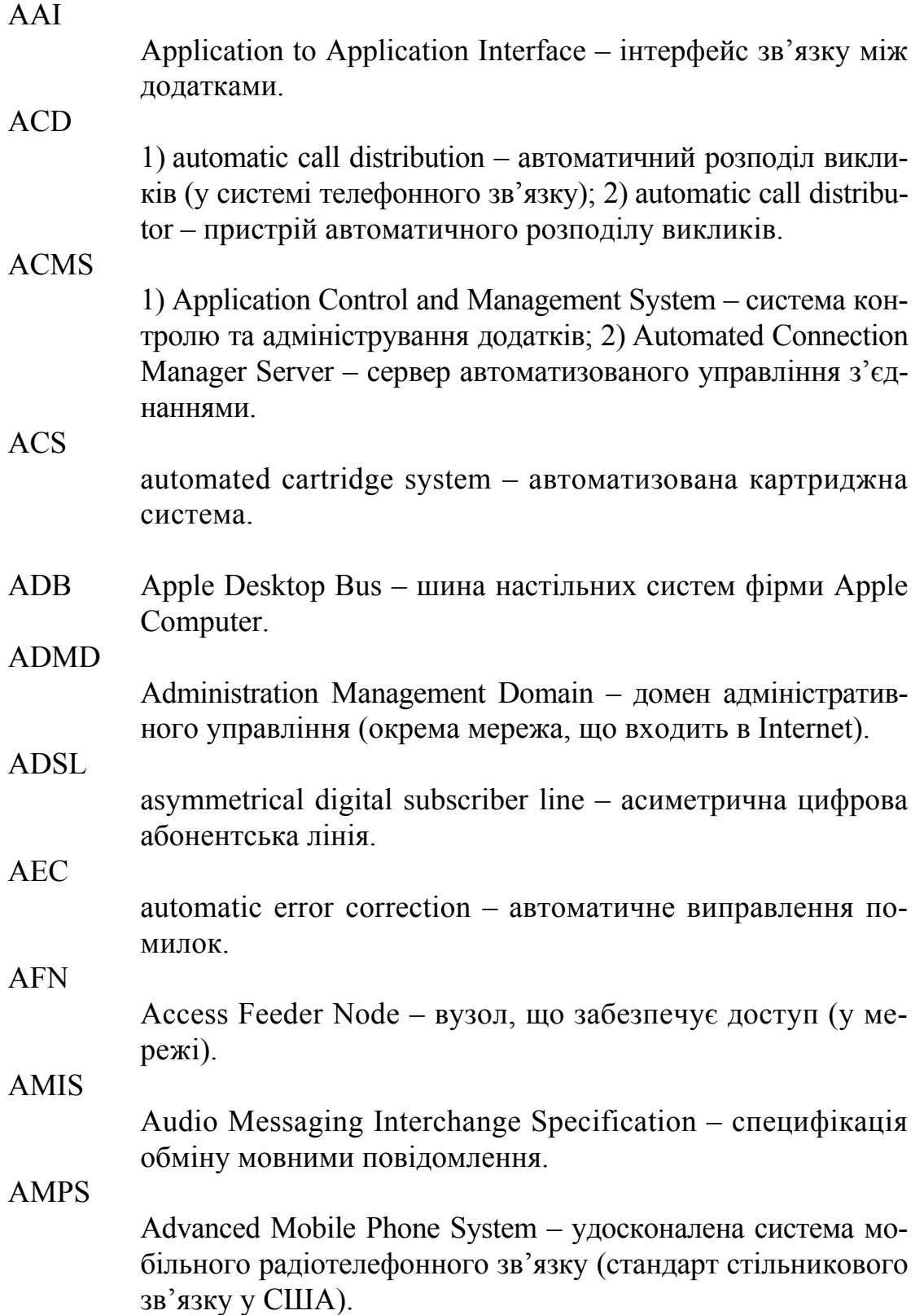

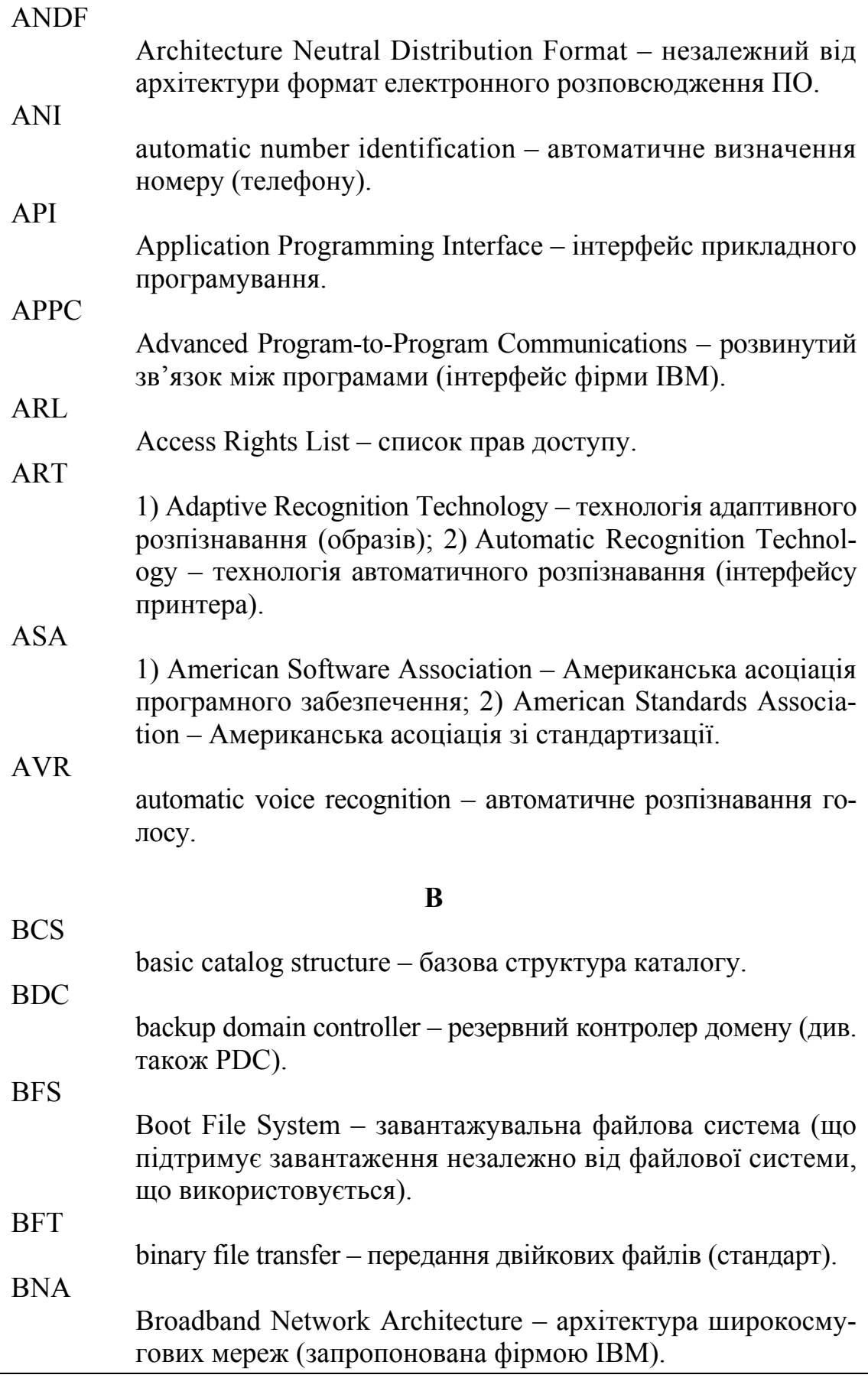

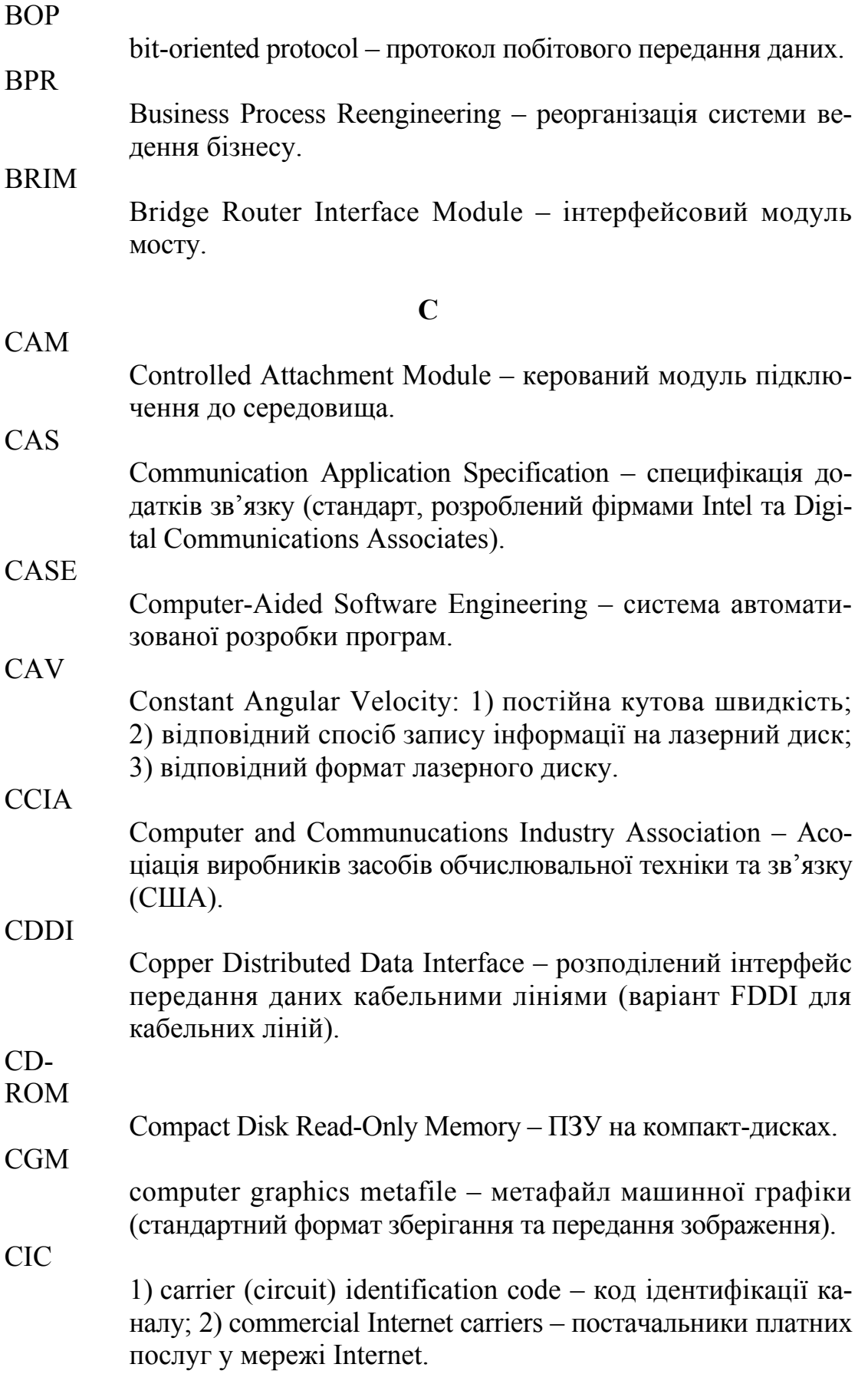

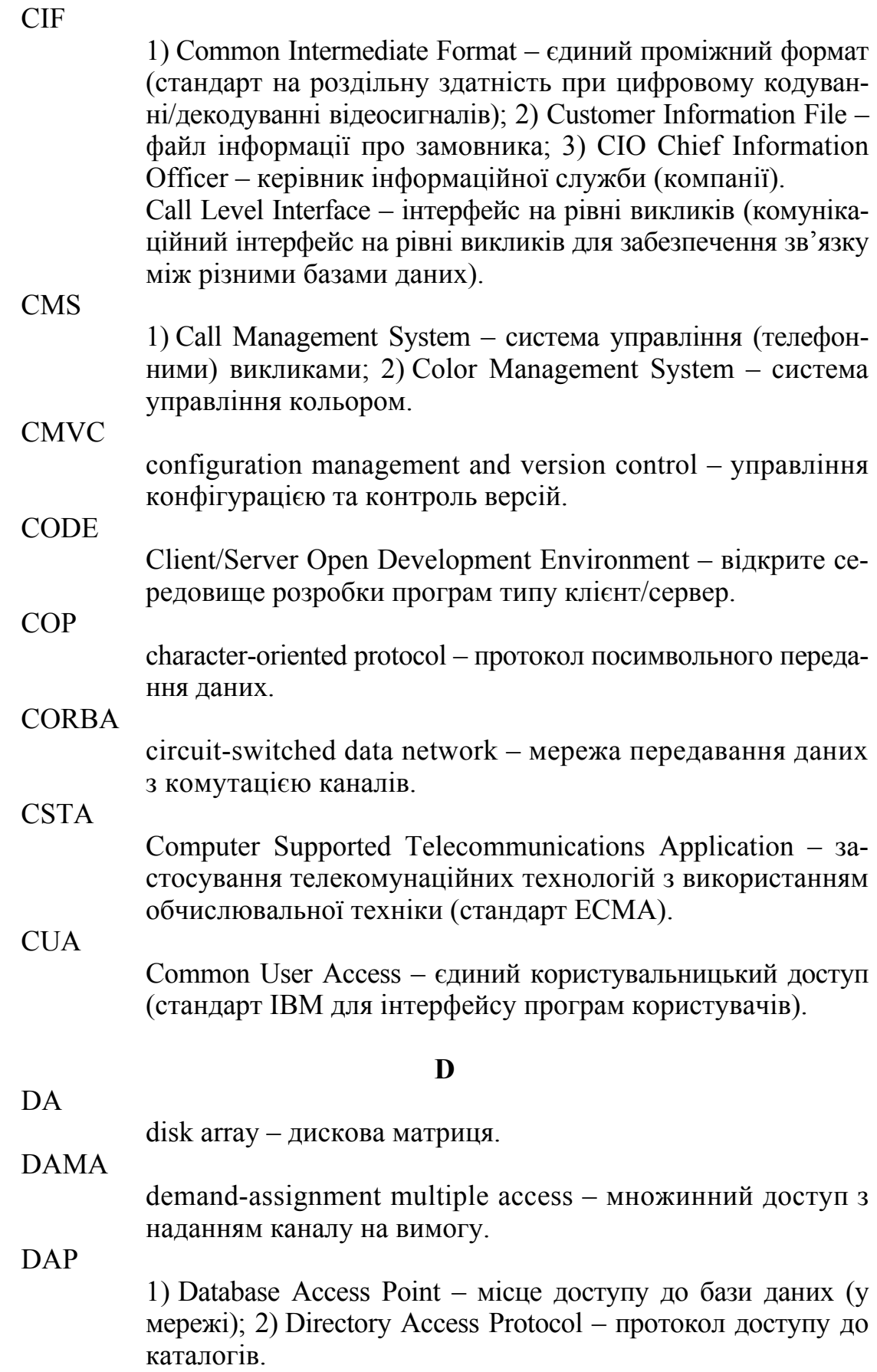

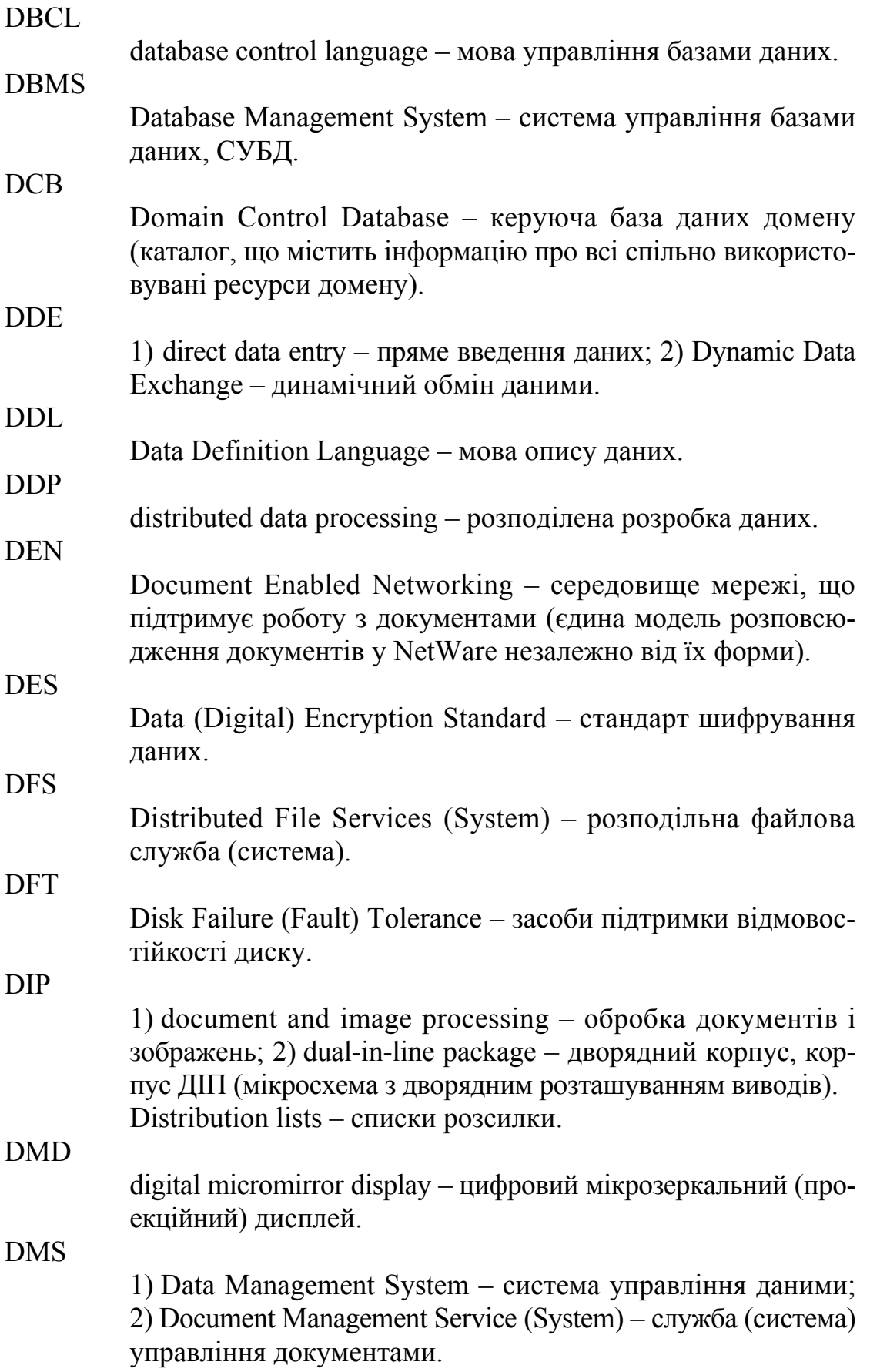

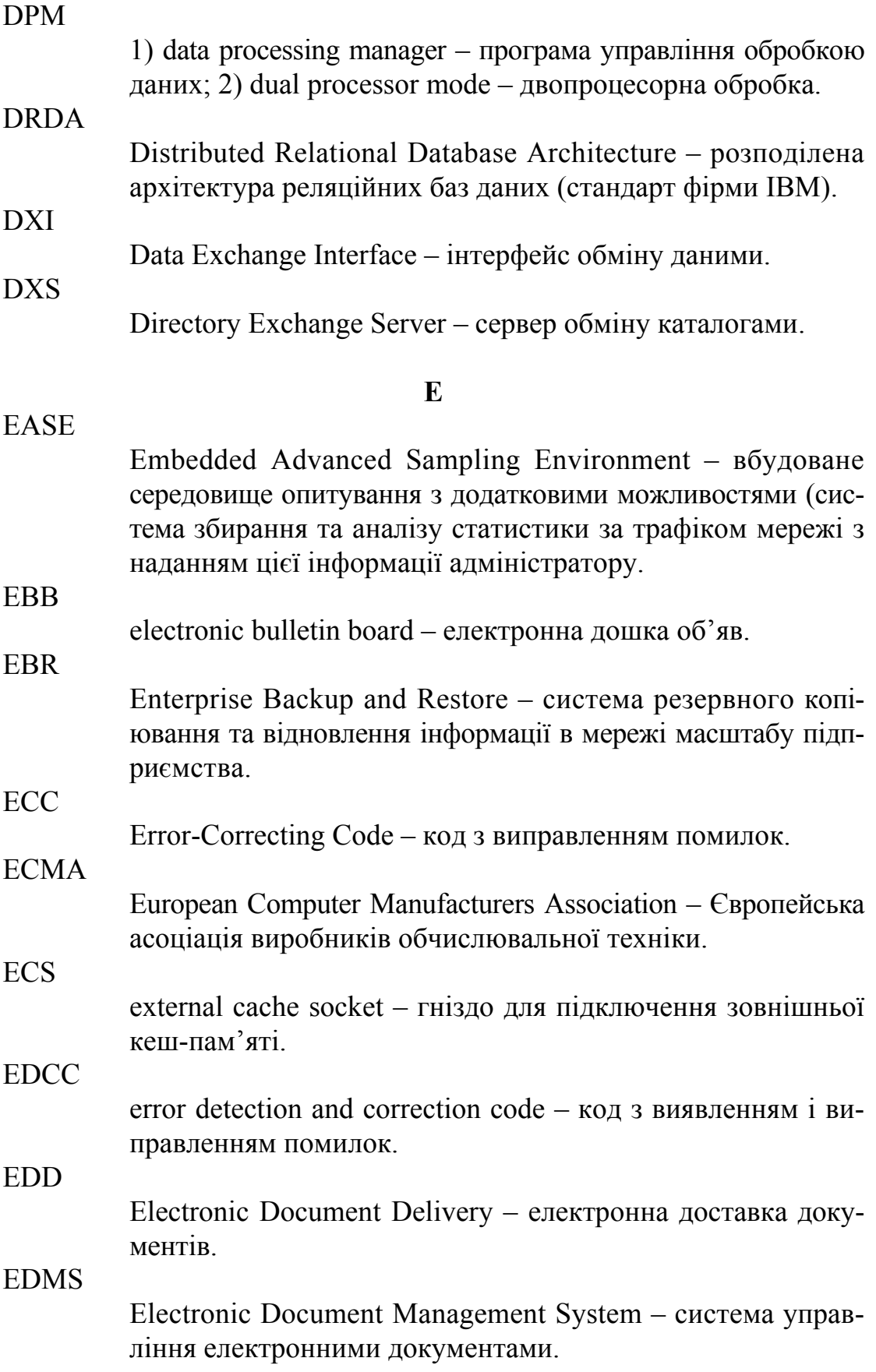

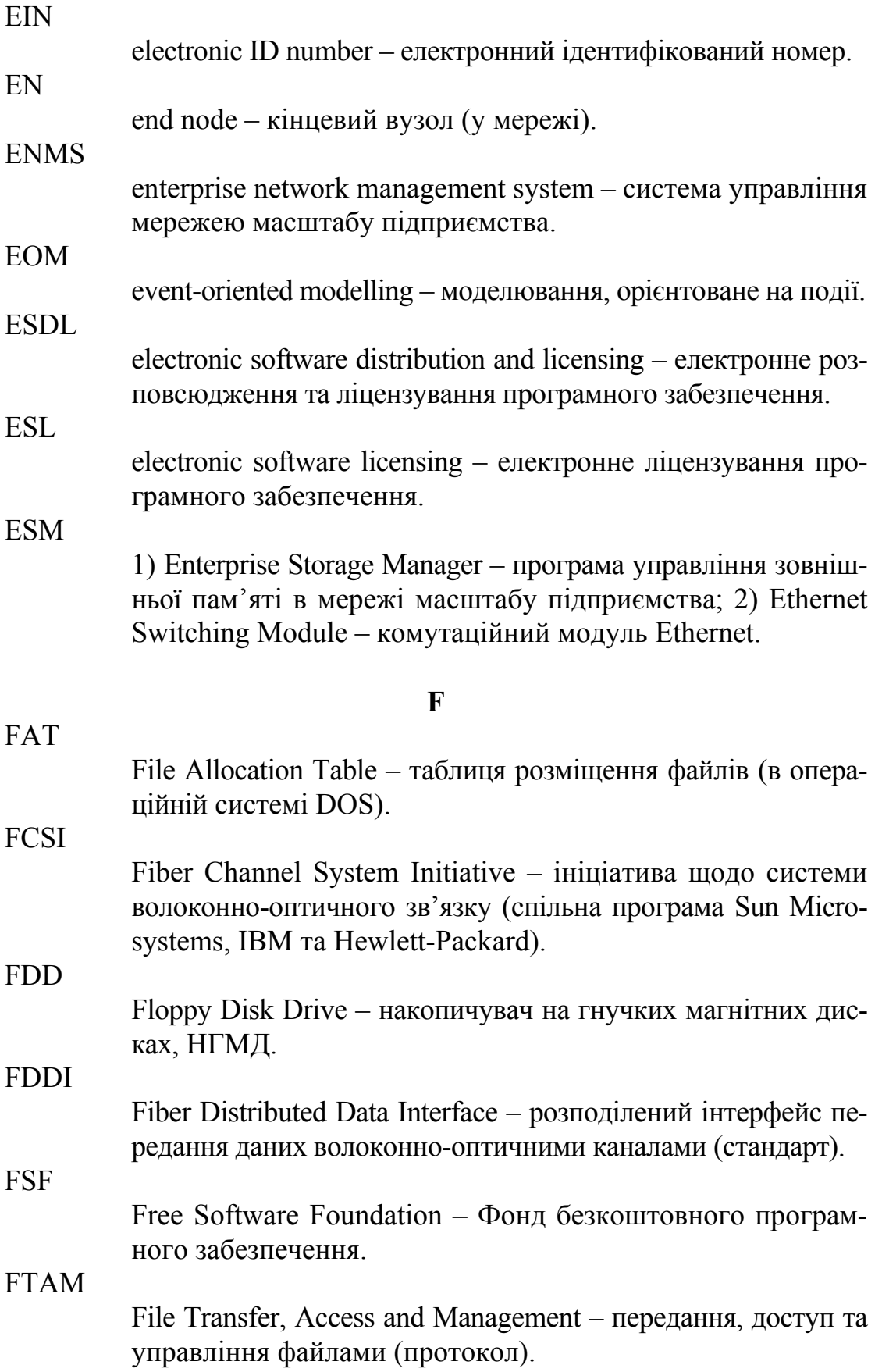

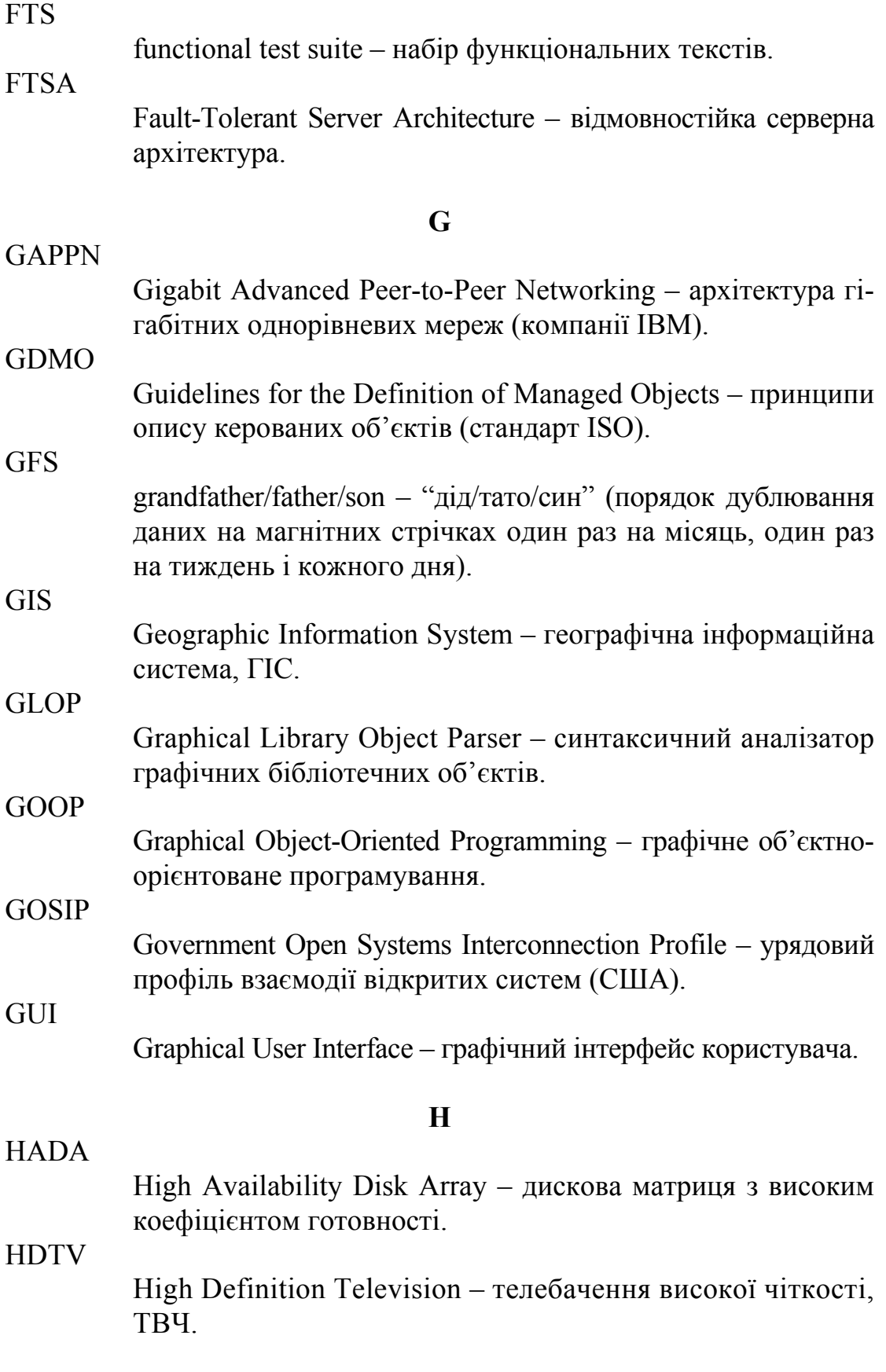

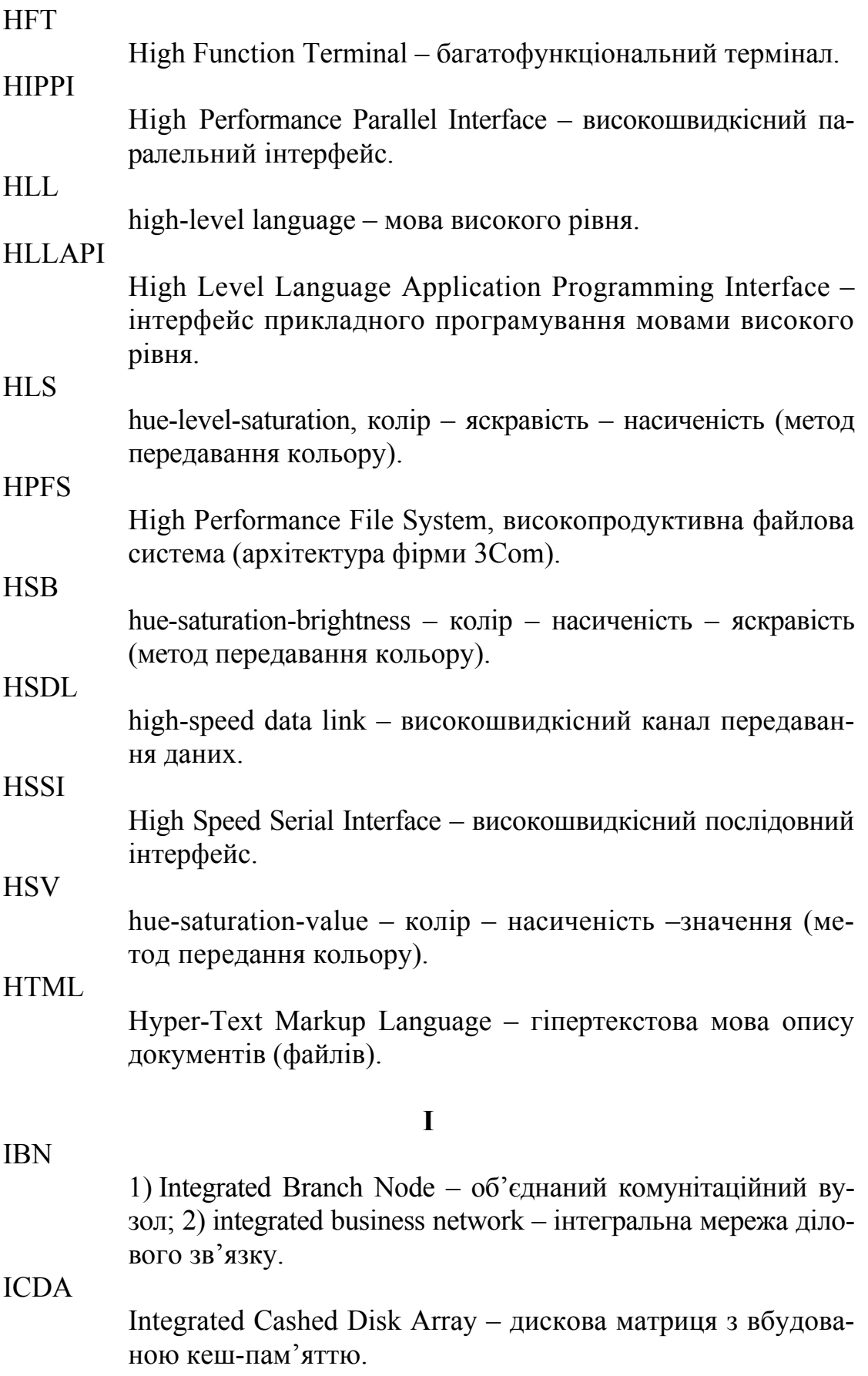

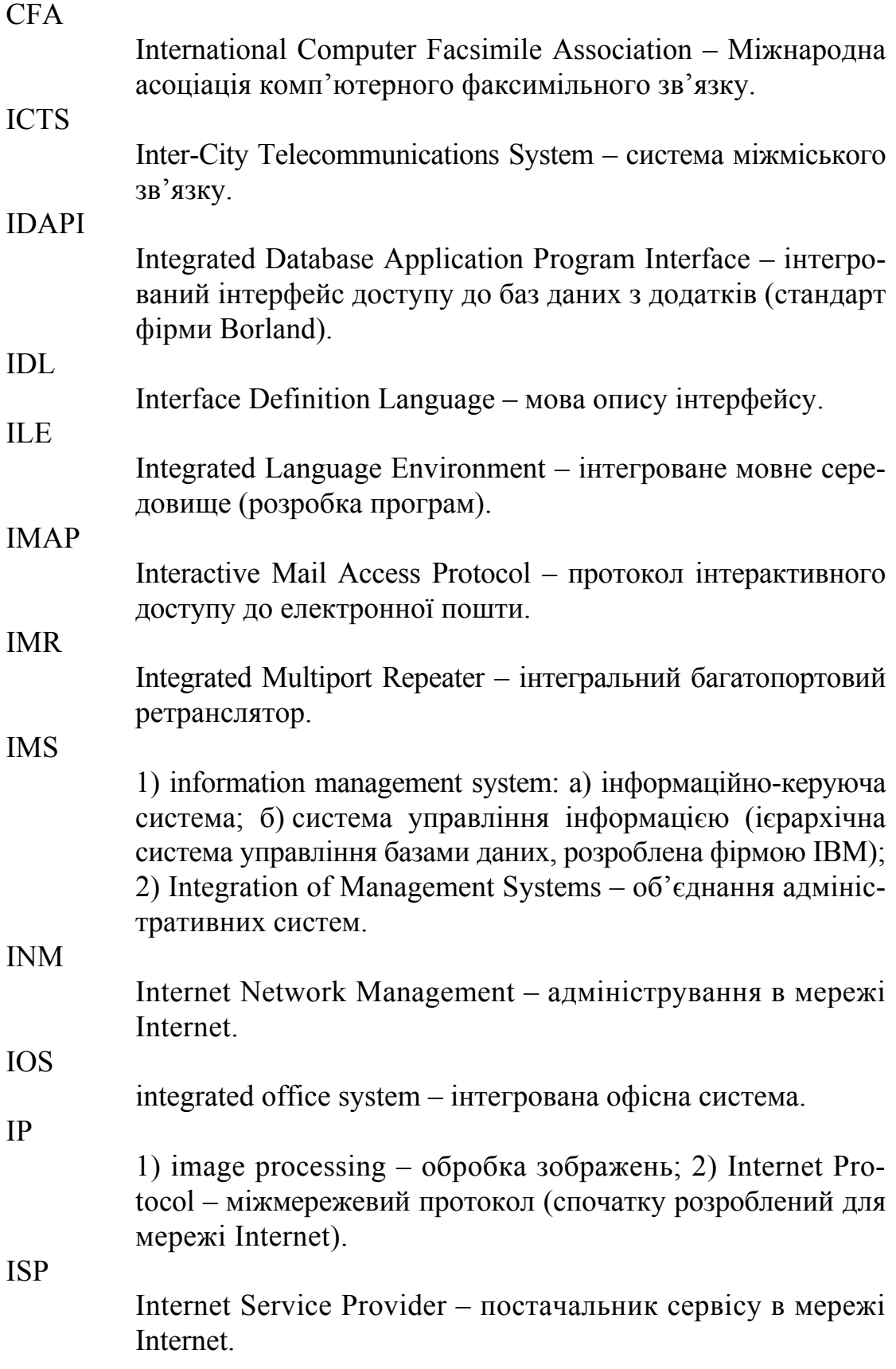

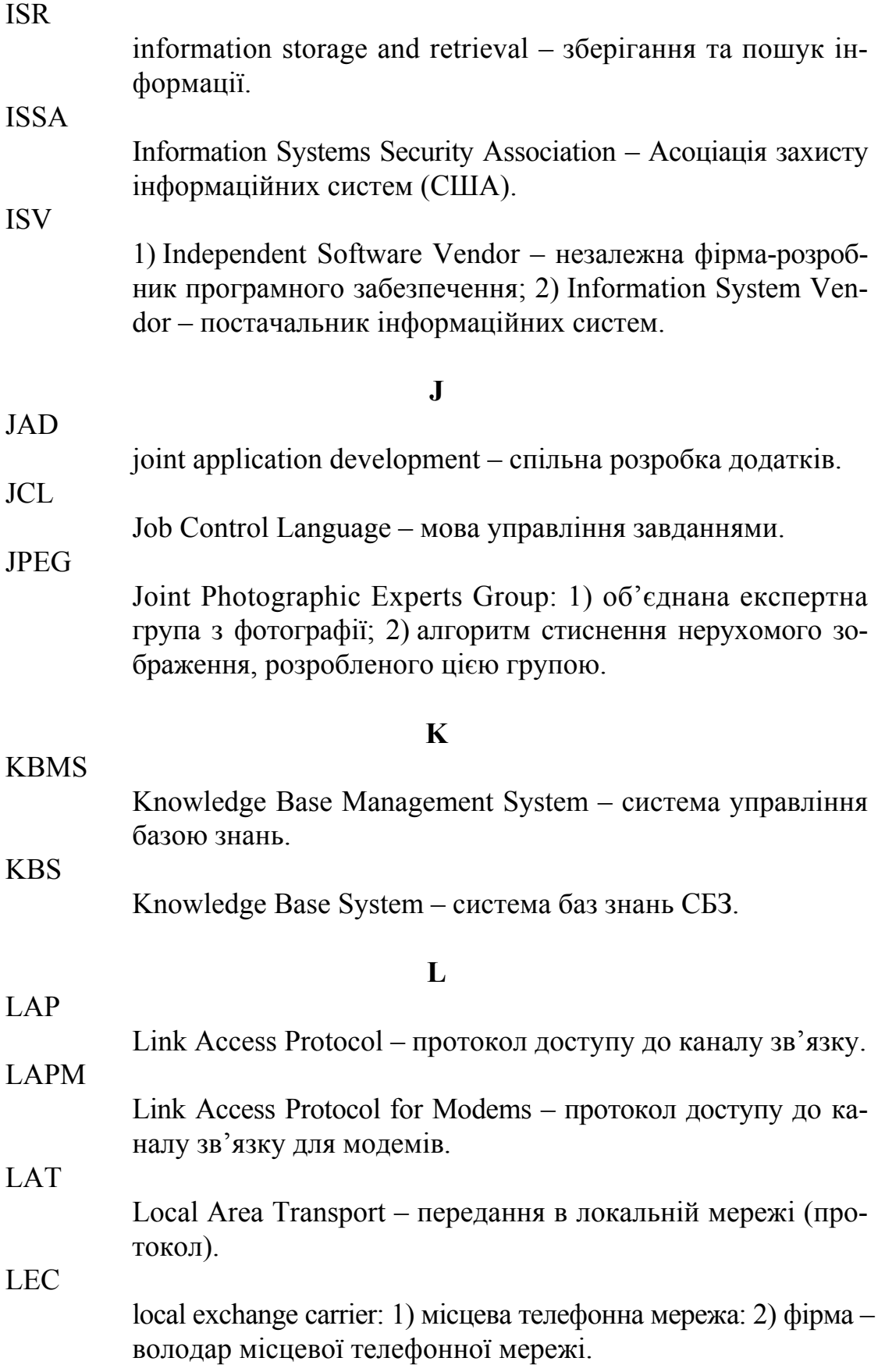

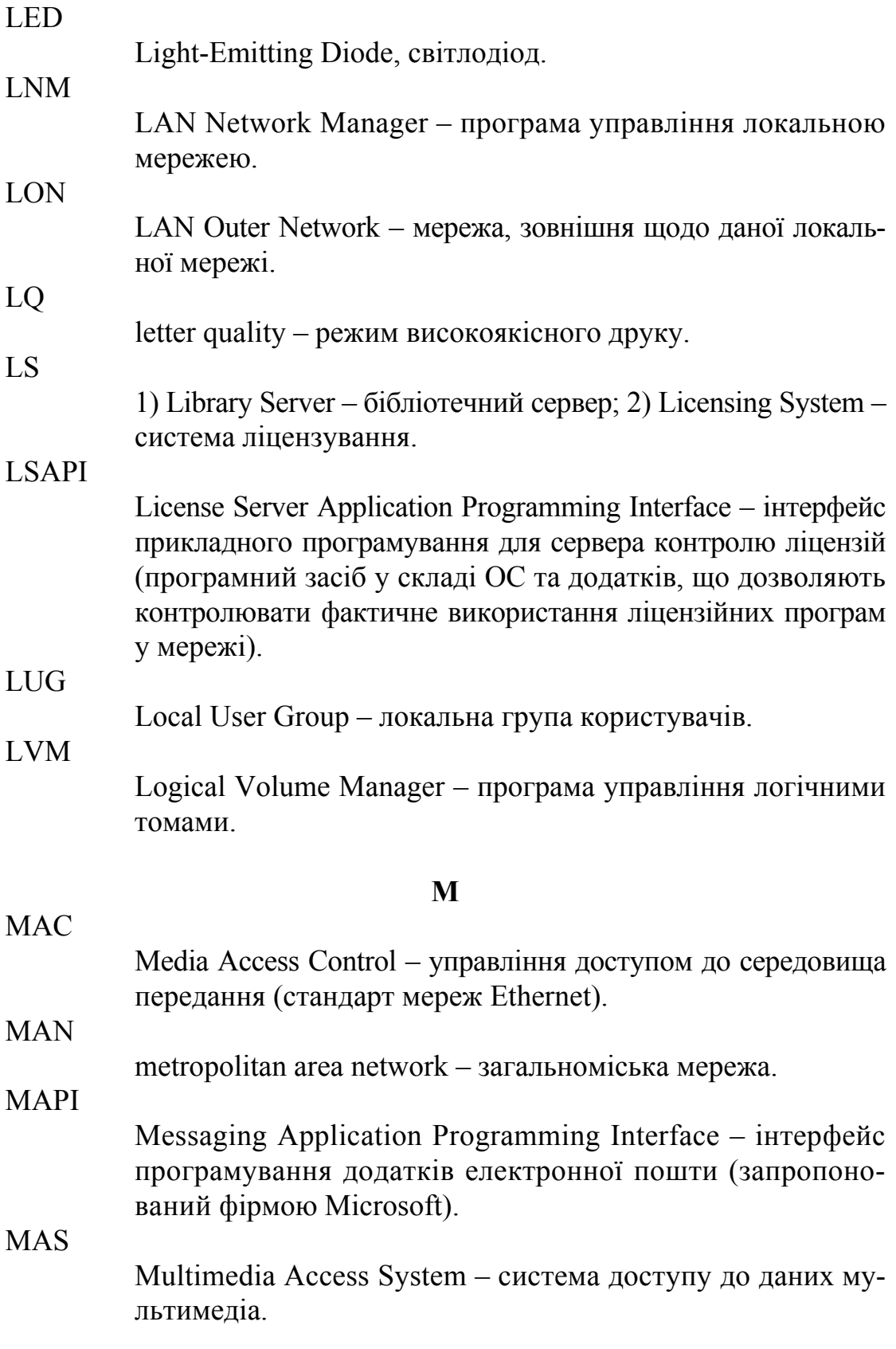

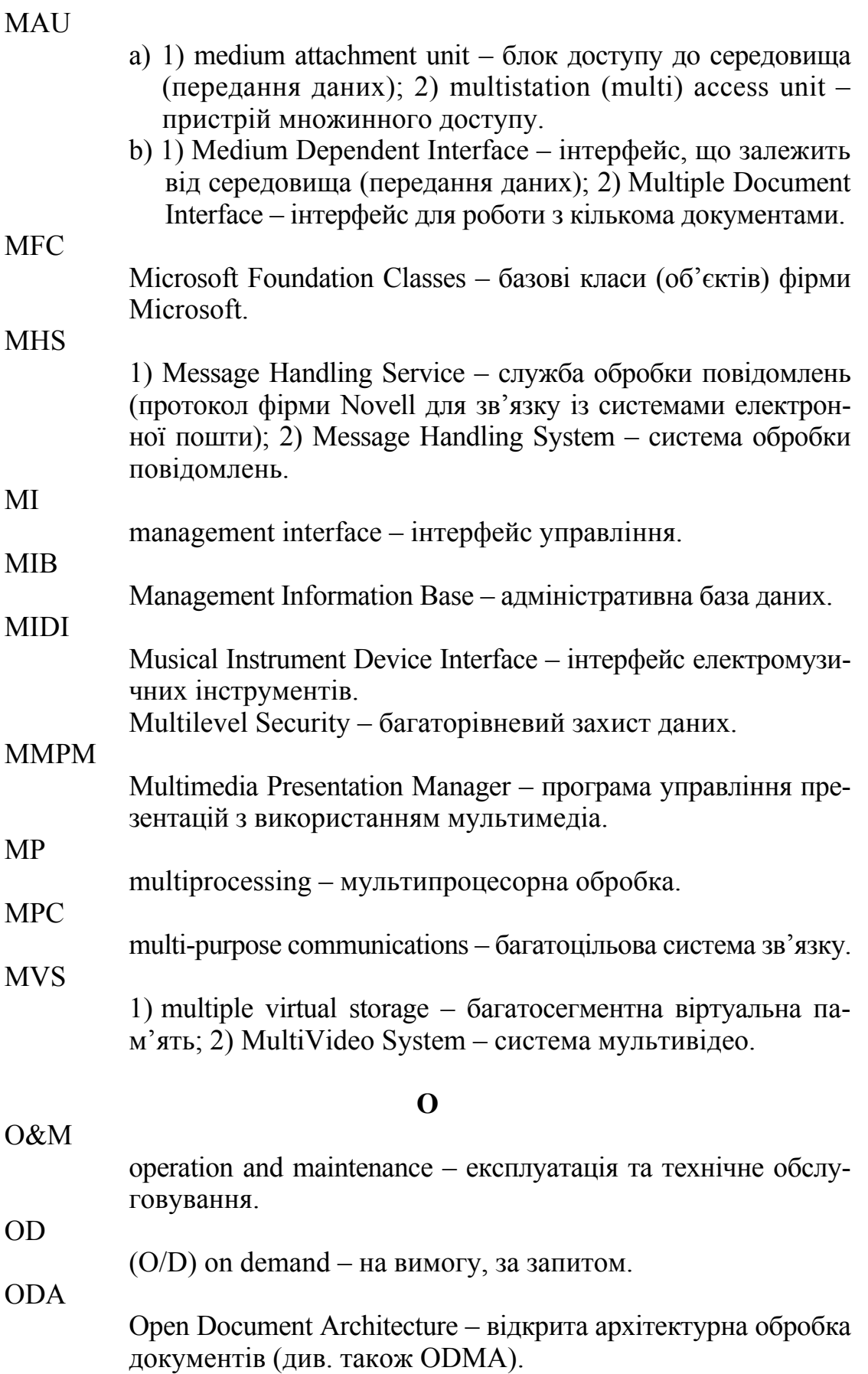

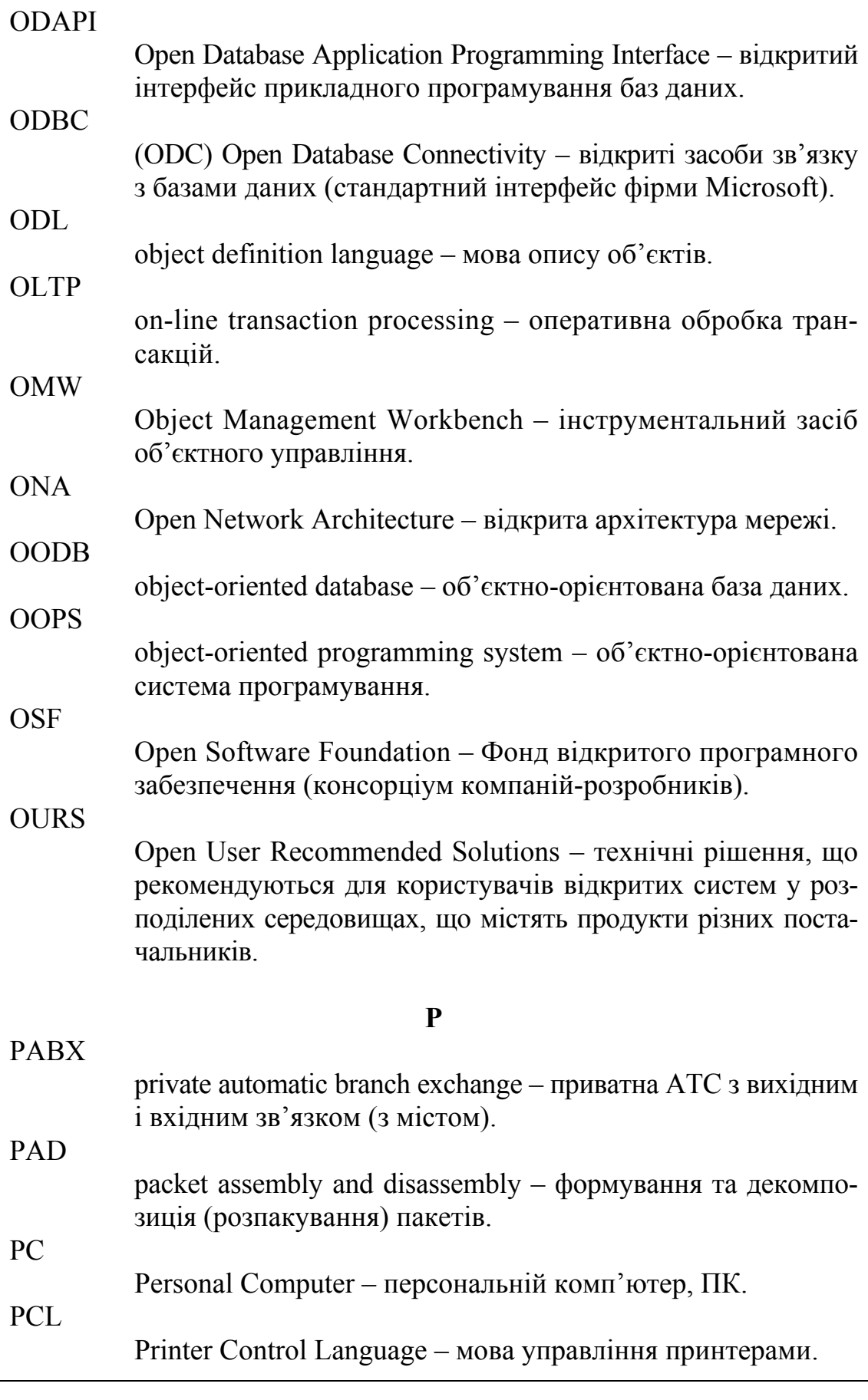

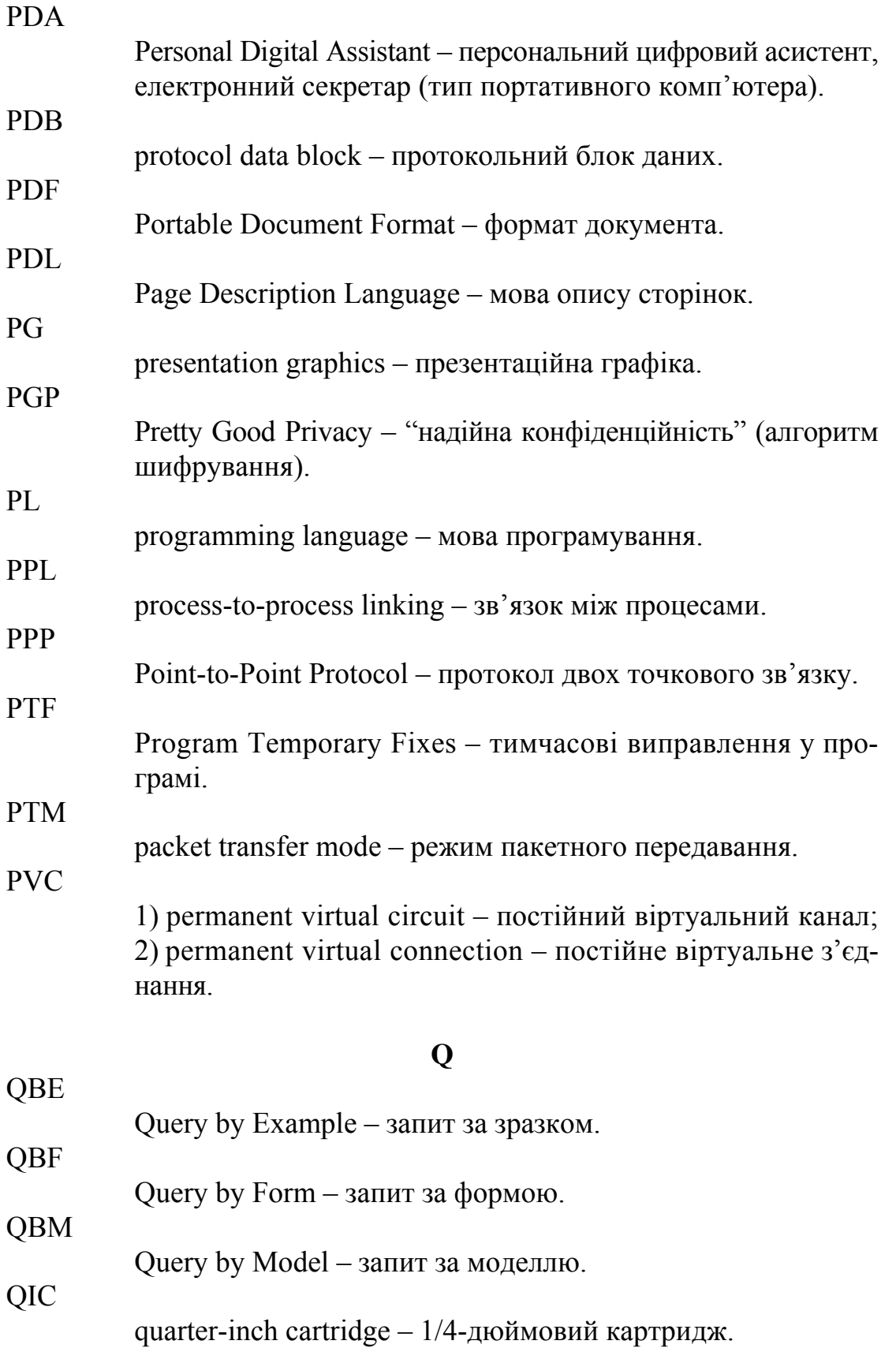

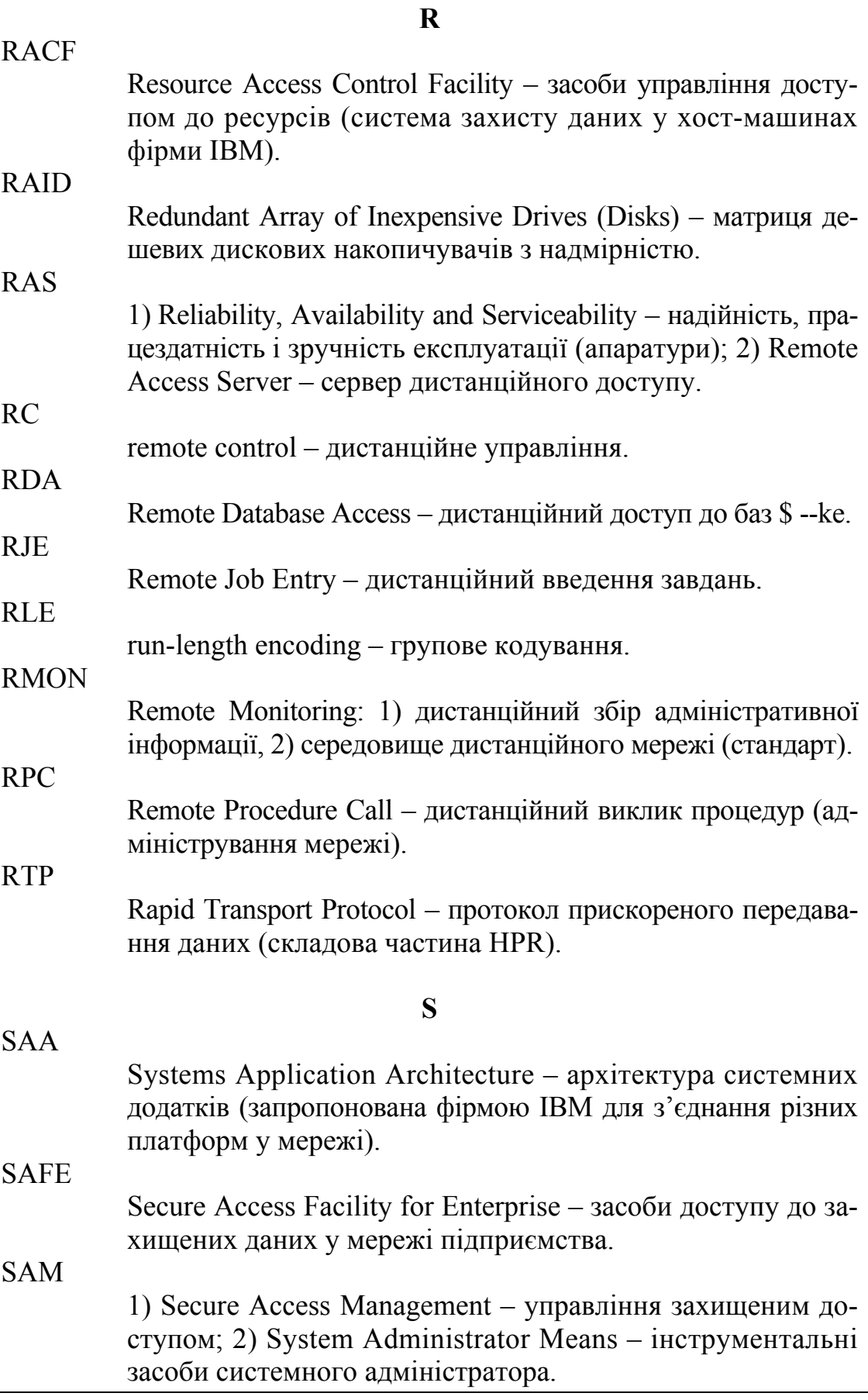

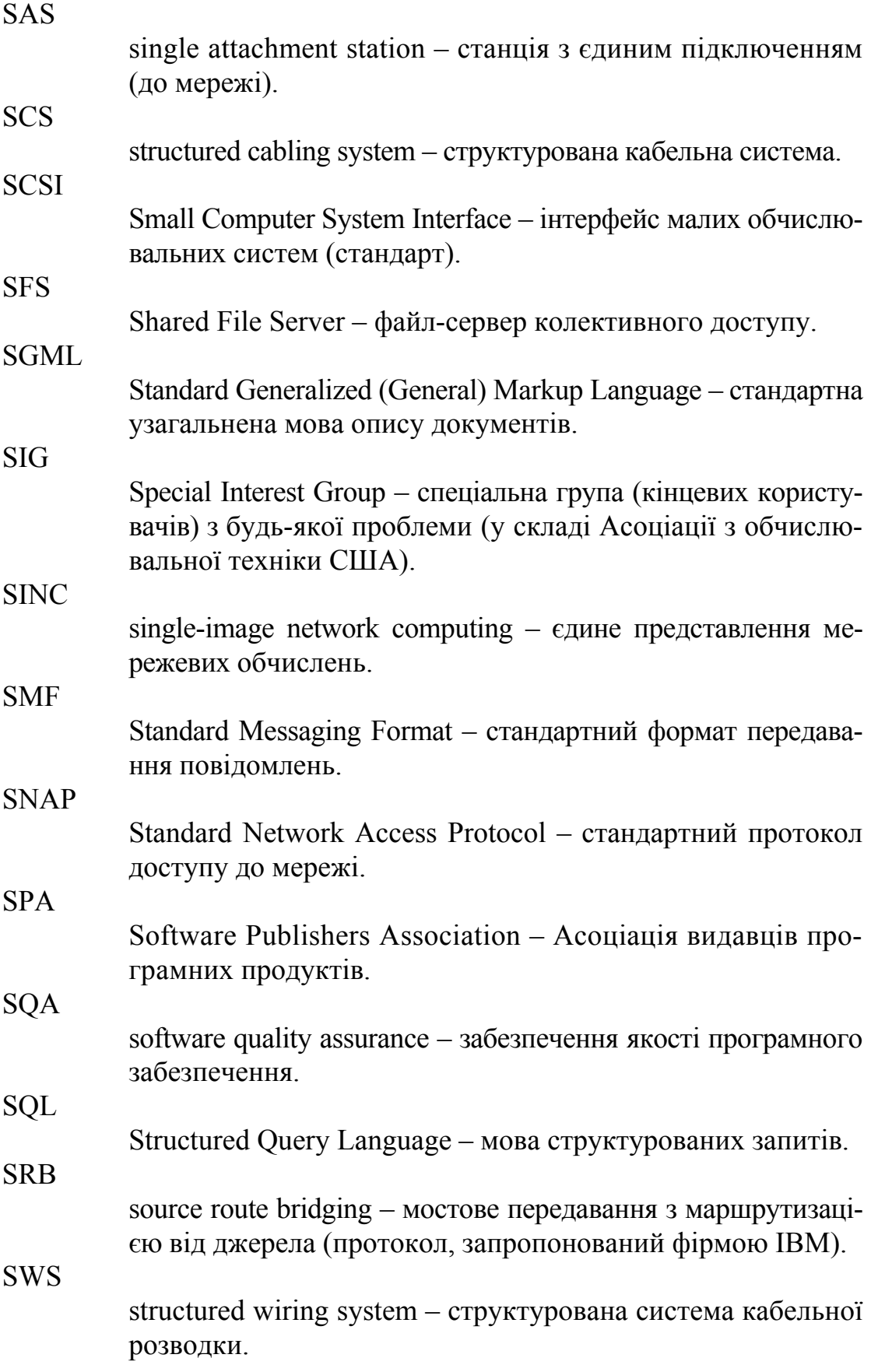

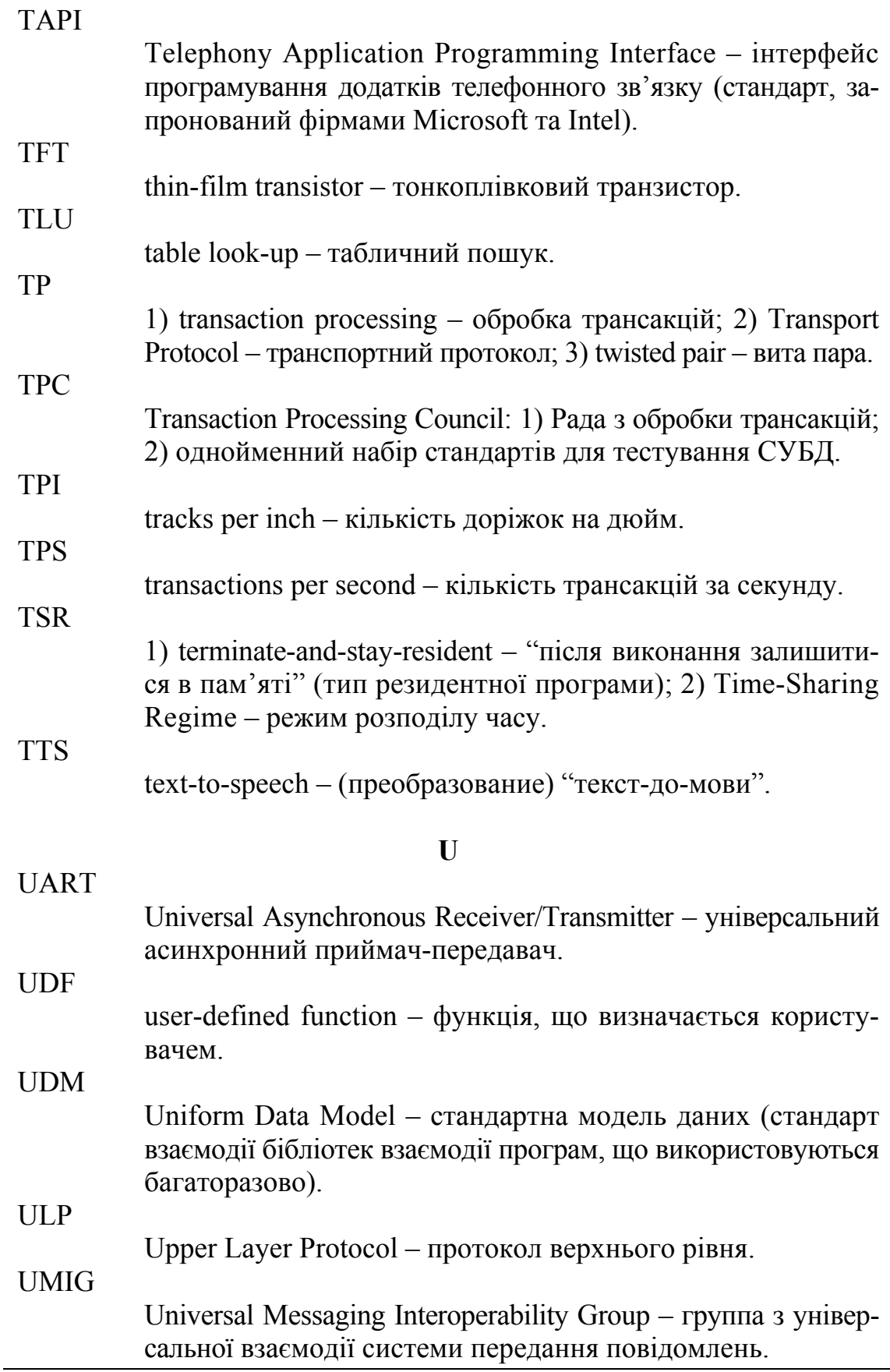

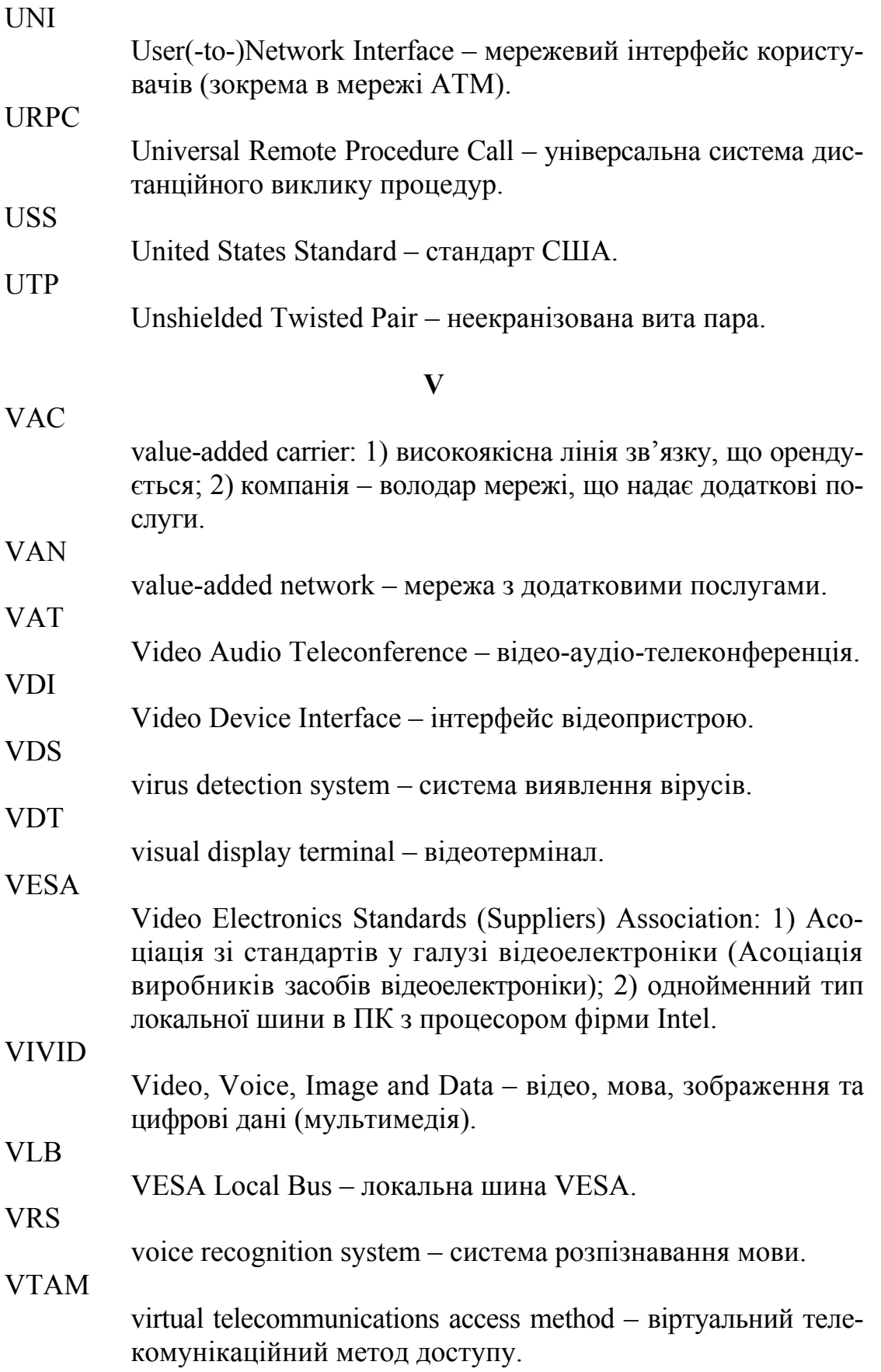

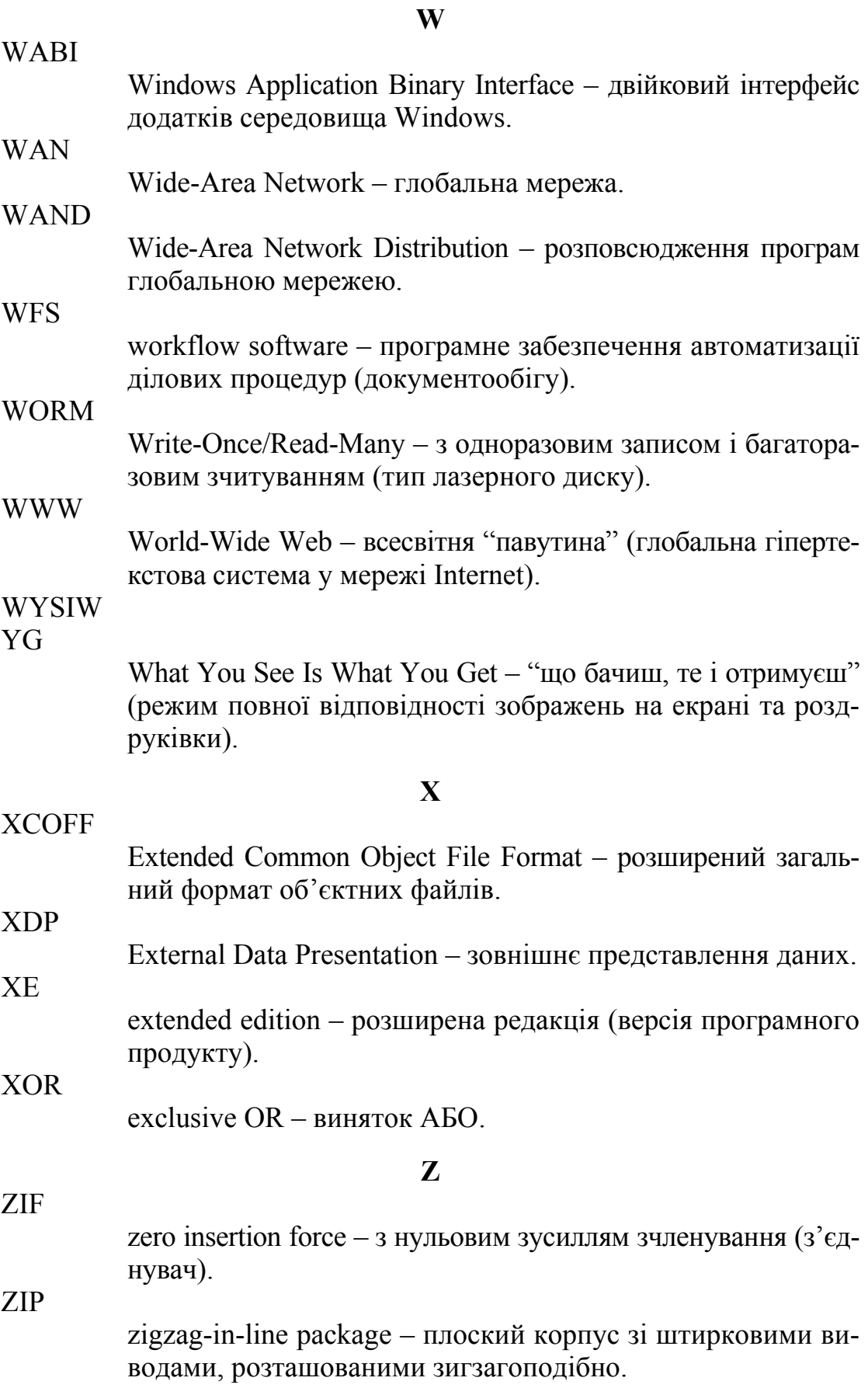

## **REFERENCES**

- 1. Council of Europe. Common European Framework of Reference for Languages: Learning, Teaching and Assessment [Text]. – Cambridge : Cambridge University Press, 2001.
- 2. Glendinning, Eric H. Oxford English for Information Technology [Text] / Eric H. Glendinning, John McEwan. – Oxford : Oxford University Press, 2002.
- 3. M. Powell In Company (Intermediate) [Text]: Student's Book. Oxford : Macmillan, 2004.
- 4. Sean O'Byrne GCSE Success: Questions and Answers [Text]. Oxford, 2003.

*Навчальне видання*

### **ПРОФЕСІЙНО ОРІЄНТОВАНЕ ЧИТАННЯ**

#### **READING FOR PROFESSIONAL PURPOSES**

Практичний посібник з англійської мови за професійним спрямуванням

> Укладач **Турчина** Тамара Василівна

Технічне редагування *І. О. Кругляк* Комп'ютерна верстка *В. А. Івакін*

Підписано до друку 17.06.2011. Формат 60х90/16. Гарнітура Times. Обл.-вид. арк. 3,6. Умов. друк. арк. 6,3. Зам. № 1025

Державний вищий навчальний заклад "Українська академія банківської справи Національного банку України" 40000, м. Суми, вул. Петропавлівська, 57 Свідоцтво про внесення до Державного реєстру видавців, виготівників і розповсюджувачів видавничої продукції: серія ДК, № 3160 від 10.04.2008

Надруковано на обладнанні Державного вищого навчального закладу "Українська академія банківської справи Національного банку України" 40000, м. Суми, вул. Петропавлівська, 57